# МІНІСТЕРСТВО ОСВІТИ І НАУКИ УКРАЇНИ НАЦІОНАЛЬНИЙ ТЕХНІЧНИЙ УНІВЕРСИТЕТ «ДНІПРОВСЬКА ПОЛІТЕХНИКА»

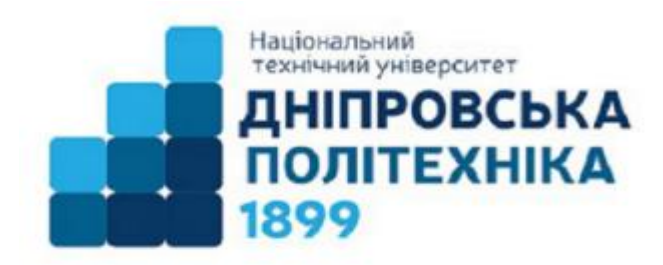

# ФАКУЛЬТЕТ ПРИРОДНИЧИХ НАУК ТА ТЕХНОЛОГИЙ Кафедра прикладної математики

О.О. Сдвижкова, Д.В. Бабець, С.Є. Тимченко, Д.В. Клименко

# **ПОХІДНА. МЕТОДИ ЗНАХОДЖЕННЯ. ЗАСТОСУВАННЯ.**

Методичні рекомендації до практичних занять з дисципліни «Математичний аналіз» для здобувачів ступеня бакалавра спеціальності 113 «Прикладна математика»

> Дніпро НТУ «ДП» 2024

#### **Сдвижкова О.О.**

Похідна. Методи знаходження. Застосування. Методичні рекомендації до практичних занять з дисципліни «Математичний аналіз» для здобувачів ступеня бакалавра спеціальності 113 «Прикладна математика» / О.О. Сдвижкова, Д.В. Бабець, С.Є. Тимченко, Д.В. Клименко ; М-во освіти і науки України, Нац. техн. ун-т «Дніпровська політехніка». – Дніпро : НТУ «ДП», 2024. – 87 с.

Автори:

О.О. Сдвижкова д-р техн. наук, проф.

Д.В. Бабець, д-р техн. наук, проф.

С.Є. Тимченко, канд. техн. наук, доц.

Д.В. Клименко, канд. техн. наук, доц.

Затверджено науково-методичною комісією спеціальності 113 «Прикладна математика» (протокол № 01/24 від 20.01.2024) за поданням кафедри прикладної математики (протокол №01/24 від 17.01.2024)

Дані методичні рекомендації до практичних занять містять відомості з теорії, вказівки до розв'язання задач відповідного типу, розібрані контрольні приклади, завдання з відповідями для самостійної роботи студентів, а також варіанти індивідуальних завдань з кожного розглянутого розділу.

Відповідальна за випуск завідувачка кафедри прикладної математики О.О. Сдвижкова, д-р техн. наук, проф.

Дані методичні вказівки призначено для здобувачів ступеня бакалавра спеціальності 113 «Прикладна математика», які вивчають дисципліну «Математичний аналіз», зокрема, розділ «Похідна та її застосовування». Вони також можуть бути рекомендовані для студентів перших курсів технічних закладів вищої освіти всіх форм навчання та науково-педагогічних працівників, які викладають курс вищої математики, зокрема, у дистанційному форматі.

Мета даної методичної розробки надати студентам істотну допомогу при вивченні розділу «Похідна та її застосування». Структура цієї роботи складається з теоретичного матеріалу, розібраних прикладів та індивідуальних завдань за розглянутими темами. Всі теоретичні викладки містять ретельні пояснення, доведення та супроводжуються характерними прикладами. Методичні вказівки містять велику кількість розібраних задач.

Весь матеріал розбитий на параграфи, кожен з яких присвячений окремій темі. Кожна тема містить у найбільш доступній формі відомості з теорії, вказівки до розв'язання задач відповідно типу, розібрані контрольні приклади, а також наведені завдання з відповідями для самостійної роботи студентів. Особливу увагу приділено дослідженню функцій та застосуванню похідної до розв'язання прикладних задач. З кожної теми є індивідуальні завдання для перевірки успішності. Тому ці методичні рекомендації дуже зручно використовувати у випадку дистанційної роботи. Методичні вказівки підготовлені з метою підвищення якості навчання студентів.

#### 1. Похідна функції

#### 1.1. Визначення похідної

Нехай на проміжку  $(a; b)$  визначена деяка функція  $y = f(x)$ . Візьмемо будьяке значення х з цього проміжку і надамо йому приросту  $\Delta x$ . Різниця  $\Delta y = f(x + \Delta x) - f(x)$  називається приростом функції в точці х.

Похідною функції  $y = f(x)$  в точці *х* називається границя, якщо вона існує, відношення приросту функції  $\Delta y$  до приросту аргументу  $\Delta x$ , коли останній прямує до нуля, тобто  $y' = \lim_{\Delta x \to 0} \frac{f(x + \Delta x) - f(x)}{\Delta x}$ . Функція, яка має скінченну похідну в точці х, називається диференційованою у цій точці. Обчислення похідної називають диференціюванням.

Похідну позначають:  $y''$ ;  $f'(x)$ ;  $\frac{dy}{dx}$ ;  $\frac{df}{dx}$ .

#### 1.2. Основні правила диференцію вання

Припустимо, що  $u = u(x); v = v(x)$  та  $w = w(x)$ - диференційовані функції, залежні від  $x$ ,  $c$  - стала. Тоді:

$$
(c)' = 0;
$$
  
(u + v)' - v' + v'. (1)

$$
(u \perp v) - u \perp v,
$$
  
\n
$$
(u \cdot v)' - u'v + v'u.
$$
  
\n(3)

$$
(u'v) = u'v + v'u,
$$
  

$$
u'v = uv'
$$
 (3)

$$
\left(\frac{a}{v}\right)' = \frac{a v - a v}{v^2};\tag{4a}
$$

$$
\left(\frac{c}{v}\right)' = -\frac{cv'}{v^2};\tag{46}
$$

$$
\left(\frac{u}{c}\right)' = \frac{u'}{c};\tag{4B}
$$

$$
(u \cdot v \cdot w)' = u'vw + v'uw + w'uv \tag{5}
$$

$$
(cu)' = cu'.
$$
 (6)

## 1.3. Формули диференцію вання основних елементарних функцій (таблиця  $noxioaux)$

$$
y = x^n, \qquad \qquad y' = nx^{n-1}; \tag{7}
$$

$$
y = \sqrt{x}, \qquad y' = \frac{1}{2\sqrt{x}}; \qquad (8)
$$

 $\overline{3}$ 

$$
y = \log_a x, \qquad y' = \frac{1}{x \ln a}; \qquad (9)
$$
  
\n
$$
y = \ln x \qquad y' = \frac{1}{x} \qquad (10)
$$
  
\n
$$
y = a^x \qquad y' = a^x \ln a \qquad (11)
$$
  
\n
$$
y = e^x \qquad y' = \cos x \qquad (12)
$$
  
\n
$$
y = \log x \qquad y' = -\sin x \qquad (14)
$$
  
\n
$$
y = t g x \qquad y' = -\frac{1}{\sin^2 x} \qquad (15)
$$
  
\n
$$
y = \arcsin x \qquad y' = \frac{1}{\sqrt{1 - x^2}}
$$
  
\n
$$
y = \arctg x \qquad y' = \frac{1}{\sqrt{1 - x^2}}
$$
  
\n
$$
y = \arctg x \qquad y' = \frac{1}{1 + x^2}
$$
  
\n
$$
y = \ln x \qquad y' = \frac{1}{1 + x^2}
$$
  
\n
$$
y = \ln x \qquad y' = \frac{1}{1 + x^2} \qquad (19)
$$
  
\n
$$
y = \ln x \qquad y' = \ln x \qquad (12)
$$
  
\n
$$
y' = \ln x \qquad (13)
$$
  
\n
$$
y' = \frac{1}{\sqrt{1 - x^2}} \qquad (14)
$$
  
\n
$$
y' = \frac{1}{1 + x^2} \qquad (19)
$$
  
\n
$$
y' = \ln x \qquad (12)
$$
  
\n
$$
y' = \frac{1}{1 + x^2} \qquad (20)
$$
  
\n
$$
y' = \ln x \qquad (21)
$$
  
\n
$$
y' = \ln x \qquad (22)
$$

$$
y = thx
$$
\n
$$
y' = \frac{1}{l^2}
$$
\n(23)

$$
y = cthx
$$
\n
$$
y' = -\frac{1}{sh^2 x}
$$
\n(24)

Розглянемо приклади знаходження похідних, використовуючи формули  $(1) - (24)$ .

#### **Приклад 1.**

 $y = 10x^5 + 5x^4 - 3$ .

# **Розв'язання.**

За допомогою формул (2), (1), (6), (7) одержимо:

$$
y' = (10x^5 + 5x^4 - 3)' = (10x^5)' + (5x^4)' - 3 = 10(x^5)' + 5(x^4)' - 3' =
$$
  
= 10 \cdot 5x^4 + 5 \cdot 4x^3 - 0 = 50x^4 + 20x^3.  
**Приклад 2.**  

$$
y = \frac{4}{x^3} - \frac{3}{3\sqrt{x^2}}.
$$
  
**Po3B'33a**HH9.

Пам'ятаючи, що  $\frac{1}{a^n} = a^{-n}$  та  $\sqrt[n]{a^m} = a^{\frac{m}{n}}$ , одержимо:

$$
y' = \left(\frac{4}{x^3} - \frac{3}{\sqrt[3]{x^2}}\right)' = \left(4x^{-3} - 3x^{-\frac{2}{3}}\right)' = 4 \cdot (-3)x^{-3-1} - 3 \cdot \left(-\frac{2}{3}\right)x^{-\frac{2}{3}-1} =
$$

 $-12x^{-4} + 2x^{-\frac{5}{3}} = -\frac{12}{x^4} + \frac{2}{\frac{3}{x^5}}$ . Дані похідні можна було полічити за формули

(4а). Пропонуємо це зробити самостійно.

#### Приклад 3.

 $v = \ln x \cdot arctgx$ .

#### Розв'язання.

Використовуючи формули (3), (10), (19) одержимо:

$$
y' = (\ln x \cdot \arctg x)' = (\ln x)' \cdot \arctg x + \ln x \cdot (\arctg x)' = \frac{1}{x} \arctg x + \ln x \frac{1}{1+x^2}.
$$

#### Приклад 4.

$$
y = \frac{\sin x}{3^x}
$$

#### Розв'язання.

За формулами (4), (13), (11):

$$
y' = \left(\frac{\sin x}{3^x}\right) = \frac{(\sin x)' \cdot 3^x - (3^x)' \cdot \sin x}{(3^x)^2} = \frac{\cos x \cdot 3^x - 3^x \ln 3 \cdot \sin x}{3^{2x}}
$$

# Приклад 5.

Знайти  $y'(0)$ , якщо  $y = e^x t g x$ .

#### Розв'язання.

За формулами (3), (12), (15):  $y' = (e^x t g x)' = (e^x)' t g x + e^x (t g x)' =$  $= e^x t g x + e^x \frac{1}{\cos^2 x};$   $y'(0) = e^0 t g 0 + e^0 \frac{1}{\cos^2 0} = 1 \cdot 0 + \frac{1}{1} = 1.$ 

# Завдання

Знайти похідні функцій:

1. 
$$
y = 3 + x^2 - x^3
$$
;  
\n2.  $y = 5x + \frac{1}{\sqrt{x}} - \sqrt[5]{x^4}$ ;  
\n3.  $y = \frac{2}{\cos x} - \frac{\sin x}{5}$ ;  
\n4.  $y = 10^x \arccos x$ ;  
\n5.  $y = \frac{\sin x}{\sqrt[3]{x^2}}$ ;  
\n6.  $y = 3^x - \cos x \cdot \ln x$ ;  
\n7.  $y = \frac{2 + x^5}{x^4 - 2}$ ;  
\n8.  $y = \frac{\sqrt{x}}{x^6 + 3^x}$ ;  
\n9.  $y = \frac{\arctgx}{\arcctsx}$ ;  
\n10.  $y = e^x \arcsin x$ .

Обчислити:

11. 
$$
y'(\frac{1}{2})
$$
,  $\sin y = \frac{\arccos x}{\log_4 x}$ ;  
\n12.  $y'(0)$ ,  $\sin y = \sin x \cdot e^x$ ;  
\n13.  $y'(1)$ ,  $\sin y = \frac{1 + xe^x}{\sqrt{x}}$ ;  
\n14.  $y'(1)$ ,  $\sin y = \frac{x^3 - 2x + 2}{x}$ ;  
\n15.  $y'(1)$ ,  $\sin y = x^3 \ln x - \frac{2}{x}$ ;  
\n16.  $y'(-1)$ ,  $\sin y = \frac{x^5 + 1}{x} + 3x + \frac{1}{x}$ ;  
\n17.  $y'(0)$ ,  $\sin y = \frac{2x}{1 - x}$ ;

18. 
$$
y'(3)
$$
,  $\sinh(\theta) = \frac{4x+9}{x^2+16}$ ;  
\n19.  $y'(\pi)$ ,  $\sinh(\theta) = e^x(\sin x + 2\sqrt{x})$ ;  
\n20.  $y'(1)$ ,  $\sin(\theta) = \ln x + 2^x - \sqrt[5]{x}$ ;  
\n21.  $y'(\pi)$ ,  $\sin(\theta) = (\sqrt[3]{x} + \ln x) \sin x$ ;  
\n22.  $y'(e)$ ,  $\sin(\theta) = \frac{6^x + x^6}{\ln x}$ ;  
\n23.  $y'(\pi)$ ,  $\sin(\theta) = \frac{2^x + \ln x}{\cos x}$ ;  
\n24.  $y'(\frac{1}{2})$ ,  $\sin(\theta) = \frac{\arccos x}{\arcsin x}$ ;  
\n25.  $y'(\frac{\pi}{4})$ ,  $\sin(\theta) = ctgx \cdot \ln x$ .

# Відповіді

1. 
$$
y' = 2x - 5x^4
$$
;  
\n2.  $y' = 5 - \frac{1}{2x\sqrt{x}} - \frac{4}{5\sqrt[5]{x}}$ ;  
\n3.  $y' = \frac{2tgx}{\cos x} - \frac{\cos x}{5}$ ;  
\n4.  $y' = 10^x \ln 10 \cdot \arccos x - \frac{10^x}{\sqrt{1 - x^2}}$ ;  
\n $\frac{\cos x \cdot \sqrt[3]{x^2} - \frac{2\sin x}{3\sqrt[3]{x}}}{\frac{3\sqrt[3]{x}}{x}} = \frac{3x\cos x - 2\sin x}{3x\sqrt[3]{x^2}}$ ;  
\n6.  $y' = 3^x \ln 3 + \sin x \cdot \ln x - \frac{\cos x}{x}$ ;  
\n7.  $y' = \frac{x^3(x^5 - 10x - 8)}{(x^4 - 2)^2}$ ;  
\n8.  $y' = \frac{(x^6 + 3^x) - 2x(6x^5 + 3^x \ln 3)}{2\sqrt{x}(x^6 + 3^x)^2}$ ;

9. 
$$
y' = \frac{\arctg x + \arctg x}{(1 + x^2)\arctg \frac{2}{x}}
$$
;  
\n10.  $y' = \frac{e^x(\sqrt{1 - x^2}\arcsin x + 1)}{\sqrt{1 - x^2}}$ ;  
\n11.  $y' = -\frac{x\ln 4 \cdot \log_4 x + \sqrt{1 - x^2}\arccos x}{x\sqrt{1 - x^2}\ln 4 \cdot \log_4^2 x}$ ,  $y'(\frac{1}{2}) = \frac{\sqrt{3}\ln 2 - \pi}{3\ln 2}$ ;  
\n12.  $y' = e^x(\cos x + \sin x)$ ,  $y'(0) = 1$ ;  
\n13.  $y' = \frac{2x^2e^x + xe^x - 1}{2x\sqrt{x}}$ ,  $y'(1) = \frac{3e - 1}{2}$ ;  
\n14.  $y' = \frac{2(x^3 - 1)}{2x^2}$ ,  $y'(1) = 0$ ;  
\n15.  $y' = x^2(3\ln x + 1) + \frac{2}{x^2}$ ,  $y'(1) = 3$ ;  
\n16.  $y' = \frac{2(2x^5 - 1)}{x^2} + 3$ ;  $y'(-1) = -3$ ;  
\n17.  $y' = \frac{2}{(1 - x)^2}$ ,  $y'(0) = 2$ ;  
\n18.  $y' = -\frac{2(2x^2 + 9x + 32)}{(x^2 - 16)^2}$ ;  $y'(3) = -\frac{22}{7}$ ;  
\n19.  $y' = e^x(\cos x + \sin x + \frac{x + 1}{\sqrt{x}})$ ,  $y'(\pi) = e^{\pi}(\frac{\pi + 1}{\sqrt{\pi}} - 1)$ ;  
\n20.  $y' = \frac{1}{x} + 2^x \ln 2 - \frac{1}{5\sqrt[5]{x^4}}$ ,  $y'(1) = \frac{4}{5} + 2\ln 2$ ;  
\n21.  $y' = (\frac{1}{3\sqrt[3]{x^2}} + \frac{1}{x})\sin x$ ,  $y'(1) = \frac{4}{5} + 2\ln 2$ ;  
\n22.  $y' = \frac{(6^x \ln 6 + 6x^5)x \ln x - 6^x - x$ 

24. 
$$
y' = -\frac{\arcsin x + \arccos x}{\sqrt{1 - x^2} \arcsin^2 x}
$$
,  $y'(\frac{1}{2}) = -\frac{12\sqrt{3}}{\pi};$   
25.  $y' = -\frac{ctgx}{x} - \frac{\ln x}{\sin^2 x}$ ,  $y'(\frac{\pi}{4}) = -\frac{4}{\pi} - 2\ln \frac{\pi}{4}.$ 

#### 1.4. Похідна складної функції

Якщо функція  $y = f(u)$  має похідну в точці u, а функція  $u = g(x) -$  в точці x, то складна функція  $y = f(g(x))$  диференційована в точці x, причому

$$
y' = f'(u)g'(x) \text{ afo } \frac{dy}{dx} = \frac{dy}{du} \cdot \frac{du}{dx}
$$
 (25)

Іншими словами, похідна складної функції  $y = f(g(x))$  дорівнює добутку похідної від зовнішньої функції f, взятої по внутрішньому аргументу u, і похідної від внутрішньої функції  $g$ , взятої по незалежній змінній х.

Використовуючи правило диференціювання складної функції, знайти похідні функцій.

Приклад 1.

$$
v = (3x^5 + 4)^8
$$
.

#### Розв'язання.

Зовнішня функція - степенева, тобто, спочатку використовуємо формулу (7), а потім формулу (2) і отримаємо:

 $y' = 8(3x^5 + 4)^{8-1} \cdot (3x^5 + 4)' = 8(3x^5 + 4)^7 \cdot 15x^4 = 120x^4(3x^5 + 4)^7$ .

Приклад 2.

 $y = cos^4 x$ .

#### Розв'язання.

Зовнішня функція - степенева, внутрішня - тригонометрична, тобто використовуємо формули (7) та (14) і отримаємо:

$$
y' = (\cos^4 x)' = 4\cos^3 x \cdot (\cos x)' = 4\cos^3 x (-\sin x) = -4\cos^3 x \sin x
$$

Приклад 3.  $\sqrt{2}$ 

$$
y = \sqrt{x^3 + \arcsin x + 3}.
$$

#### Розв'язання.

Використовуємо формули (8), (2), (7), (17), (1) і отримаємо:

$$
y' = (\sqrt{x^5 + \arcsin x + 3})' = \frac{1}{2\sqrt{x^5 + \arcsin x + 3}} \cdot (x^5 + \arcsin x + 3)' = \frac{1}{2\sqrt{x^5 + \arcsin x + 3}} \cdot (5x^4 + \frac{1}{\sqrt{1 - x^2}}).
$$
  
Приклад 4.

$$
v = 5^{tgx} \cdot e^{\sin x}
$$

# Розв'язання.

Використовуємо формули (3), (11), (15), (12), (13) і отримаємо:  $y = (5^{tgx} e^{\sin x})' = (5^{tgx})' e^{\sin x} + 5^{tgx} (e^{\sin x})' = 5^{tgx} \ln 5 \cdot (tgx)' e^{\sin x} +$ +  $5^{tgx} e^{\sin x} (\sin x)' = 5^{tgx} \ln 5 \cdot \frac{1}{\cos^2 x} e^{\sin x} + 5^{tgx} e^{\sin x} \cos x =$ =  $5^{tgx} e^{\sin x} (\ln 5 \cdot \frac{1}{\cos^2 x} + \cos x).$ Приклад 5.  $y = \frac{\sqrt{ctgx}}{\log \frac{4}{3}x}.$ 

#### Розв'язання.

Buxoplicrobyemo dopmyли (4), (8), 16), (7), (9):  
\n
$$
y' = \left(\frac{\sqrt{ctgx}}{\log_{3}^{4} x}\right)' = \frac{\left(\sqrt{ctgx}\right)' \log_{3}^{4} x - \sqrt{ctgx} \left(\log_{3}^{4} x\right)'}{\left(\log_{3}^{4} x\right)^{2}} =
$$
\n
$$
\frac{1}{2\sqrt{ctgx}} \left(-\frac{1}{\sin^{2} x}\right) \log_{3}^{4} x - \sqrt{ctgx} \left(\frac{4 \log_{3}^{3} x}{x \ln 3}\right) =
$$
\n
$$
\frac{-\log_{3}^{3} x \left(\frac{\log_{3} x}{2\sqrt{ctgx} \sin^{2} x} + \frac{4\sqrt{ctgx}}{x \ln 3}\right)}{\log_{3}^{8} x} =
$$
\n
$$
\frac{-\log_{3}^{3} x \left(\frac{\log_{3} x}{2\sqrt{ctgx} \sin^{2} x} + \frac{4\sqrt{ctgx}}{x \ln 3}\right)}{\log_{3}^{8} x} = -\frac{\frac{1}{2\sqrt{ctgx} \sin^{2} x} + \frac{4\sqrt{ctgx}}{x \ln 3}}{\log_{3}^{5} x}.
$$
\nHphk, and 6.  
\n
$$
y = \ln^{4} (arcctg \sqrt{5x^{2} + e^{3x} - 1}).
$$
\n**Pois'arsulus.**  
\nBuxoplicrobyemo dopmyJIU (7), (10), (20), (8), (2), (7), (12), (1) i or p u  
\n
$$
y' = (\ln^{4} (arcctg \sqrt{5x^{2} + e^{3x} - 1}))' = 4 \ln^{3} (arcctg \sqrt{5x^{2} + e^{3x} - 1}).
$$
\n
$$
\frac{1}{\arcctg \sqrt{5x^{2} + e^{3x} - 1}} \left(-\frac{1}{1 + (\sqrt{5x^{2} + e^{3x} - 1})^{2}}\right) \frac{1}{2\sqrt{5x^{2} + e^{3x} - 1}} (10x + e^{3x} 3).
$$
\n
$$
y = \frac{\sin^{5} 3x^{2}}{ch^{2} (4^{tgx})}.
$$
\n**Pois's asa**ung.

Використовуємо формули (4), (7), (13), (6), (7), (7), (22), (11), (15) і отримаємо:

$$
y' = \left(\frac{\sin^5 3x^2}{ch^2 (4^{tgx})}\right)' = \frac{(\sin^5 3x^2)' ch^2 (4^{tgx}) - (ch^2 (4^{tgx}))' \sin^5 3x^2}{(ch^2 (4^{tgx}))^2} =
$$

$$
= \frac{5\sin^4 3x^2\cos 3x^2 \cdot 3 \cdot 2x \cdot ch^2(4^{tgx}) - 2ch(4^{tgx})sh(4^{tgx}) \cdot 4^{tgx} \ln 4 \frac{\sin^5 3x^2}{\cos^2 x} }{ch^4(4^{tgx})} =
$$

$$
= \frac{2(15\sin^4 3x^2\cos 3x^2 \cdot x \cdot ch(4^{tgx}) - sh(4^{tgx}) \cdot 4^{tgx} \ln 4 \frac{\sin^5 3x^2}{\cos^2 x}}{ch^3(4^{tgx})}.
$$

# Завдання

Знайти похідні функцій:

26. 
$$
y = (x^4 - x^2 + 1)^3 + e^{\sin^3 4x}
$$
;  
\n27.  $y = \lg \frac{10 - x}{x + 2} - \sin^6 \frac{x}{3}$ ;  
\n28.  $y = \sqrt[3]{4x^3 - 7x^2 + 1} + \sqrt[7]{x^6} \cdot tg^6 2x + 7^{\cos 3x}$ ;  
\n29.  $y = \cos^5 3x \cdot tg(\sin x) + 4^{t g 3x}$ ;  
\n30.  $y = \log_2 \frac{x - 6}{3} \cdot \sin^7 \frac{2}{x}$ ;  
\n31.  $y = 12^{\sqrt{x}} \cdot \ln^4 2x + e^{-5x^2}$ ;  
\n32.  $y = \frac{ctg^3 4x}{(3x^6 + 5)^4}$ ;  
\n33.  $y = (x^4 - \frac{3}{x}) \cdot \sin^6 (e^{-2x})$ ;  
\n34.  $y = \sqrt[5]{e^{2x} + 4} \cdot ctg^4 5x + \pi^{5x}$ ;  
\n35.  $y = \frac{\cos^3 4x}{8} + \sqrt[3]{2x} \cdot e^{-6x}$ ;  
\n36.  $y = \sqrt[3]{(4x + 3)^2} \cdot \cos^4 \frac{2}{x} + 10^{x^2}$ ;  
\n37.  $y = e^{\sin x} \cdot tg^4 2x + \sqrt{2 + \sqrt{x}}$ 

38. 
$$
y = \sin^3(\frac{1-x}{3}) \cdot 2^{\sqrt{x}}
$$
;  
\n39.  $y = 2^{\ln 4x} + \sqrt[5]{x^7} \cdot \sin^4(3+2x)$ ;  
\n40.  $y = 2^{\pi/x} \cdot \ln^6 \sqrt{\frac{1-x}{3}}$ ;  
\n41.  $y = e^{-2x} (\sin^2 3x + \sqrt{x^3 - 2x + 1})$ ;  
\n42.  $y = (\ln^2 \frac{x}{3} + 3^x - \sqrt[5]{x}) \sin^2 x^3$ ;

43. 
$$
y = (6^{\ln x^4} - e^{2x})^3
$$
;  
\n44.  $y = \frac{2^{x/2} + \ln 3x}{\cos^2 x}$ ;  
\n45.  $y = \ln^2(tg^2 \frac{3x}{2} + \sqrt[3]{x^2})$ ;  
\n46.  $y = (\sin(\ln^3 x) + \frac{x+1}{x^2})^2$ ;  
\n47.  $y = e^{-3x} (\ln^3 x^2 + tg^2 2x + \frac{5x^2}{3})$ ;  
\n48.  $y = (tg^2 \sqrt{x} + \sin x^3)^2$ ;  
\n49.  $y = (2^{\frac{tg^{\frac{1}{x}}}{x} + \cos^3 x + \sqrt{\sin x}})^3$ ;  
\n50.  $y = e^{3x} (x^2 + \sqrt[3]{x} - \ln^5 2x)$ .

# Відповіді

26. 
$$
y' = 6x(x^4 - x^2 + 1)^2(2x^2 - 1) + 12e^{\sin^3 4x} \sin^2 4x \cos 4x
$$
;  
\n27.  $y' = -\frac{12}{(10-x)(x+2)\ln 10} - 2\sin^5 \frac{x}{3} \cos \frac{x}{3}$ ;  
\n28.  $y' = \frac{2x(6x-7)}{3\sqrt[3]{(4x^3 - 7x^2 + 1)^2}} + \frac{6tg^6 2x}{7\sqrt[7]{x}} + \frac{12\sqrt[7]{x^6}tg^5 2x}{\cos^2 2x} - 3 \cdot 7^{\cos 3x} \ln 7 \sin 3x$ ;  
\n29.  $y' = -15 \sin 3x \cos^4 3xtg (\sin 3x) + \frac{\cos^5 3x \cos x}{\cos^2 (\sin x)} + \frac{3 \cdot 4^{tg^2 x} \ln 4}{\cos^2 3x}$ ;

30. 
$$
y' = \frac{\sin^7 \frac{2}{x}}{(x-6)\ln 2} - \frac{14 \log_2 \frac{x-6}{3} \sin^6 \frac{2}{x} \cos \frac{2}{x}}{x^2};
$$
  
\n31. 
$$
y' = \frac{12^{\sqrt{x}} \ln 12 \ln^4 2x}{2\sqrt{x}} + \frac{4 \cdot 12^{\sqrt{x}} \ln^3 2x}{x} - 10xe^{-5x^2};
$$
  
\n32. 
$$
y' = \frac{-4ctg^2 4x(9x^6 + 15 + 18x^5ctg 4x \sin^2 4x)}{(3x^6 + 5)^5 \sin^2 4x};
$$
  
\n33. 
$$
y' = (4x^3 + \frac{3}{x^2}) \sin^6 (e^{-2x}) - 12e^{-2x} (x^4 - \frac{3}{x}) \sin^5 (e^{-2x}) \cos(e^{-2x});
$$
  
\n34. 
$$
y' = \frac{2e^{2x} ctg^4 5x}{5\sqrt[5]{(e^{2x} + 4)^4}} - \frac{20 \sqrt[5]{e^{2x} + 4} ctg^3 5x}{\sin^2 5x} + 5\pi^{5x} \ln \pi;
$$
  
\n35. 
$$
y' = -\frac{3}{2} \cos^2 4x \sin 4x + \frac{2e^{-6x}}{3\sqrt[3]{4x^2}} - 6\sqrt[3]{2x} \cdot e^{-6x};
$$
  
\n36. 
$$
y' = \frac{2\cos^4(\frac{2}{x})}{3\sqrt[3]{4x+3}} + \frac{8\sqrt[3]{(4x+3)^2} \cos^3(\frac{2}{x}) \sin(\frac{2}{x})}{x} + 2 \cdot 10^{x^2} x \ln 10;
$$
  
\n37. 
$$
y' = e^{\sin x} \cos x t g^4 2x + \frac{8e^{\sin x} t g^3 2x}{\cos^2 2x} + \frac{1}{4\sqrt{2\sqrt{x} + x}};
$$
  
\n38. 
$$
y' = 2^{\sqrt{x}} \sin^2(\frac{1-x}{3})(\sin(\frac{1-x}{3})\frac{\ln 2}{2\sqrt{x}} - \cos(\frac{1-x}{3}));
$$
  
\n39. 
$$

$$

44.  $y' = \frac{(\frac{2^{x/2} \ln 2}{2} + \frac{1}{x}) \cos x + 2 \sin 2(2^{x/2} + \ln 3x)}{\cos^3 x}$ 45.  $y' = \frac{2 \ln(tg^2 \frac{3x}{2} + \sqrt[3]{x^2})}{tg^2 \frac{3x}{2} + \sqrt[3]{x^2}} \left( \frac{3tg \frac{3x}{2}}{\cos^2 \frac{3x}{2}} + \frac{2}{3\sqrt[3]{x}} \right);$ 46.  $y' = 2(sin(\ln^{3} x) + \frac{x+1}{x^{2}}) \cdot (\frac{3cos(\ln^{3} x) \ln^{2} x}{x} - \frac{x+2}{x^{3}});$ 47.  $y' = -3e^{-3x}(\ln^3 x^2 + tg2x + \frac{5x^2}{3}) + e^{-3x}(\frac{6}{x}\ln^2 x^2 + \frac{2}{\cos^2 2x} + \frac{10}{3}x);$ 48.  $y' = 2(tg^2\sqrt{x} + \sin x^3) \cdot (\frac{tg\sqrt{x}}{\sqrt{x} \cos^2 x} + 3x^2 \cos x^3);$ 49.  $y' = 3\left(2^{\frac{t_g}{x}} + \cos^3 x + \sqrt{\sin x}\right)^2 \cdot \left(-\frac{2^{\frac{t_g}{x}} \ln 2}{x^2 \cos^2 2} - 3 \sin x \cos^2 x + \frac{\cos x}{2\sqrt{\sin x}}\right);$ 50.  $y' = e^{3x} (3x^2 + 3\sqrt[3]{x} - 3\ln^5 2x + 2x + \frac{1}{2\sqrt[3]{x^2}} - \frac{5\ln^4 2x}{x});$ 

#### 1.5. Похідна оберненої функції

Нехай  $y = f(x)$  і  $x = g(y)$  - пара взаємно обернених функцій. Якщо функція  $y = f(x)$  строго монотонна на інтервалі  $(a,b)$  і має відмінну від нуля похідну  $f'(x)$  у довільній точці цього інтервалу, то існує обернена функція  $x = g(y)$ , яка також має похідну  $g'(y)$ , причому

$$
g'(y) = \frac{1}{f'(x)}, \quad (y'_x = \frac{1}{x'_y}).
$$
 (26)

Приклад 1.

Знайти похідну  $y'_x$ , якщо  $x = y^5 - 3y^2$ .

Розв'язання.  $x'_y = 5y^4 - 6y$ . Згідно з формулою (26)  $y'_x = \frac{1}{5y^4 - 6y}$ .

Приклад 2.

Знайти похідну  $y'_x$ , якщо  $x = y \ln y + \sin y$ . Розв'язання.  $x'_y = y'_y \ln y + y(\ln y)'_y + \cos y = \ln y + 1 + \cos y.$  $y'_x = \frac{1}{\ln y + 1 + \cos y}$ . Завлання 51.  $x = y^5 - \sqrt{y^4 - 1}$ ; 52.  $x = e^{\sin y}$ . 53.  $x = \sin^3 y + \cos^3 y$ ; 54.  $x = arctg(y-3) + arcsin y$ ; 55.  $x = 5^{\cos y} + \sqrt{10y^3 + 5y}$ . Відповіді 51.  $y'_x = \frac{1}{5y^4 - \frac{2y^3}{\sqrt{y^4 - 1}}};$ 52.  $y'_x = \frac{1}{e^{\sin y} \cos y};$ 53.  $y'_x = \frac{2}{3 \sin 2y (\sin y - \cos y)};$ 54.  $y'_x = \frac{1}{\frac{1}{1-(y-3)^2} + \frac{1}{\sqrt{1-v^2}}};$ 55.  $y'_x = \frac{1}{5^{\cos y}(-\sin y) \ln 5 + \frac{30y^2 + 5}{2 \ln 2^3 + 5}}$ .

#### 1.6. Диференцію вання неявної функції

Нехай функція  $y(x)$  задана рівнянням  $F(x, y) = 0$ , не розв'язаним у. Щоб знайти похідну у', потрібно вілносно залежної змінної продиференцію вати обидві частини рівняння  $F(x, y) = 0$  по  $x$ , пам'ятаючи при цьому, що у є функцією змінної х. Одержане рівняння розв'язати

відносно у'. Таким чином, похідну знаходимо з умови  $\frac{d}{dx}F(x, y) = 0$ . Похідна неявної функції виражається через незалежну змінну  $x$  і саму функцію  $y$ .

#### Приклад 1.

Знайти похідну  $y'_x$ , якщо  $x^2 + y^5 = 25$ .

# Розв'язання.

Продифереціюємо по *х* обидві частини рівняння  $x^2 + y^5 = 25$  і

отримаємо:  $2x + 5y^4y' = 0 \implies y' = -\frac{2x}{5y^4}$ .

#### Приклад 2.

Знайти похідну  $y'_x$ , якщо  $x^3 + 10x^2y^3 + y^3 = 10x^2$ .

## Розв'язання.

Продиференціюємо по  $x$  обидві частини наведеного рівняння, пам'ятаючи, що у є функцією від x:

$$
3x^{2} + 10(2xy^{3} + x^{2}3y^{2}y') + 3y^{2}y' = 10 \cdot 2x;
$$
  
\n
$$
3x^{2} + 20xy^{3} + 30x^{2}y^{2}y' + 3y^{2}y' = 20x;
$$
  
\n
$$
3y^{2}y'(10x^{2} + 1) = 20x - 3x^{2} - 20xy^{3};
$$
  
\n
$$
y' = \frac{20x - 3x^{2} - 20xy^{3}}{3y^{2}(10x^{2} + 1)} = \frac{x(20 - 3x - 20y^{3})}{3y^{2}(10x^{2} + 1)}.
$$

Приклад 3.

Знайти похідну  $y'_x$ , якщо  $sin(xy) + cos(\frac{x}{y}) = tg(x + y)$ .

#### Розв'язання.

Продиференціюємо по  $x$  обидві частини наведеного рівняння:

$$
\cos(xy) \cdot (xy)' - \sin(\frac{x}{y}) \cdot (\frac{x}{y})' = \frac{1}{\cos^2(x+y)} (x+y)';
$$
  
\n
$$
\cos(xy) \cdot (y+xy') - \sin(\frac{x}{y}) \cdot \frac{y-xy'}{y^2} = \frac{1}{\cos^2(x+y)} (1+y');
$$
  
\n
$$
y \cos(xy) + xy' \cos(xy) - \frac{1}{y} \sin(\frac{x}{y}) + \frac{xy'}{y^2} \sin(\frac{x}{y}) = \frac{1}{\cos^2(x+y)} + \frac{y'}{\cos^2(x+y)};
$$

$$
y'\left(x\cos(xy) + \frac{x}{y^2}\sin(\frac{x}{y}) - \frac{1}{\cos^2(x+y)}\right) = \frac{1}{\cos^2(x+y)} - y\cos(xy) + \frac{1}{y}\sin(\frac{x}{y})
$$
  

$$
y' = \frac{\frac{1}{\cos^2(x+y)} - y\cos(xy) + \frac{1}{y}\sin(\frac{x}{y})}{x\cos(xy) + \frac{x}{y^2}\sin(\frac{x}{y}) - \frac{1}{\cos^2(x+y)}}.
$$

# Завдання

Знайти похідну у' від неявно заданих функцій:

56. 
$$
\frac{x^2}{a^2} + \frac{y^2}{b^2} = 1;
$$
  
\n58. 
$$
y^2 \cos x = a^2 \sin 3x;
$$
  
\n60. 
$$
2y \ln y = x;
$$
  
\n62. 
$$
y = \cos(y + x);
$$
  
\n64. 
$$
y = x + \arctgy;
$$

57.  $x^3 + y^3 - 3axy = 0$ ; 59.  $x^3 + 2x^2y + 3xy^2 + y^3 = 0$ ; 61.  $x - y = \arcsin x - \arcsin y$ ; 63.  $x = cos(yx)$ ; 65. x sin  $y - \cos y + \cos 2y = 0$ .

# Відповіді

56. 
$$
y' = -\frac{b^2 x}{a^2 y}
$$
; 57.  $y' = \frac{ay - x^2}{y^2 - ax}$ ;  
\n58.  
\n $y' = \frac{3a^2 \cos 3x + y^2 \sin x}{2y \cos x}$ ; 59.  $y' = -\frac{3x^2 + 4xy + 3y^2}{2x^2 + 6xy + 9y^2}$ ;  
\n60.  $y' = \frac{1}{2(\ln y + 1)}$ ;  $y' = \frac{(1 - \sqrt{1 - x^2})(1 + \sqrt{1 - y^2})}{y^2} \sqrt{\frac{1 - y^2}{1 - x^2}}$ ;  
\n62.  $y' = -\frac{\sin(x + y)}{1 + \sin(x + y)}$ ; 63.  $y' = -\frac{y \sin(xy) + 1}{x \sin(xy)}$ ;  
\n64.  $y' = \frac{1 + y^2}{y^2} = \frac{1}{y^2} + 1$ ; 65.  $y' = -\frac{\sin y}{2 \sin 2y - \sin y - x \cos y}$ .

## 1.7. Диференцію вання параметрично заданих функцій

Похілна функції  $y(x)$ , заданої рівняннями параметричними  $x = \varphi(t)$ ,  $y = \phi(t)$ , де  $\varphi(t)$ ,  $\phi(t)$  – диференційовані в точці *t* функції, причому  $\varphi(t) \neq 0$ , обчислюються за формулою

$$
\frac{dy}{dx} = \frac{\frac{dy}{dt}}{\frac{dx}{dt}} = \frac{\phi'(t)}{\phi'(t)} \quad \text{afo} \quad y'_x = \frac{y'_t}{x'_t}.
$$
\n(27)

Приклад 1.

3  
найти 
$$
y'_x
$$
, якщо 
$$
\begin{cases} y = 3\sin^3 t; \\ x = 2\cos^3 t. \end{cases}
$$

## Розв'язання.

\n Oскільки 
$$
y'_t = (3 \sin^3 t)'_t = 3 \cdot 3 \sin^2 t \cos t = 9 \sin^2 t \cos t;
$$
\n

\n\n $x'_t = (2 \cos^3 t)'_t = 2 \cdot 3 \cos^2 t (-\sin t) = -6 \sin t \cos^2 t,$ \n to  $x = 2 \sin t \cos^2 t$ ,\n to  $x = 2 \sin t \cos^2 t$ ,\n to  $x = 2 \sin t \cos t$ ,\n

$$
y'_{x} = \frac{9 \sin^2 t \cos t}{-6 \sin t \cos^2 t} = -\frac{3}{2} \frac{\sin t}{\cos t} = -\frac{3}{2} tgt
$$
  
Thus that

3
$$
3\text{Haŭrm } y'_x \text{ akuuo } \begin{cases} y = t^2, \\ x = t^3 + 1. \end{cases}
$$

## Розв'язання.

Знайдемо похідні:  $y'_t = 2t$ ;  $x'_t = 3t^2$ . Згідно з (27)  $y'_x = \frac{2}{3} \frac{t}{t^2} = \frac{2}{3t}$ .

# Приклад 3.

3 найти  $y'_x$  якщо  $\begin{cases} y = e^{2t} \sin^2 t, \\ x = e^{2t} \cos^2 t. \end{cases}$ 

# Розв'язання.

3
$$
3\overline{\text{Haiqeno novi,chi}}:
$$
\n
$$
y'_t = (e^{2t} \sin^2 t)'_t = \{\text{5}\overline{\text{Liqtho}} \ (3)\} = (e^{2t})' \sin^2 t + e^{2t} (\sin^2 t)' =
$$
\n
$$
= e^{2t} 2 \sin^2 t + e^{2t} 2 \sin t \cos t;
$$
\n
$$
x'_t = (e^{2t} \cos^2 t)'_t = (e^{2t})' \cos^2 t + e^{2t} (\cos^2 t)' = e^{2t} 2 \cos^2 t - e^{2t} 2 \sin t \cos t.
$$

Тоді відповідно до формули (26)

$$
y'_x = \frac{2e^{2t} \sin^2 t + 2e^{2t} \sin t \cos t}{2e^{2t} \cos^2 t - 2e^{2t} \sin t \cos t} = \frac{2 \sin^2 t + \sin 2t}{2 \cos^2 t - \sin 2t}.
$$

18

Завдання <br>Знайти похідну  $\,y'_x\,$ параметрично заданої функції:

66. 
$$
\begin{cases} x = 4 \sin t, \\ y = 3 \cos t; \end{cases}
$$
72. 
$$
\begin{cases} x = 2(t - \sin t), \\ y = 2(1 - \cos t); \\ y = 2(1 - \cos t); \end{cases}
$$
73. 
$$
\begin{cases} x = \frac{3t}{1 + t^3}, \\ y = t + 2 \sin t; \\ y = \sin 2t + 2 \cos 2t; \end{cases}
$$
74. 
$$
\begin{cases} x = \sqrt{t}, \\ y = \frac{3}{1 + t^3}; \\ y = \frac{3}{1 + t^3}; \end{cases}
$$
70. 
$$
\begin{cases} x = t \cos t, \\ y = t \sin t; \\ y = t \sin t; \end{cases}
$$
71. 
$$
\begin{cases} x = sh2t, \\ y = ch2t; \end{cases}
$$
71. 
$$
\begin{cases} x = sh2t, \\ y = ch2t; \end{cases}
$$

Відповіді

66. 
$$
y'_x = -\frac{3}{4}tgt
$$
;  
\n67.  $y'_x = \frac{t+1}{t-1}$ ;  
\n68.  $y'_x = -\frac{1+2\cos t}{\sin t}$ ;  
\n69.  $y'_x = 2\cos^2 t(\cos 2t - 2\sin 2t)$ ;  
\n70.  $y'_x = \frac{\sin t + t\cos t}{\cos t - t\sin t}$ ;

71. 
$$
y'_x = \tan 2t
$$
;  
\n72.  $y'_x = \frac{\sin t}{1 - \cos t}$ ;  
\n73.  $y'_x = \frac{t(2 - t^3)}{1 - 2t^3}$ ;  
\n74.  $y'_x = \frac{2}{3\sqrt[6]{t}}$ ;  
\n75.  $y'_x = \frac{t^2 - 1}{2t}$ .

## *1.8. Логарифмічне диференціювання. Похідна показниково-степеневої функції*

У деяких випадках при знаходженні похідної краще функцію спочатку про логарифмувати, а потім знайти похідну неявної функції. Ця операція називається логарифмічним диференціюванням. Цей спосіб краще усього використовувати у двох випадках:

1) якщо треба продиференціювати добуток трьох і більше функцій або дріб, чисельник і знаменник якої містять добутки функцій;

2) якщо треба продиференціювати показниково-степеневу функцію  $y = V(x)^{U(x)}$ .

Функцію  $y = V(x)^{U(x)}$  можна продиференціювати використовуючи формулу:

$$
y' = (V(x)^{U(x)})' = V^U \ln V \cdot U' + UV^{U-1}V', \tag{28}
$$

тобто похідна показниково-степеневої функції дорівнює додатку показникової функції за умови, що *V* <sup>=</sup> *const* та степеневої за умови що  $U = const.$ 

Доречно видзначити, що досить часто помиляються, вважаючи функцію  $y = V(x)^{U(x)}$  або лише степеневою, або лише показниковою.

#### **Приклад 1.**

$$
3\text{найти похідну функций } y = \frac{(x+1)^2 \cdot \cos x^2 \cdot 3^{2x}}{\sqrt{5x-1} \cdot \text{tgx}}
$$

Розв'язання.

Спочатку можемо знайти похідну цієї функції за правилом похідної частки. Проте цей спосіб у даному випадку громіздкий. Прологарифмуємо даний вираз. Нагадаємо, що

$$
\log_c |a \cdot b| = \log_c |a| + \log_c |b|;
$$
 (29)

.

$$
\log_c \left| \frac{a}{b} \right| = \log_c |a| - \log_c |b|;
$$
 (30)

$$
\log_c |a^n| = n \log_c |a|;
$$
 (31)

Одержимо:

$$
\ln y = \ln \frac{(x+1)^2 \cdot \cos x^2 \cdot 3^{2x}}{\sqrt{5x-1} \cdot \text{tg}x} = \ln((x+1)^2 \cdot \cos x^2 \cdot 3^{2x}) - \ln(\sqrt{5x-1} \cdot \text{tg}x);
$$

 $\ln y = \ln(x+1)^2 + \ln \cos x^2 + \ln 3^{2x} - (\ln \sqrt{5x-1} + \ln tsx);$ 

$$
\ln y = 2\ln(x+1) + \ln \cos x^{2} + 2x \ln 3 - \frac{1}{2}\ln(5x-1) - \ln tsx.
$$

Продиференцюємо обидві частини:

$$
\frac{1}{y}y' = \frac{2}{x+1} + \frac{1}{\cos x^2}(-\sin x^2)2x + 2\ln 3 - \frac{1}{2}\frac{5}{5x-1} - \frac{1}{tgx}\frac{1}{\cos^2 x};
$$
  
\n
$$
y' = y\left(\frac{2}{x+1} + \frac{1}{\cos x^2}(-\sin x^2)2x + 2\ln 3 - \frac{1}{2}\frac{5}{5x-1} - \frac{1}{tgx}\frac{1}{\cos^2 x}\right);
$$
  
\n
$$
y' = \frac{(x+1)^2 \cos x^2 \cdot 3^{2x}}{\sqrt{5x-1} \cdot tgx} \left(\frac{2}{x+1} - \frac{\sin x^2}{\cos x^2}2x + 2\ln 3 - \frac{5}{2(5x-1)} - \frac{1}{tgx\cos^2 x}\right).
$$

# **Приклад 2.**

Знайти похідну функції  $y = (tgx)^{\sin x}$ . Розв'язання.

Застосуємо логарифмічне диференціювання, і отримаємо:

$$
\ln y = \ln (tgx)^{\sin x} = (\text{QUB. 29}) = \sin x \ln (tgx);
$$
\n
$$
\frac{1}{y}y' = (\sin x \ln (tgx))' = (\sin x)' \ln (tgx) + \sin x (\ln (tgx))' =
$$
\n
$$
= \cos x \ln (tgx) + \sin x \frac{1}{tgx} \frac{1}{\cos^2 x} = \cos x \ln (tgx) + \sin x \frac{\cos x}{\sin x} \frac{1}{\cos^2 x};
$$
\n
$$
y' = y(\cos x \ln (tgx) + \frac{1}{\cos x}) = (tgx)^{\sin x} (\cos x \ln (tgx) + \frac{1}{\cos x}).
$$

# **Приклад 3.**

Знайти похідну функції у $=$   $\left(\arcsin 5x\right)^{\sqrt{2x^2+3x}}$  $2x^2+3$  $=(\arcsin 5x)^{\sqrt{2x^2+3x}}$ . Розв'язання.

3acrocyemo формyny (28). Togi 
$$
V(x) = \arcsin 5x
$$
;  $U(x) = \sqrt{2x^2 + 3x}$ .  
\n
$$
y' = (\arcsin 5x)^{\sqrt{2x^2 + 3x}} \cdot \ln(\arcsin 5x) \left(\sqrt{2x^2 + 3x}\right) + \sqrt{2x^2 + 3x} (\arcsin 5x)^{\sqrt{2x^2 + 3x} - 1} \cdot (\arcsin 5x)^{\sqrt{2x^2 + 3x}} = (\arcsin 5x)^{\sqrt{2x^2 + 3x}} \cdot \ln(\arcsin 5x) \cdot \frac{4x + 3}{2\sqrt{2x^2 + 3x}} + \sqrt{2x^2 + 3x} \cdot (\arcsin 5x)^{\sqrt{2x^2 + 3x} - 1} \cdot \frac{5}{\sqrt{1 - (5x)^2}}.
$$

**Завдання**

Знайти похідні функцій:

 $\sqrt{ }$ 

76. 
$$
y = (tgx)^{\sqrt{\cos 2x}}
$$
;  
\n77.  $y = (\cos^3 4x)^{\frac{3}{2x}}$ ;  
\n $e^x \ln \frac{x}{2} \cdot (x^3 + 1)^2$   
\n78.  $y = \frac{e^x \ln \frac{x}{2} \cdot (x^3 + 1)^2}{\sqrt{(2x-1)^2} \ln tsx}$ ;  
\n79.  $y = \frac{\sqrt{x^2 + 4} \cdot \cos 2x \cdot \sin^2 x^3}{x^{\frac{3}{2}} \cdot x^2 + 1}$ ;  
\n80.  $y = (\sin \frac{\pi}{10} - \ln \frac{3}{x})^{\frac{tsx}{3}}$ ;  
\n81.  $y = \frac{(x^4 - x^2 + 1)^3 \sqrt[3]{\sin^2 x + 1} \cdot e^{3x}}{(3 - 2x^2)(1 - \cos 2x)}$ ;  
\n82.  $y = (tg \sin x)^{\cos^2 3x}$ ;  
\n83.  $y = x^2 \cos \frac{1}{x} (tg 2x - ctg 2x) \sqrt[3]{x(1 - x)^2}$ ;  
\n84.  $y = \frac{\sqrt{x^2 - 5x} \cdot e^{\frac{x}{7}}}{(x - 1)^3 6^{\ln x^4}}$ ;  
\n85.  $y = \frac{e^{x^3 - 5x^2} \cos \frac{\pi x}{2}}{(tg^2 \sqrt{x} + \sin x^3)^2}$ .

$$
76. \ y' = (tgx)^{\sqrt{\cos 2x}} \cdot \left( \frac{2\sqrt{\cos 2x}}{\sin 2x} - \frac{\sin 2x \ln (tgx)}{\sqrt{\cos 2x}} \right);
$$
  
77.  $y' = (\cos^3 4x)^{\sqrt[3]{2x}} \left( \frac{2 \ln(\cos^3 4x)}{3\sqrt[3]{4x^2}} - \frac{12\sqrt[3]{3x} \cos^2 4x \sin 4x}{\cos^3 4x} \right);$   
78.  $y' = \frac{e^x \ln \frac{x}{2} (x^3 + 1)^2}{\sqrt[3]{(2x-1)^2} \ln t g x} \left( x + \frac{1}{x(\ln x - \ln 2)} + \frac{6x^2}{x^3 + 1} - \frac{4}{3(2x-1)} - \frac{2}{\sin 2x \ln t g x} \right);$ 

79. 
$$
y' = \frac{\sqrt{x^2 + 4} \cdot \cos 2x \sin^2 x^3}{x^3 \sqrt{3x^2 + 1}} \left( \frac{x}{x^2 + 4} - 2tg \, 2x + 6x^2 \, ctgx^3 - \frac{1}{x} - \frac{2x}{3x^2 + 1} \right);
$$
  
\n80.  $y' = \left( \sin \frac{\pi}{10} - \ln \frac{3}{x} \right)^{tgx} \left( \frac{\ln(\sin \frac{\pi}{10} - \ln \frac{3}{x})}{\cos^2 x} + \frac{tgx}{x(\sin \frac{\pi}{10} - \ln \frac{3}{x})} \right);$   
\n $y' = \frac{e^{3x} (x^4 - x^2 + 1)^{33} \sqrt{\sin^2 x + 1}}{(3 - 2x^2)(1 - \cos 2x)} \left( \frac{6x (2x^2 - 1)}{x^4 - x^2 + 1} + \frac{\sin 2x}{3(\sin^2 x + 1)} + 3 + \frac{4x}{3 - 2x^2} - 2ctgx);$   
\n82.  $y' = (tg(\sin x))^{cos^2 3x} \left( \frac{\cos^2 3x \cos x}{tg(\sin x) \cos^2(\sin x)} - 3 \sin 6x \ln(tg(\sin x)) \right);$   
\n83.  $y' = x^2 \cos \frac{1}{x} (tg \, 2x - ctg \, 2x)^3 \sqrt{x(1 - x)^2} \left( \frac{2}{x} + \frac{tg \frac{1}{x}}{x^2} - \frac{8}{\sin 8x} + \frac{3x - 1}{3x(x - 1)} \right);$   
\n84.  $y' = \frac{\sqrt{x^2 - 5x} \cdot e^{\frac{x}{7}}}{(x - 1)^3 6^{\ln x^4}} \left( \frac{2x - 5}{2(x^2 - 5)} + \frac{1}{7} - \frac{3}{x - 1} - \frac{4 \ln 6}{x} \right);$   
\n85.  $y' = \left( 3x^2 - 10x - \frac{\pi}{t}tg \frac{\pi x}{x} - \frac{2(tg \sqrt{x} + 3x^2 \sqrt{x} \cos^2 \sqrt{x} \cos x}{\sqrt{x^2 - x^2}} \right).$ 

85. 
$$
y' = \left(3x^2 - 10x - \frac{\pi}{2}tg\frac{\pi x}{2} - \frac{2(tg\sqrt{x} + 3x^2\sqrt{x}\cos^2\sqrt{x}\cos x^3)}{(tg^2\sqrt{x} + \sin x^3)\sqrt{x}\cos^2\sqrt{x}}\right)
$$

$$
\cdot \frac{e^{x^3 - 5x^2}\cos\frac{\pi x}{2}}{(tg^2\sqrt{x} + \sin x^3)^2}.
$$

## 1.9. Геометричний, фізичний та механічний зміст похідної

1. Похідна функції  $y = f(x)$  для кожного значення  $x$  дорівнює кутовому коефіцієнту дотичної до графіка даної функції у відповідної точці, тобто  $\ddot{\phantom{0}}$ 

$$
f'(x_0) = t g \alpha ,
$$

де  $\alpha$  - кут, який утворює дотична до графіка функції в точці  $x_0$  з додатним напрямом осі  $Ox$  (рис. 1).

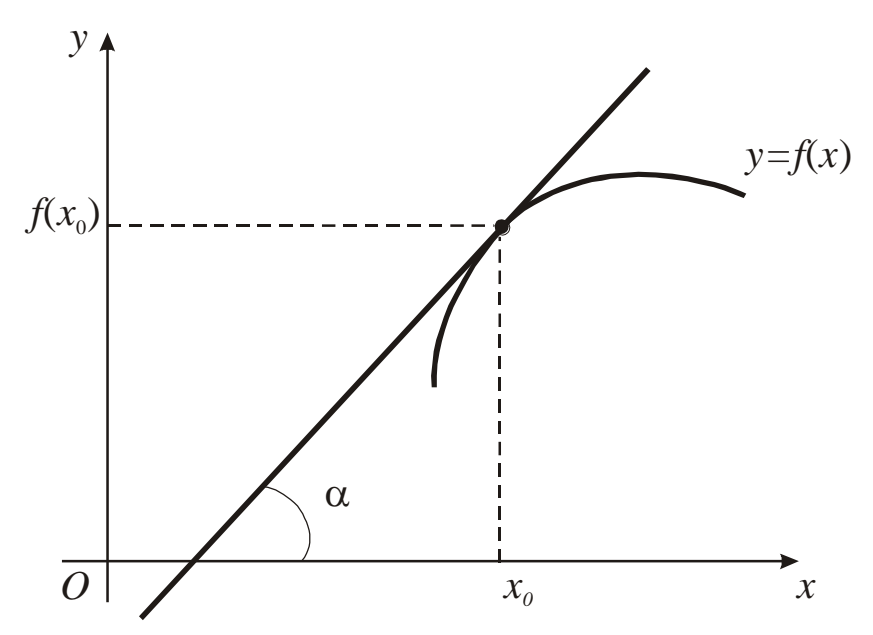

Рис. 1. Ілюстрація геометричного змісту похідної функції в точці

Приведемо рівняння дотичної до графіка функції  $y = f(x)$  у точці  $M(x_0; y_0)$ :

$$
y - y_0 = f'(x_0)(x - x_0)
$$
 (32)

а також рівняння нормалі, яка проходить через ту ж саму точку перпендикулярно до дотичної:

$$
y - y_0 = -\frac{1}{f'(x_0)}(x - x_0)
$$
 (33)

2. Якщо функція  $y = f(x)$  описує деякий фізичний процес, то похідна *y* є швидкістю зміни цього процесу, тобто, яку б залежність не відображала функція *y* <sup>=</sup> *f* (*x*) , відношення *x y*  $\Delta$  $\Delta$ можна розглядати як середню швидкість зміни функції у відносно аргументу  $x$ , а похідну  $f'(x)$  - миттєву швидкість зміни цієї функції. Це – фізичний зміст похідної.

3. Якщо  $S = S(t)$  закон руху матеріальної точки, то похідна  $S'(t)$  - це швидкість *v* точки в момент часу *t* , друга похідна *S*(*t*) - миттєве прискорення *a* точки в момент часу *t* , тобто

$$
v = S'(t);
$$
  $a = S''(t) = v'(t)$  (34)

Це – механічний зміст похідної.

Розглянемо приклади щодо використання похідної.

#### **Приклад 1.**

Скласти рівняння дотичної та нормалі до кривої 1 1  $2^{+}$  $=\frac{x-}{x^2}$ *x*  $y = \frac{x+1}{2}$  у точці

 $x_0 = 0$ .

#### **Розв'язання.**

Визначимо ординату точки дотику:  $y_0 = y(0) = \frac{y_0}{2} = -1$  $0 + 1$  $0 - 1$  $y(0) = \frac{0}{2} = -$ +  $y_0 = y(0) = \frac{0-1}{0} = -1$ , тобто точка

дотику має координати *M* (0;−1). Знайдемо похідну:  $y' = \frac{x-1}{2}$  = I  $\int$  $\setminus$  $\overline{\phantom{a}}$  $\setminus$  $\bigg($ +  $\frac{x-1}{x^2+1}$ 1 2 *x x y*  $+\sqrt{1}$ <sup>2</sup>  $=$  $=\frac{(x-1)'(x^2+1)-(x^2+1)'(x-1)}{(x^2+1)^2}$ 2  $\sim$  2  $(x^2+1)$  $(x-1)'(x^2+1)-(x^2+1)'(x-1)$ *x*  $\frac{(x+1)(x+1)-(x+1)(x-1)}{(x^2+1)^2} = \frac{(x+1)-2x(x-1)}{(x^2+1)^2} =$  $+1 - 2x(x 2^{12}$ 2  $(x^2+1)$  $(x^2+1) - 2x(x-1)$ *x*  $x + 1$ ) –  $2x(x)$  $2^{12}$ 2  $\sqrt{2}$  2  $(x^2+1)$  $1 - 2x^2 + 2$ +  $=\frac{x^{2}+1-2x^{2}+1}{(x^{2}+1)^{2}}$  $x + 1 - 2x + 2x$  $2^{1/2}$ 2  $(x^2+1)$  $2x + 1$ +  $-x^2 + 2x +$ = *x*  $x^2 + 2x$ . Togi  $y'(0) = \frac{0+2}{2} = 1$  $(0 + 1)$  $0 + 2 \cdot 0 + 1$  $(0) = \frac{0+2 \cdot 0+1}{(0+1)^2} =$ +  $+ 2 \cdot 0 +$  $y'(0) = \frac{0+2.0+1}{2} = 1$ . Знайдемо значення похідної у точці *M* (0;−1). Підставивши *x*<sub>0</sub>, y<sub>0</sub>, y'(0) у вирази (32) та (33), одержимо:

$$
y - (-1) = 1(x - 0) \Rightarrow y + 1 = x \Rightarrow y = x - 1
$$
-рівняння дотичної;  

$$
y - (-1) = -\frac{1}{1}(x - 0) \Rightarrow y + 1 = -x \Rightarrow y = -x - 1
$$
-рівняння нормалі.

**Приклад 2.** 

Скласти рівняння дотичної та нормалі до кривої 4  $4x - x^2$  $y = \frac{4x - x}{y}$  у точці  $x_0 = 2$ .

#### **Розв'язання.**

Визначимо другу координату точки дотику, підставивши в рівняння кривої значення  $x_0 = 2$ :  $y_0 = \frac{1242}{12} = \frac{344}{12} = 1$ 4  $8 - 4$ 4  $4 \cdot 2 - 2^2$  $0 = \frac{122}{4} = \frac{0}{4} = \frac{0}{4} =$ − =  $-2$  $y_0 = \frac{1}{1}$  =  $\frac{0}{1}$  =  $\frac{0}{1}$  = 1. Отже точка дотику має координати (2;1).

Тоді похідна заданої функції 2  $(4 - 2x) = 1$ 4 1 4  $(4x-x^2)'$  1 *x*  $x - x$  $y' = \frac{(4x - x^2)}{1} = \frac{1}{2}(4 - 2x) = 1 - \frac{x}{2}.$ Значення похідної в точці дотику  $y'(x_0) = y'(2) = 1 - \frac{1}{x} = 0$ 2 2  $y'(x_0) = y'(2) = 1 - \frac{2}{3} = 0$ . Таким чином,  $y-1=0$ ( $x-2$ )  $\Rightarrow$   $y-1=0$   $\Rightarrow$   $y=1$  – рівняння дотичної, а  $x=2$  – рівняння нормалі.

# **Приклад 3.**

Скласти рівняння дотичної та нормалі до кривої  $4x^4 + 6xy - y^4 = 0$  в точці *<sup>M</sup>* (1;2).

#### **Розв'язання**

1

Підставимо координати точки *M* у рівняння кривої:

 $4 \cdot 1^4 + 6 \cdot 1 \cdot 2 - 2^4 = 0 \Rightarrow 0 = 0$ . Отже точка *М* належить даній кривій, тобто  $x_{0}=$  1;  $y_{0}=$  2 . Знайдемо похідну заданої функції (функція задана у неявному вигляді!):

$$
(4x4 + 6xy - y4)' = 0 \implies 4 \cdot 4x3 + 6(y + xy') - 4y3y' = 0 \implies
$$
  
\n
$$
\implies 16x3 + 6y + 6xy' - 4y3y' = 0 \implies 16x3 + 6y + y'(6x - 4y3) = 0 \implies
$$
  
\n
$$
\implies y' = \frac{16x3 + 6y}{4y3 - 6x} \implies y'(M) = \frac{16 \cdot 13 + 6 \cdot 2}{4 \cdot 23 - 6 \cdot 1} = \frac{16 + 12}{32 - 6} = \frac{28}{26} = \frac{14}{13}.
$$
  
\nTogi  
\n
$$
y - 2 = \frac{14}{13}(x - 1) \implies 13y - 26 = 14x - 14 \implies \implies 14x - 13y = -12
$$

рівняння дотичної, а  $y - 2 = -\frac{1}{14}(x - 1) \Rightarrow$  $\overline{13}$ 1  $y - 2 = -\frac{1}{14}(x)$ 

$$
\Rightarrow y - 2 = -\frac{13}{14}(x - 1) \Rightarrow 14y - 28 = -13x + 13 \Rightarrow 13x + 14y = 41 - 12
$$

рівняння нормалі.

#### **Приклад 4.**

Скласти рівняння дотичної та нормалі до кривої, заданої рівняннямі  $x = \cos^3 t$ ;  $y = \sin^3 t$  *y* точці  $t = \pi/4$ .

#### **Розв'язання.**

Рівняння кривої задано в параметричному вигляді. Знайдемо

$$
x_0 = \cos^3(\frac{\pi}{4}) = (\frac{\sqrt{2}}{2})^3 = \frac{2\sqrt{2}}{8} = \frac{\sqrt{2}}{4}; \quad y_0 = \sin^3(\frac{\pi}{4}) = \frac{\sqrt{2}}{4}.
$$
 Topi

похідна функції заданої параметрично (27):

$$
y' = \frac{(\sin^3 t)'}{(\cos^3 t)'} = \frac{3\sin^2 t \cos t}{3\cos^2 t (-\sin t)} = -tgt.
$$
  $y'(\frac{\pi}{4}) = -tg\frac{\pi}{4} = -1.$ 

Рівняння дотичної має вигляд:

$$
y - \frac{\sqrt{2}}{4} = -1(x - \frac{\sqrt{2}}{4});
$$

$$
y - \frac{\sqrt{2}}{4} = -x + \frac{\sqrt{2}}{4}; \quad y = \frac{\sqrt{2}}{2} - x.
$$

Рівняння нормалі згідно з (33)

$$
y - \frac{\sqrt{2}}{4} = -\frac{1}{-1}(x - \frac{\sqrt{2}}{4});
$$

$$
y - \frac{\sqrt{2}}{4} = x - \frac{\sqrt{2}}{4}; \quad y = x.
$$
  
Приклад 5.

Під яким кутом перетинаються лінії  $x^2 + y^2 = 8$  та  $y^2 = 2x$  ?

# **Розв'язання.**

Під кутом між двома кривими розуміють кут між їх дотичними, які проведені до ліній у точці перетину *М*0. Цей кут можна визначити за формулою  $1 + y'_1(x_0) y'_2(x_0)$  $(x_0) - y_1'(x_0)$ 1 ( $^{40}$ )  $^{12}$  ( $^{40}$ )  $2(y^2 - y_1)y_0$  $y_1(x_0) y_2(x)$  $y_2(x_0) - y_1(x)$ *tg*  $+ v'_1(x_0) v'_2$  $y_2'(x_0) - y_1'$  $\varphi = \frac{y_2(x_0)}{x_0 + x_0}$ . Щоб знайти точку перетину заданих ліній (звертаємо

увагу, що в умові задані коло та парабола), розв'язуємо систему рівнянь:

$$
\begin{cases} x^2 + y^2 = 8 \Rightarrow \begin{cases} x^2 + 2x = 8 \Rightarrow x^2 + 2x - 8 = 0, \\ y^2 = 2x \end{cases}
$$
 Tepue pibhshhra nae

корені:  $x_1 = -4$  (не має значення, так як  $y = \pm \sqrt{2x}$ , тобто  $x \ge 0$ ) i  $x_2 = 2$ . Звідси  $y_{1,2} = \pm \sqrt{2 \cdot 2} = \pm 2$ . Ми одержали дві точки перетину ліній:  $M_1(2;2)$  и  $M_{\,2}(2;−2)$ . Знайдемо кут між кривими в точці  $M_{\,1}$ . Похідна функції  $x^2 + y^2 = 8$ має вигляд:  $2x + 2yy' = 0 \Rightarrow y' = -\frac{2x}{1} = -\frac{2}{1}$ ; 2 2  $2x + 2 y y' = 0$ *y x y x*  $x + 2yy' = 0 \implies y' = -\frac{2x}{2} = -$ 1 2 2  $y'(M_1) = -\frac{2}{2} = -1$   $y'_1(M_1) = -\frac{2}{2} = -1$ 2  $y'_1(M_1) = -\frac{2}{3} = -1$ . Похідна функції  $y^2 = 2x$  така: ; 1  $yy' = 2 \implies y' = \frac{2}{2} = \frac{1}{2}$ ;  $y'(M_1) = \frac{1}{2}$ . 1 2  $2 v v' = 2 \implies v' =$   $\frac{2}{v}$ 

$$
2y \quad y
$$
  
2  

$$
2
$$
  
Toqi  $tg\varphi = \frac{\frac{1}{2} - (-1)}{1 + \frac{1}{2}(-1)} = \frac{\frac{1}{2} + 1}{1 - \frac{1}{2}} = \frac{\frac{3}{2}}{\frac{1}{2}} = 3$ ;  $\varphi = arctg 3$ .

Кут між кривими у точці *M* <sup>2</sup> пропонуємо знайти самостійно.

#### **Приклад 6.**

Закон руху матеріальної точки по прямій визначається формулою  $3 \tcdot 10^{2}$ 4  $4t^3 + 18$ 4  $t^2 + 18t$ *t*  $x = -4t^3 + 18t^2$ . У які моменти часу її прискорення дорівнює нулю?

#### **Розв'язання.**

Знайдемо швидкість точки:

$$
v = x' = \left(\frac{t^4}{4} - 4t^3 + 18t^2\right)' = \frac{4t^3}{4} - 4 \cdot 3t^2 + 18 \cdot 2t = t^3 - 12t^2 + 36t
$$

Тоді прискорення точки

$$
a = v' = (t^3 - 12t^2 + 36t)' = 3t^2 - 12 \cdot 2t + 36 = 3t^2 - 24t + 36.
$$

умовою прискорення в деякий час дорівнює нулю, тобто  $3t^2 - 24t + 36 = 0 \Rightarrow$  $t^2-8t+12=0$   $\implies$   $t_{1,2}=4\pm\sqrt{16-12}=4\pm 2$   $\implies$   $t_1=6$ ;  $t_2=2$ . Other прискорення дорівнює нулю при  $t = 6$  с та  $t = 2$  с.

#### Приклад 7.

Тіло масою 5 кг рухається прямолінійно за законом  $S(t) = t^2 3^t$ . Знайти кінетичну енергію тіла через 3 с після початку руху.

#### Розв'язання.

Кінетична енергія тіла визначається формулою  $E = \frac{mv^2}{2}$ . Знайдемо швидкість  $v = S'(t) = (t^2 3^t)' = 2t3^t + t^2 3^t \ln 3$ . Togi  $v(3) = 2 \cdot 3 \cdot 3^3 + 3^2 \cdot 3^3 \ln 3 = 81(2 + 3 \ln 3);$  $E = \frac{5.81^2(2+3\ln 3)^2}{2} = 16402,5(2+3\ln 3)^2$  (Дж).

#### Завдання

86. На графіку функції  $y = x(x-4)^3$  знайти точки, в яких дотичні паралельні осі абсцис.

87. В яких точках дотичні до кривої  $y = \frac{x^3}{3} - x^2 - x + 1$  паралельні прямій  $y = 2x - 1$ ?

88. В яких точках дотична до графіка функції  $y = \frac{x+2}{x-2}$  утворює з віссю  $Ox$  кут 135°?

89. В якій точці нормаль до параболи  $y = x^2$  перпендикулярна до прямої  $y = 4x + 1?$ 

Скласти рівняння дотичної та нормалі до кривої  $y = f(x)$  у точці  $x_0$ :

90. 
$$
y = \arcsin \frac{1}{x}
$$
,  $x_0 = 2$ ;  
\n91.  $y = \sqrt{x^2 - 9}$ ,  $x_0 = 5$ ;

92. 
$$
y = \frac{x-1}{x^2+1}
$$
,  $x_0 = 0$ .

Скласти рівняння дотичної та нормалі до кривої, заданої параметрично у точці 0 *t* :

93. 
$$
x = t - \sin t
$$
,  $y = t - \cos t$ ,  $t_0 = \pi/2$ ;  
\n94.  $x = 2 \cos t - \cos 2t$ ,  $y = 2 \sin t - \sin 2t$ ,  $t_0 = \pi/2$ ;  
\n95.  $x = 1 - t^2$ ,  $y = t - t^3$ ,  $t_0 = 2$ .

Скласти рівняння дотичної та нормалі до кривої, заданої у неявному вигляді в точці *М* (*х*;*у*):

96. 
$$
3x - x^2 + y + 2y^2 = 0
$$
,  $M(3;0)$ ;  
\n97.  $2x^2 + 8x + y^2 + 2 = 0$ .  $M(-3;2)$ ;  
\n98.  $x^2 + 3y - 2x^3y = 1$ ,  $M(1;0)$ .

99. Закон руху матеріальної точці виражається формулою 4  $4t + 3$ +  $=\frac{4t+1}{t+1}$  $S = \frac{4t + 3}{t}$ . Знайти швидкість в момент часу  $t = 9$  с.

100. Закон руху двох матеріальних точок уздовж однієї прямої визначаються рівняннями  $S_1 = 4t^2 + 2$ ,  $S_2 = 3t^2 + 4t - 1$ 2  $S_1 = 4t^2 + 2$ ,  $S_2 = 3t^2 + 4t - 1$ . Знайти швидкість руху точок у той момент часу, коли відстані пройдені ними, рівні між собою.

101. Знайти кількість руху матеріальної точки масою *<sup>m</sup>* <sup>=</sup> 5 кг, що рухається прямолінійно за законом  $S(t) = t \sin^2 3t$  у момент часу  $t = \pi/6$  с (кількість руху знаходимо за формулою *p* = *mv* ).

102. Під дією сили  $F$  матеріальна точка масою  $m = 1$  кг рухається прямолінійно за законом *t t S t* 3  $(t)$  $=\frac{t^2+3}{\sqrt{2}}$ . Знайти значення сили  $F$  у момент часу  $t=1$  c.

#### **Відповіді**

86. (4;0) 
$$
u
$$
 (1;-27);  
\n87. (3;-2)  $u$  (-1;2/3);  
\n88. (0;-1)  $u$  (4;3);  
\n89. (-1/8; 1/64);  
\n90.  $\sqrt{3}x + 6y - \pi - 2\sqrt{3} = 0$ ,  $y = 2\sqrt{3}x + \frac{\pi}{6} - 4\sqrt{3}$ ;  
\n91.  $5x - 4y = 9$ ,  $5y + 4x = 40$ ;  
\n92.  $y = x - 1$ ,  $y = -x - 1$ ;  
\n93.  $y = x + 2 - \pi/2$ ,  $y = -x + \pi/2$ ;  
\n94.  $y + x = 3$ ,  $y = x + 1$ ;

95. 
$$
4y-11x = 9
$$
,  $11y + 4x = -78$ ;  
\n96.  $y = 3x-9$ ,  $3y + x = 3$ ;  
\n97.  $y = x + 5$ ,  $y = -x - 1$ ;  
\n98.  $y = -2x + 2$ ,  $y = \frac{1}{2}x - \frac{1}{2}$ ;  
\n99.  $1/13$  (M/c);  
\n100.  $v_1 = 8$ ,  $v_2 = 10$   $\text{ra } v_1 = 24$ ,  $v_2 = 22$  M/c ;  
\n101.  $p = 5$  (kr·M/c);  
\n102.  $F = 3$  H.

#### 2. Диференціал функції

#### 2.1. Визначення та геометричний зміст диференціала

Нехай функція  $y = f(x)$  диференційована в точці x, тобто у цій точці

має похідну  $f'(x) = \lim_{\Delta x \to 0} \frac{\Delta y}{\Delta x}$ . Тоді $\frac{\Delta y}{\Delta x} = f'(x) + \alpha$ , де  $\alpha \to 0$  при  $\Delta x \to 0$ .

Звідси приріст функції  $\Delta y = f'(x)\Delta x + \alpha \Delta x$ . Перший із доданків лінійній відносно  $\Delta x$ , другій доданок – нескінченно мала величина вищого порядку, ніж  $\Delta x$ . Перший доданок складає головну частину приросту функції, яка і носить назву диференціала функції.

Так як диференціал незалежної змінної збігається з її приростом, то

$$
dy = f'(x)dx\tag{35}
$$

Геометрично, диференціал функції  $f(x)$  при заданих значеннях х і  $\Delta x$ дорівнює приросту QN ординати дотичної MQ, яка проведена до кривої  $y = f(x)$  в точці М, коли аргумент отримує приріст  $\Delta x$  (рис. 2).

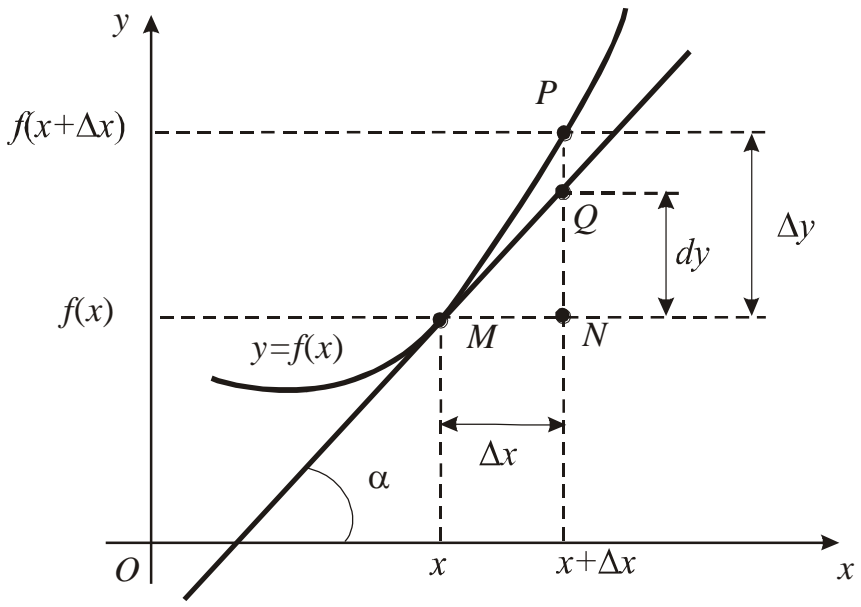

Рис. 2 Ілюстрація геометричного змісту диференціалу функції

#### *2.2. Основні властивості диференціала*

Нехай *<sup>u</sup>*(*x*), *<sup>v</sup>*(*x*) - диференційовані функції. Тоді виконуються рівності:

1.  $dc = 0$  (*c* – *const*); 2.  $d(u \pm v) = du \pm dv$ ; 3.  $d(uv) = vdu + udv$ ;  $4. dcu = cdu$   $(c - const);$ 5.  $d(\frac{u}{v}) = \frac{v \alpha u - u \alpha v}{2}, v \neq 0$ *v vdu udv v*  $d\left(\frac{u}{v}\right) = \frac{vau - uav}{2}, \quad v \neq 0;$ 6.  $df(u) = f'du, \quad u = u(x)$ .

Останнє рівняння називають властивістю інваріантності форми диференціала першого порядку, яка полягає в тому, що форма диференціала не змінюється від того, чи є *х* незалежною зміною, чи є деякою диференційованою функцією.

# *2.3. Застосування диференціала dy* <sup>=</sup> *f* (*x*)*dx в наближених обчисленнях та в теорії помилок*

При малих  $\Delta x$  справедливо, що  $\Delta y \approx dy$ , тобто

$$
f(x + \Delta x) \approx f(x) + f'(x)\Delta x.
$$
 (36)

Відносна помилка при обчисленні значення функції *у* може бути наближено визначена за допомогою диференціала, тобто

$$
\left|\frac{\Delta y}{y}\right| \approx \left|\frac{dy}{y}\right|.\tag{37}
$$

#### **Приклад 1.**

3найти диференціал функції у =  $arctg\,\sqrt{x^2-1} + \ln \cos x^2$  . **Розв'язання.**

Згідно з (35)

$$
dy = d(\arctg \sqrt{x^2 - 1} + \ln \cos x^2) = (\arctg \sqrt{x^2 - 1} + \ln \cos x^2)' dx =
$$
  
=  $(\frac{1}{(\sqrt{x^2 - 1})^2 + 1} \cdot \frac{1}{2\sqrt{x^2 - 1}} 2x + \frac{1}{\cos x^2} (-\sin x^2) 2x) dx =$   
=  $(\frac{x}{x^2 \sqrt{x^2 - 1}} - 2xtgx^2) dx = (\frac{1}{x\sqrt{x^2 - 1}} - 2xtgx^2) dx.$ 

#### **Приклад 2.**

3найти диференціал функції  $x^3 + y^3 + 3xy - 15 = 0$  у точці *М*(1;2).

#### Розв'язання.

Знайдемо похідну неявно заданої функції:

$$
3x2 + 3y2y' + 3y + 3xy' = 0 \implies x2 + y2y' + y + xy' = 0 \implies y'(y2 + x) = -(x2 + y) \implies y' = -\frac{x2 + y}{y2 + x}.
$$
3rique 3 (35):

$$
dy = f'(x)dx = -\frac{x^2 + y}{y^2 + x}dx \quad \text{afo } dy(M) = -\frac{1^2 + 2}{2^2 + 1}dx = -\frac{3}{5}dx
$$

Приклад 3.

Обчислити наближено значення  $\sqrt[3]{30}$ .

#### Розв'язання.

Розглянемо функцію  $f(x) = \sqrt[3]{x}$ . Тоді згідно з (36)

$$
\sqrt[3]{x + \Delta x} \approx \sqrt[3]{x} + \frac{1}{3\sqrt[3]{x^2}} \Delta x.
$$
 Y Hallowy BHTAZKY  $x + \Delta x = 30$ . Якщо

покладемо, що  $x = 27$  то  $\Delta x = 3$  i  $\sqrt[3]{27 + 3} \approx \sqrt[3]{27} + \frac{1}{3\sqrt[3]{27^2}} = 3$  $\overline{2}$  $\sim$  1  $\gamma$  $\overline{28}$ 

$$
= 3 + \frac{3}{3 \cdot 9} = 3 + \frac{1}{9} = \frac{28}{9}. \text{ Orxe } \sqrt[3]{30} \approx \frac{28}{9}.
$$
  
Приклад 4.

Обчислити наближено значення  $\cos 155^\circ$ .

#### Розв'язання.

 $\phi$ ункцію  $f(x) = \cos x$ . Тоді згідно з Розглянемо  $(36)$  $cos(x + \Delta x) \approx cos x + (cos x)' \Delta x = cos x - sin x \Delta x$ . Переведемо градуси у радіані (це треба робити обов'язково!):  $155^{\circ} = \frac{\pi}{180} 155^{\circ} = \frac{31\pi}{36}.$ Hexaŭ  $x = 150^{\circ} = \frac{5\pi}{6}$ ;  $x + \Delta x = \frac{31\pi}{36}$ , robro  $\frac{5\pi}{6} + \Delta x = \frac{31\pi}{36}$ ;  $\frac{31\pi}{2} - \frac{5\pi}{2} = \frac{\pi}{2}$  Overwy cos 155° = cos  $\frac{31\pi}{2} \approx \cos \frac{5\pi}{2} - \sin \frac{5\pi}{2}$ .  $\lambda$ 

$$
\Delta x = \frac{1}{36} - \frac{1}{6} = \frac{1}{36}. \quad \text{Одержимо } \cos 133^\circ = \cos \frac{1}{36} \approx \cos \frac{1}{6} - \sin \frac{1}{6} \cdot \frac{1}{36}.
$$
\n
$$
\text{Згідно } 3 \quad \text{формулами } \text{ приведення } \cos \frac{5\pi}{6} = \cos(\pi - \frac{\pi}{6}) = -\cos \frac{\pi}{6} = -\frac{\sqrt{3}}{2};
$$

 $\sin \frac{5\pi}{6} = \sin(\pi - \frac{\pi}{6}) = \sin \frac{\pi}{6} = \frac{1}{2}$ .

Тоді

$$
\cos 155^\circ = \cos \frac{31\pi}{36} \approx \cos \frac{5\pi}{6} - \sin \frac{5\pi}{6} \cdot \frac{\pi}{36} = -\frac{\sqrt{3}}{2} - \frac{1}{2} \frac{\pi}{36} = -\frac{\sqrt{3}}{2} - \frac{\pi}{72} \approx -0.908
$$

#### Приклад 5.

Знайти відносну похибку при розрахунку об'єму кулі, якщо похибка при визначенні її радіуса була  $\Delta r$ .

Розв'язання.

371
$$
\pi
$$
337 $\frac{\Delta V}{V} \approx \frac{dV}{V} = \frac{V'(r)\Delta r}{V(r)} = \frac{\left(\frac{4}{3}\pi r^3\right)'\Delta r}{\frac{4}{3}\pi r^3} = \frac{4\pi r^2 \Delta r}{\frac{4}{3}\pi r^3} = 3\frac{\Delta r}{r}.$ 

Отже, відносна похибка при визначенні об'єму кулі наближено дорівнює потроєній відносній похибці, що була зроблена при розрахунку радіуса кулі.

#### Завлання

103. Знайти приріст та диференціал функції  $y = 3x^2 - x$  при переході незалежної змінної від значення  $x = 1$  до значення  $x = 1,02$ .

104. Знайти диференціал функції  $y = \frac{5}{r^2} + \arctg \frac{x}{5}$  у точці  $x = 1$ .

Знайти диференціал функцій:

105. 
$$
y = \frac{\sqrt[3]{x}}{0.2}
$$
;  
\n106.  $y = \frac{x^3 + 1}{x^3 - 1}$ ;  
\n107.  $y = 2^{-1/\cos x}$ ;  
\n108.  $y = \ln t g(\frac{\pi}{2} - \frac{x}{4})$ ;  
\n109.  $y = \frac{\cos x}{1 - x^2}$ ;  
\n110.  $y = t g^2 x$ ;  
\n111.  $y = 5^{\ln t gx}$ ;  
\n112.  $y = \sqrt{\arcsin x + (\arctg x)^2}$ ;  
\n113.  $y = 3^{-1/x^2} + 3x^2 - 4\sqrt{x}$ .

Обчислити наближено за допомогою диференціала значення виразів:

114. 
$$
\sqrt[3]{131}
$$
;  
\n115. sin 9°;  
\n116. arccos 0,02°;  
\n117. ln 1,2.  
\n103.  $\Delta y = 0,1012$ ,  $dy = 0,1$ ;  
\n104.  $dy = 9\frac{21}{26}$ ;  
\n105.  $dy = \frac{1}{0.6\sqrt[3]{x^2}} dx$ ;  
\n106.  $dy = \frac{3x^2(x^3 - 1) - 3x^2(x^3 + 1)}{(x^3 - 1)^2} dx = \frac{-6x^2}{(x^3 - 1)^2} dx$ ;  
\n107.  $dy = 2\frac{1}{\cos x} \ln 2(\frac{-\sin x}{\cos^2 x})dx$ ;  
\n108.  $dy = \frac{1}{tg(\frac{\pi}{2} - \frac{x}{4})} \frac{1}{\cos^2(\frac{\pi}{2} - \frac{x}{4})} (-\frac{1}{4})dx$ ;  
\n109.  $dy = \frac{-\sin x(1 - x^2) - \cos x(-2x)}{(1 - x^2)^2} dx$ ;  
\n110.  $dy = 2tgx \frac{1}{\cos^2 x} dx$ ;  
\n111.  $dy = 5^{\ln tgx} \ln 5 \frac{1}{tgx \cos^2 x} dx$ ;  
\n112.  $dy = \left(\frac{1}{2\sqrt{\arcsin x}} \frac{1}{\sqrt{1 - x^2}} + 2\arctgx \frac{1}{1 + x^2}\right) dx$ ;  
\n113.  $dy = \begin{cases} -\frac{1}{x^2} \ln 3 \cdot \frac{2}{x^3} + 6x - \frac{2}{\sqrt{x}} dx \\ 3 \frac{1}{x^3} + 6x - \frac{2}{\sqrt{x}} \end{cases} dx$ ;  
\n114. 5,08;  
\n115. 0,257;  
\n116. 1,55;  
\n117. 0,2.

#### **3. Похідні та диференціали вищих порядків**

#### *3.1. Похідні вищих порядків*

Нехай на інтервалі (*a*, *b*) задана диференційована функція *y* <sup>=</sup> *f* (*x*) , тоді ії похідна першого порядку  $y' = f'(x)$  також є функцією від *х*. Якщо функція *f* (*x*) також має похідну на інтервалі (*a*, *b*), то остання називається другою

похідною і позначається одним із символів:  $y''$ ;  $f''(x)$ ;  $\frac{d^2y}{dx^2}$ ;  $\frac{d^2y}{dx^2}$ 2 2 2  $\cdot$ ;  $f''(x)$ ;  $\frac{d}{dx}$ ; *dx*  $d^2 f$ *dx*  $d^2y$  $y''$ ;  $f''(x)$ ;  $\frac{d^{2}y}{dx^{2}}$ ;  $\frac{d^{2}y}{dx^{2}}$ .

Похідну від другої похідної, якщо вона існує, називають похідною третього порядку, тобто  $y''' = \frac{a}{dx}(\frac{a+y}{a^2})$ 2 *dx d y dx d*  $y''' = \frac{a}{1} \left( \frac{a}{2} \right)$ .

Похідною *<sup>n</sup>* -го порядку функції *y* = *f* (*x*) , називають першу похідну, якщо вона існує, від похідної  $(n-1)$ -го порядку:  $y^{(n)} = (y^{(n-1)})'.$ 

Похідні порядку вище першого називають похідними вищих порядків. Похідні вище третього порядку позначаються цифрами, які беруться у дужки.

# **Приклад 1.**

3найти похідну третього порядку функції у =  $x^5 - 3x^4 + 2x^3 - 3$ .

#### **Розв'язання.**

Послідовно знаходимо:  $y' = 5x^4 - 12x^3 + 6x^2$  $y' = 5x^4 - 12x^3 + 6x^2$ ;  $y'' = 20x^3 - 36x^2 + 12x$ ;  $y''' = 60x^2 - 72x + 12$ .

# **Приклад 2.**

Знайти похідну  $n$  -го порядку функції  $y = a^x$  .

#### **Розв'язання.**

 $y' = a^x \ln a$ ;  $y'' = a^x \ln a \cdot \ln a = a^x \ln^2 a$  $y'' = a^x \ln a \cdot \ln a = a^x \ln^2 a$ ;  $y''' = a^x \ln a \cdot \ln a \cdot \ln a = a^x \ln^3 a$ ;  $\ldots$ ;  $y^{(n)} = a^x \ln^n a$ .  $y^{(n)} = a^x \ln^n a$ 

# *3.2. Обчислення похідних другого порядку функцій, що задані параметрично*

Якщо функція задана параметрично рівняннями *x* = *x*(*t*), *y* = *y*(*t*) , тоді

друга похідна (
$$
\frac{d^2 y}{dx^2}
$$
 або  $y''_{xx}$ ) буде:  
\n
$$
\frac{d^2 y}{dx^2} = \frac{\left(\frac{dy}{dx}\right)'_t}{x'_t}
$$
\n(38)

35
або

$$
\frac{d^2 y}{dx^2} = \frac{y_t'' x_t' - y_t' x_t''}{(x_t')^3}.
$$
\n(39)

Приклад 1.

3 найти  $\frac{d^2 y}{dx^2}$ , якщо  $x = \ln t$ ,  $y = t^2 - 1$ .

Розв'язання.

Маемо 
$$
\frac{dy}{dx} = \frac{(t^2 - 1)_t'}{(\ln t)_t'} = \frac{2t}{\frac{1}{t}} = 2t^2
$$
. Далі згідно з (38)  $\frac{d^2y}{dx^2} = \frac{(2t^2)_t'}{(\ln t)_t'} = \frac{4t}{\frac{1}{t}} = 4t^2$ 

#### Приклад 2.

3 найти  $\frac{d^2 y}{dx^2}$ , якщо  $x = 2 \cos t$ ,  $y = 3 \sin t$ .

## Розв'язяння.

Другу похідну обчислимо за формулою (39). Для цього знайдемо  $x'_t = -2\sin t$ ,  $x''_t = -2\cos t$ ,  $y'_t = 3\cos t$ ,  $y''_t = -3\sin t$ . I підставимо їх у (39).  $\frac{d^2y}{dx^2} = \frac{-3\sin t(-2\sin t) - (-2\cos t)3\cos t}{(-2\sin t)^3} = \frac{6\sin^2 t + 6\cos^2 t}{-8\sin^3 t} = -\frac{3}{4\sin^3 t}.$ 

#### 3.4. Похідні вищих порядків функцій, що задані неявно

Нехай функція задана неявно  $F(x, y) = 0$ . Щоб знайти першу похідну продиференцію ємо цю рівність по х та розв'яжемо одержане рівняння відносно  $y'$ . Для знаходження другої похідної продиференцію ємо першу похідну по  $x$  і в одержане співвідношення підставимо її значення. Якщо Продовжити диференціювання, то можна знайти одну за одною похідні будь-якого порядку. Усі вони будуть виражені через незалежну змінну  $x$  та саму функцію  $y$ .

#### Приклад 1.

Знайти у", якщо  $y = \sin(x + y)$ .

## Розв'язання.

Продиференціюємо задану функци по *x*:  
\n
$$
y' = cos(x + y) \cdot (1 + y')
$$
. Розв'яжемо цю рівність відносно  $y'$ :  
\n $y' = cos(x + y) + y' cos(x + y) \implies y'(1 - cos(x + y)) = cos(x + y) \implies$   
\n $\implies y' = \frac{cos(x + y)}{1 - cos(x + y)}$ .

## 3.5. Диференціали вищих порядків

Диференціалом n -го порядку n раз диференційованої функції  $y = f(x)$ називається диференціал від диференціала  $(n - 1)$ -го порядку:

 $d^{n}y = d(d^{n-1}y)$ , moómo  $d^{2}y = f''(x)dx^{2}$ ;  $d^{3}y = f'''(x)dx^{3}$ ... Приклад 1.

3
$$
\sinh^2 y
$$
, якщо  $y = \sqrt[3]{x^2}$ 

Розв'язання.

Знайдемо похідні:

$$
y' = \left(\sqrt[3]{x^2}\right) = \frac{2}{3}x^{-1/3}; \qquad y'' = \frac{2}{3}\left(-\frac{1}{3}\right)x^{-4/3} = -\frac{2}{9\sqrt[3]{x^4}}.
$$
  
Topi  $d^2 y = -\frac{2}{9\sqrt[3]{x^4}}dx^2 = -\frac{2}{9x\sqrt[3]{x}}dx^2$ .

## Приклад 2.

Знайти  $d^3y$ , якщо  $y = \sin^2 x$ . Розв'язання. Знайдемо похідні:  $y'' = 2 \sin x \cos x = \sin 2x$ ;  $y'' = 2 \cos 2x$ ;  $y''' = -4 \sin 2x$ . Маємо  $d^{3}y = -4 \sin 2xdx^{3}$ . Завдання

Знайти похідні другого порядку функцій:

118. 
$$
y = xe^{x^2}
$$
;  
\n119.  $y = \frac{1}{1 + x^3}$ ;  
\n120.  $y = (1 + x^2) \arctgx$ ;  
\n121.  $y = \sqrt{(4 - x^2)}$ ;  
\n122.  $y = \ln(x + \sqrt{1 + x^2})$ ;  
\n123.  $y = e^{\sqrt{x}}$ ;  
\n124.  $y = 4 \cos^3 x - 3 \cos x$ ;  
\n125.  $y = \sqrt{1 - x^2} \arcsin x$ .  
\n34ařrn novijnj approxroro nopajny dyrkujiř, mno saqari hesbho:  
\n126.  $x^3 + y^3 = 3xy$ ;  
\n127. ln( $x + y$ ) =  $y - x$ ;  
\n128.  $e^{x+y} = xy$ ;  
\n129.  $e^y + xy = e$ . 34ařrrn y" mpn x = 0.  
\n34ařrrn novijní approxroro nopajny dyrkujiř, mo saqani napamerpnumo:  
\n130.  $\begin{cases} x = \arcsin t, \\ y = \ln(1 - t^2) \end{cases}$  132.  $\begin{cases} x = e^t \sin t, \\ y = e^t \cos t; \\ y = e^t \cos t; \end{cases}$   
\n131.  $\begin{cases} x = at \cos t, \\ y = at \sin t; \end{cases}$  133.  $\begin{cases} x = \arctgt, \\ y = t^2/2. \end{cases}$   
\n134. 34ařrrn novijny nyproro nopajny dyrkujiř  
\n135.  $y = (x + 1)^3(x - 1)^2$ ;  
\n136.  $y = \sqrt{\ln^2 x - 4}$ ;  
\n137.  $y = 4^{-x^2}$ ;

138. 
$$
y = \arctg \frac{1}{x}.
$$

# Відповіді

118. 
$$
y'' = 2e^{x^2}(3x + 2x^3);
$$
  
\n119.  $y'' = \frac{6x(2x^3 - 1)}{(1 + x^3)^3};$   
\n120.  $y'' = \frac{2x}{1 + x^2} + 2arctgx;$   
\n121.  $y'' = \frac{-4}{\sqrt{(4 - x^2)^3}};$   
\n122.  $y'' = -\frac{x}{\sqrt{(1 + x^2)^3}};$   
\n123.  $y'' = \frac{e^{\sqrt{x}}(\sqrt{x} - 1)}{4x\sqrt{x}};$   
\n124.  $y'' = -9\cos 3x;$   
\n125.  $y'' = -\frac{\arcsin x + x\sqrt{1 - x^2}}{\sqrt{(1 - x^2)^3}};$   
\n126.  $y'' = \frac{2xy(3xy - x^3 - y^3 - 1)}{(y^2 - x)^3};$   
\n127.  $y'' = -\frac{4(y + x)}{(x + y - 1)^3};$   
\n128.  $y'' = -\frac{y(x - 1)^2 + (y - 1)^2}{x^2(y - 1)^3};$   
\n129.  $y'' = \frac{1}{e^2};$   
\n130.  $\frac{d^2y}{dx^2} = -\frac{2}{1 - t^2};$   
\n131.  $\frac{d^2y}{dx^2} = \frac{2 + t^2}{a(\cos t - t \sin t)^3};$   
\n132.  $\frac{d^2y}{dx^2} = \frac{2e^{-t}}{(\cos t - \sin t)^3};$ 

133. 
$$
\frac{d^2 y}{dx^2} = 3t^4 + 4t^2 + 1;
$$
  
\n134. 
$$
\frac{d^2 y}{dx^2} = 2;
$$
  
\n135. 
$$
d^2 y = 4(x+1)(5x^2 - 2x - 1)dx^2;
$$
  
\n136. 
$$
d^2 y = \frac{4 \ln x - 4 - \ln^3 x}{x^2 \sqrt{\ln^2 x - 4^3}} dx^2;
$$
  
\n137. 
$$
d^2 y = 4^{-x^2} 2 \ln 4(2x^2 \ln 4 - 1) dx^2;
$$
  
\n138. 
$$
d^2 y = \frac{2x}{(x^2 + 1)^2} dx^2;
$$

#### 4. Правило Лопіталя

Правило Лопіталя є ефективним засобом знаходження границі функції при розкритті невизначеності виду  $\frac{0}{0}$  або $\frac{\infty}{\infty}$ .

Теорема (правило Лопіталя). Нехай функції  $f(x)$  и  $g(x)$ :

1) визначені і диференційовані в околі точки  $x_0$ , за винятком, можливо, самої точки  $x_0$ , причому  $g'(x) \neq 0$  в цьому околі;

2)  $\lim_{x \to x_0} f(x) = \lim_{x \to x_0} g(x) = 0$  abo  $\lim_{x \to x_0} f(x) = \lim_{x \to x_0} g(x) = \infty$ , mobino

 $f(x)$  и  $g(x)$  одночасно нескінченно малі або нескінченно великі при  $x \to x_0$ ;  $0<sup>1</sup>$ 

3) існує скінчена границя 
$$
\lim_{x \to x_0} \frac{f'(x)}{g'(x)}
$$
, тоді існує границя відношення

 $\text{φyhkцій } \lim_{x \to x_0} \frac{f(x)}{g(x)} i \lim_{x \to x_0} \frac{f(x)}{g(x)} = \lim_{x \to x_0} \frac{f'(x)}{g'(x)}.$  $(40)$ 

Треба зауважити, що інколи допускається помилка, шукаючи замість границі  $\lim_{x\to x_0} \frac{f'(x)}{g'(x)}$  границю  $\lim_{x\to x_0} \left(\frac{f(x)}{g(x)}\right)$ . Правило Лопіталя застосовується

до розкриття невизначеностей виду  $\frac{0}{0}$  або  $\frac{\infty}{\infty}$ , які називаються основними.

Інші невизначеності виду  $0 \cdot \infty$ ,  $\infty - \infty$ ,  $1^\infty$ ,  $0^0$ ,  $\infty^0$  зводяться до основних. Наведемо основні засобі, як це зробити.

1. Невизначеність виду  $0 \cdot \infty$  (  $\lim f(x)g(x)$ , колі  $\lim f(x) = 0$ , a  $x \rightarrow x_0$  $x \rightarrow x_0$ 

 $\lim g(x) = \infty$ ) зводиться до основних так:  $x \rightarrow x_0$ 

$$
f(x)g(x) = \frac{f(x)}{1} = \left\{\frac{0}{0}\right\} \text{ afo } f(x)g(x) = \frac{g(x)}{1} = \left\{\frac{\infty}{\infty}\right\}.
$$
 (41)

2. Невизначеність виду  $\infty - \infty$  (  $\lim f(x) - g(x)$ 0  $f(x) - g(x)$  $x \rightarrow x$  $\lim_{x \to x_0} f(x)$  − , колі  $\lim_{x \to x_0} f(x) = \infty$  $\lim f(x)$ 0 *f <sup>x</sup>*  $x \rightarrow x$ ,

 $\lim g(x) = \infty$ ) зводиться до основних так:  $x \rightarrow x_0$ 

$$
f(x) - g(x) = \frac{\frac{1}{g(x)} - \frac{1}{f(x)}}{\frac{1}{f(x)g(x)}} = \left\{\frac{0}{0}\right\}.
$$
 (42)

3. Невизначеності виду  $1^\infty, \quad 0^0, \quad \infty^0$  зводяться до невизначеності  $0 \cdot \infty$ за допомогою попереднього логарифмування або представлення функції як

$$
(f(x))^{g(x)} = e^{g(x)\ln f(x)}.
$$
 (43)

**Приклад 1.** 

Обчислити границю 
$$
\lim_{x \to 0} \frac{e^{3x} - e^{2x}}{x}.
$$

#### **Розв'язання.**

$$
\lim_{x \to 0} \frac{e^{3x} - e^{2x}}{x} = \left\{ \frac{0}{0} \right\} = \frac{(e^{3x} - e^{2x})'}{x'} = \lim_{x \to 0} \frac{3e^{3x} - 2e^{2x}}{1} = 3 - 2 = 1.
$$

 $\overline{1}$ 

#### **Приклад 2.**

Обчислити границю 
$$
\lim_{x \to \infty} \frac{\ln x}{x^2}
$$
.

**Розв'язання.** 

$$
\lim_{x \to \infty} \frac{\ln x}{x^2} = \left\{ \frac{\infty}{\infty} \right\} = \lim_{x \to \infty} \frac{(\ln x)^{'}}{(x^2)^{'}} = \lim_{x \to \infty} \frac{\frac{1}{x}}{2x} = \lim_{x \to \infty} \frac{1}{2x^2} = 0.
$$

**Приклад 3.** 

Обчислити границю *x x*  $e^{x} - e^{-x} - 2x$  $x\rightarrow 0$   $x-\sin$ 2 lim 0  $x-$ − <sup>−</sup> −  $\rightarrow$ 

**Розв'язання.** 

$$
\lim_{x \to 0} \frac{e^x - e^{-x} - 2x}{x - \sin x} = \left\{ \frac{0}{0} \right\} = \lim_{x \to 0} \frac{(e^x - e^{-x} - 2x)'}{(x - \sin x)} =
$$
\n
$$
= \lim_{x \to 0} \frac{e^x + e^{-x} - 2}{1 - \cos x} = \left\{ \frac{0}{0} \right\}.
$$
 \n $f(x)$  \n $f(x)$  \

.

тому знову застосуємо правило Лопіталя:

$$
\lim_{x \to 0} \frac{e^x + e^{-x} - 2}{1 - \cos x} = \lim_{x \to 0} \frac{e^x - e^{-x}}{\sin x} = \left\{ \frac{0}{0} \right\}.
$$
 I 3H0BY 3actocyemo \n
$$
\lim_{x \to 0} \frac{e^x - e^{-x}}{1 - \cos x} = \frac{0}{\sin x}.
$$

Mina, 
$$
\lim_{x \to 0} \frac{e^x - e^{-x}}{\sin x} = \lim_{x \to 0} \frac{e^x + e^{-x}}{\cos x} = \frac{1+1}{1} = 2.
$$

## **Приклад 4.**

Обчислити границю  $\lim ((\pi - 2arctg x) \ln x)$ . *x*→∞

## **Розв'язання.**

 $\lim ((\pi - 2arctgx)\ln x) = \{0 \cdot ∞\}$ . Тоді згідно з (41), одержимо: → *x*  $\Omega$ 

$$
\lim_{x \to \infty} ((\pi - 2 \arctg x) \ln x) = \lim_{x \to \infty} \frac{(\pi - 2 \arctg x)}{1} = \left\{ \frac{0}{0} \right\} = \lim_{x \to \infty} \frac{-\frac{2}{1 + x^2}}{1} =
$$
\n
$$
= \lim_{x \to \infty} \frac{2x \ln^2 x}{(1 + x^2)} = \left\{ \frac{\infty}{\infty} \right\} = 2 \lim_{x \to \infty} \frac{\ln^2 x + x^2 \ln x}{2x} = \lim_{x \to \infty} \frac{\ln^2 x + 2 \ln x}{x} =
$$
\n
$$
= \left\{ \frac{\infty}{\infty} \right\} = \lim_{x \to \infty} \frac{2 \ln x \frac{1}{x} + 2 \frac{1}{x}}{1} = 2 \lim_{x \to \infty} \frac{\ln x + 2}{x} = \left\{ \frac{\infty}{\infty} \right\} = 2 \lim_{x \to \infty} \frac{\frac{1}{x}}{1} = 2 \lim_{x \to \infty} \frac{1}{x} = 0.
$$

**Приклад 5.** 

Обчислити границю 
$$
\lim_{x \to \frac{\pi}{2}} (tgx - \frac{1}{\cos x}).
$$

**Розв'язання.** 

$$
\lim_{x \to \frac{\pi}{2}} (tgx - \frac{1}{\cos x}) = {\infty - \infty} = \lim_{x \to \frac{\pi}{2}} \frac{\sin x}{\cos x} - \frac{1}{\cos x} =
$$
\n
$$
= \lim_{x \to \frac{\pi}{2}} \frac{\sin x - 1}{\cos x} = {\infty - \frac{\pi}{2}} = \lim_{x \to \frac{\pi}{2}} \frac{\cos x}{-\sin x} = {\infty - \frac{\pi}{2}} = 0.
$$
\n**Приклад 6.**

\n**1**Обუилти 2

\n**1**

\n**1**

\n**2**

\n**2**

\n**3**

\n**3**

\n**4**

\n**5**

\n**5**

\n**6**

\n**6**

\n**6**

\n**6**

\n**6**

\n**6**

\n**6**

\n**6**

\n**6**

\n**6**

\n**6**

\n**7**

\n**8**

\n**9**

\n**1**

\n**1**

\n**1**

\n**1**

\n**1**

\n**1**

\n**1**

\n**1**

\n**1**

\n**1**

\n**1**

\n**1**

\n**1**

\n**1**

\n**1**

\n**1**

\n**1**

\n**1**

\n**1**

\n**1**

\n**1**

\n**1**

\n**1**

\n**1**

\n**1**

\n**1**

\n**1**

\n**1**

\n

$$
= \lim_{x \to 0} \frac{x}{-\frac{\cos x}{\sin^2 x}} = -\lim_{x \to 0} \frac{\sin^2 x}{x \cos x} = \left\{ \text{ tax } x \cos 0 = 1 \right\} = \lim_{x \to 0} \frac{\sin^2 x}{x} =
$$
  
= 
$$
\lim_{x \to 0} \frac{2 \sin x \cos x}{1} = 0, \text{ ro6ro } \ln y = 0, \text{ shjuku } y = e^0 = 1.
$$

Завдання<br>Обчислити границі функцій за правилом Лопіталя:

139. 
$$
\lim_{x \to 1} \frac{x^3 - 3x^2 + 2}{x^3 - 4x^2 + 3};
$$
  
\n140. 
$$
\lim_{x \to 0} \frac{\ln \cos x}{x} = 0;
$$
  
\n141. 
$$
\lim_{x \to 1} \frac{\ln(x - 1)}{ctg\pi x};
$$
  
\n142. 
$$
\lim_{x \to 0} \frac{e^{-x} + x - 1}{x^2};
$$
  
\n143. 
$$
\lim_{x \to 1} \left( \frac{1}{x - 1} - \frac{1}{\ln x} \right);
$$

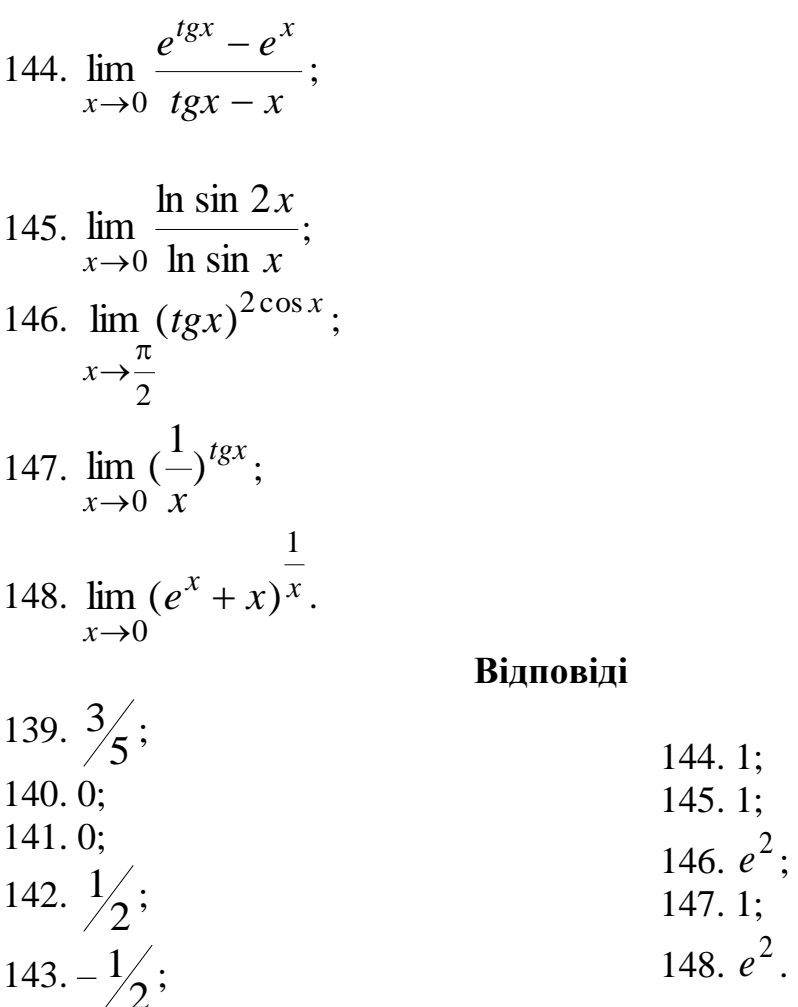

### 5. Застосування диференційного числення для дослідження функцій

#### 5.1. Зростання і спадання функції. Локальний екстремум функції

Функція  $f(x)$  називається зростаючою (спадаючою) на інтервалі  $(a,b)$ , якщо для двох довільних точок  $x_1$  та  $x_2$  із зазначеного інтервалу таких, що  $x_1 < x_2$ , виконується нерівність  $f(x_1) < f(x_2)$   $(f(x_1) > f(x_2))$ .

Ознаки зростання та спадання функції:

- 1) якщо  $f'(x) > 0$  для всіх  $x \in (a,b)$ , функція  $f(x)$  зростає на  $(a,b)$ ;
- 2) якщо  $f'(x) < 0$  для всіх  $x \in (a,b)$ , функція  $f(x)$  спадає на  $(a,b)$ .

Точка  $x_0$  називається точкою локального максимуму (мінімуму) функції  $f(x)$ , якщо існує такій окіл  $0 < |x - x_0| < \delta$  точки  $x_0$ , який належить області визначення функції, і для всіх х з цього околу виконується нерівність  $f(x) < f(x_0)$   $(f(x) > f(x_0))$ .

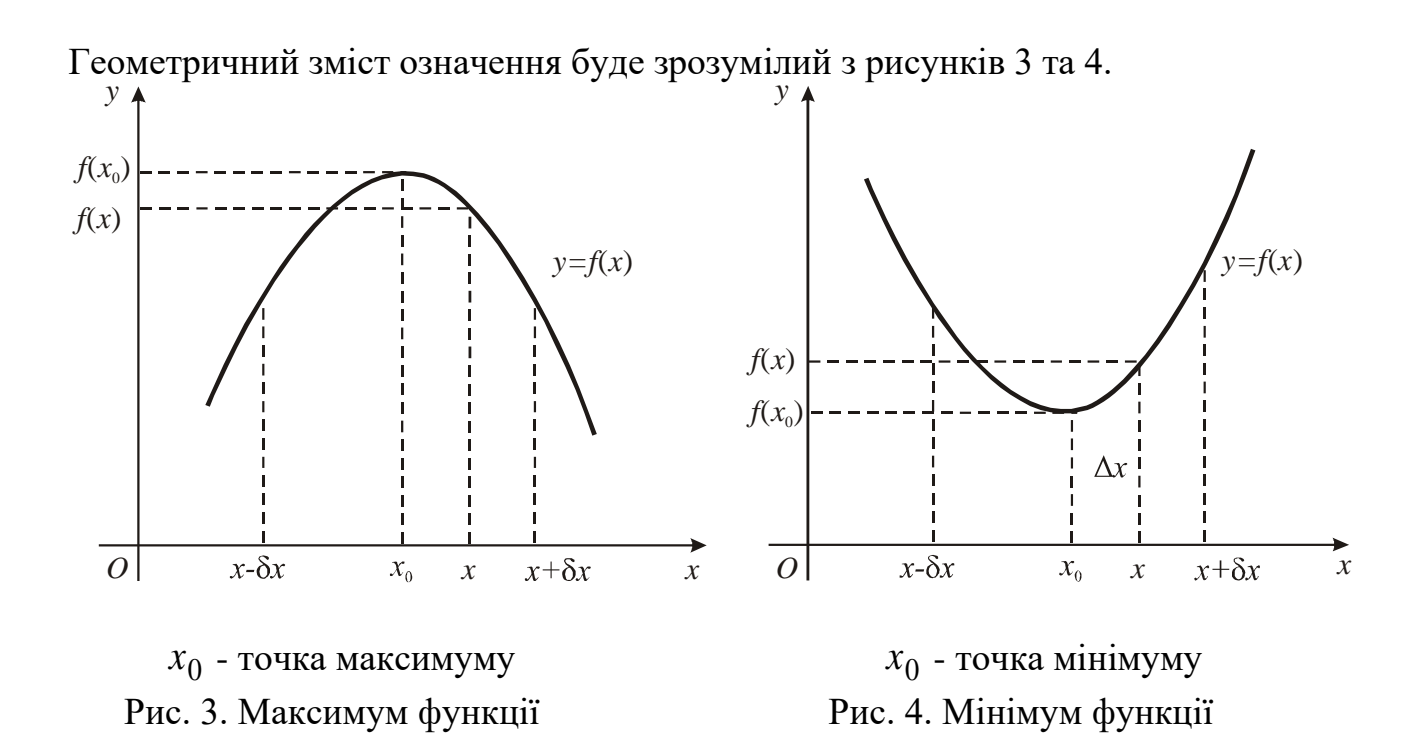

З'ясуємо умови існування локального екстремуму.

Теорема 1 (необхідна умова локального екстремуму) Якщо функція *f* (*x*) має в точці  $x_0$  локальний екстремум і диференційована у ній, то  $f'(x_0) = 0$  .

Ця теорема має такий геометричний зміст. Якщо функція *f* (*x*) має в точці 0 *x* локальний екстремум і диференційована у ній, то в цій точці існує дотична до графіка функції *y* <sup>=</sup> *f* (*x*) і ця дотична паралельна осі *Ох*.

Умова  $f'(x_0) = 0$  є необхідною, але недостатньою, щоб у точці  $x_0$ функція мала екстремум. Наприклад, похідна функції  $y = x^3$  $y = x^3$  у точці  $x = 0$ дорівнює нулю, але не має в цій точці екстремуму.

Точки, в яких перша похідна дорівнює нулю, називаються стаціонарними або критичними.

Теорема 2 (перша достатня умова існування локального екстремуму). Нехай  $x_0$  - критична точка функції  $f(x)$ , яка в цій точці неперервна, і нехай існує окіл  $(x_0 - \delta; x_0 + \delta)$  точки  $x_0$ , в якому функція має похідну  $f'(x)$  крім, можливо, точки *х*<sub>0</sub>. Тоді:

1) якщо в інтервалі  $(x_0 - \delta; x_0)$  похідна  $f'(x) > 0$ , а в інтервалі (  $x_0$ ;  $x_0 + \delta$ ) похідна  $f'(x) < 0$ , то точка  $x_0$  є точкою локального максимуму функції *f* (*x*) ;

2) якщо в інтервалі  $(x_0 - \delta; x_0)$  похідна  $f'(x) < 0$ , а в інтервалі (  $x_0$ ;  $x_0 + \delta$ ) похідна  $f'(x) > 0$ , то точка  $x_0$  є точкою локального мінімуму функції *f* (*x*) ;

3) якщо в обох інтервалах  $(x_0 - \delta; x_0)$  і  $(x_0; x_0 + \delta)$  похідна  $f'(x)$  має той самий знак, то точка  $\,x_0\,$  не  $\epsilon$  екстремальною точкою функції  $\,f(x)\,.$ 

Іншими словами, якщо при переході через критичну точку  $x_0$  знак похідної  $f'(x)$  змінюється з плюса на мінус, то точка  $x_0$  є точкою локального максимуму функції; якщо знак похідної *f* (*x*) змінюється з мінуса на плюс, то точка  $x_0$  є точкою локального мінімуму; якщо знак похідної  $f'(x)$  не змінюється, то в точці  $x_0^+$  екстремум відсутній.

Теорема 3 (друга достатня умова існування локального екстремуму). Нехай  $x_0$  - критична точка функції  $f(x)$ , тобто  $f'(x_0) = 0$ , і в околі точки  $x_0$ існує друга неперервна похідна, причому  $f''(x_0) \neq 0$ . Якщо  $f''(x_0) > 0$ , тоді точка  $x_0$  є точкою локального мінімуму функції  $f(x)$ ; якщо  $f''(x_0)$ <0, тоді точка 0 *x* є точкою локального максимуму функції *f* (*x*).

#### *5.2. Правило дослідження функції на екстремум*

Щоб визначити локальний екстремум функції *f* (*x*) , треба:

1) знайти критичні точки функції *f* (*x*) . Для цього слід знайти похідну *f* (*x*) та дорівняти її нулю. Знайти корені одержаного рівняння і серед них вибрати ті, що є внутрішніми точками області існування функції. Окрім того, знайти точки і яких похідна не існує;

2) нанести на вісь ці точки і дослідити знак похідної в кожному з інтервалів, на які розбивається вісь цими точками;

3) за зміною знаку *f* (*x*) при переході через критичні точки зліва направо визначити точки максимумів та мінімумів. Обчислити значення функції в цих точках.

#### **Приклад 1.**

Знайти інтервали монотонності, а також локальні екстремуми функції 5 *x*

$$
f(x) = x - \frac{x^2}{5}.
$$

### **Розв'язання.**

Область визначення функції (-∞;+∞). Знайдемо критичні точки:

$$
f'(x) = 1 - \frac{5}{5}x^4 = 1 - x^4 = (1 - x^2)(1 + x^2) = (1 - x)(1 + x)(1 + x^2) = 0.
$$

Отже, точки  $x = \pm 1$  - критичні точки. Нанесемо ці точки на вісь та визначимо знаки похідної на кожному з інтервалів

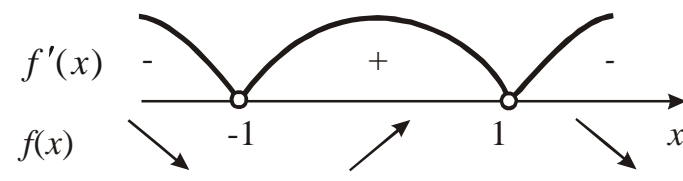

Таким чином, функція спадає, якщо  $x \in (-\infty;-1) \cup (1;\infty)$ , і зростає, якщо  $x \in (-1,1)$ . За теоремою 2, видимо, що  $x = -1$  – точка локального мінімуму;

 $x = 1$  – точка локального максимуму. Обчислимо 5 4 5  $(-1)$  $(-1) = -1$ 5  $_{\text{min}} = y(-1) = -1 - \frac{1}{7} =$  $y_{\text{min}} = y(-1) = -1 - \frac{(-1)}{2} = -\frac{4}{3};$ 

$$
y_{\text{max}} = y(1) = 1 - \frac{(1)^5}{5} = \frac{4}{5}.
$$

#### **Приклад 2.**

Знайти інтервали монотонності, а також локальні екстремуми функції 1  $\mathcal{L}$ 

$$
f(x) = x^2 + \frac{1}{x}.
$$

#### **Розв'язання.**

Область визначення функції  $(-\infty;0) \cup (0;\infty)$ . Знайдемо похідну

$$
f'(x) = 2x - \frac{1}{x^2} = \frac{2x^3 - 1}{x^2} = \frac{2(x^3 - \frac{1}{2})}{x^2} = \frac{2(x - \frac{1}{\sqrt[3]{2}})(x^2 + \frac{x}{\sqrt[3]{2}} + \frac{1}{\sqrt[3]{4}})}{x^2} = 0.
$$

Похідна  $f'(x)$  дорівнює нулю при  $x = \frac{1}{\sqrt[3]{2}}$ 1  $x = \frac{1}{2}$  i не існує при  $x = 0$ .

Позначимо ці точки на числовій прямій і визначимо знак похідної на кожному з інтервалів

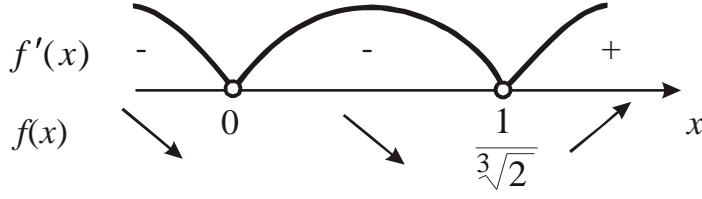

Таким чином, функція спадає, якщо  $x \in (-\infty,0) \cup (0,\frac{1}{2})$ 2 1  $x \in (-\infty, 0) \cup (0; \frac{1}{3\sqrt{2}}),$  i зростає,

якщо  $x \in (\frac{1}{2\sqrt{m}}, \infty)$ 2 1  $x \in (\frac{1}{\sqrt[3]{2}}; \infty)$ . Крім того,  $x = \frac{1}{\sqrt[3]{2}}$ 1  $x = \frac{1}{2}$  – точка локального мінімуму; 4  $3\sqrt[3]{2}$ 4 3 4  $1 + 2$ 4  $1 + \sqrt[3]{8}$ 2 4 1 2 1 1 4 1 ) 2 1 ( 3  $3\sqrt{4}$   $3\sqrt{4}$  3 3 3 3 3  $\min_{\text{min}} = y(\frac{1}{3\sqrt{2}}) = \frac{1}{3\sqrt{4}} + \frac{1}{1} = \frac{1}{3\sqrt{4}} + \sqrt{2} = \frac{1}{3\sqrt{4}} = \frac{1}{3\sqrt{4}} = \frac{1}{3\sqrt{4}} = \frac{1}{3\sqrt{4}} = \frac{1}{3\sqrt{4}} = \frac{1}{3\sqrt{4}} = \frac{1}{3\sqrt{4}} = \frac{1}{3\sqrt{4}} = \frac{1}{3\sqrt{4}} = \frac{1}{3\sqrt{4}} = \frac{1}{3\sqrt{4}} = \frac{1}{3\sqrt{4}} = \frac{1}{3\sqrt{4}} = \frac{$  $=$  $\frac{1}{2}$  $y_{\min} = y(\frac{1}{2\sqrt{2}}) = \frac{1}{2\sqrt{2}} + \frac{1}{1} = \frac{1}{2\sqrt{2}} + \sqrt[3]{2} = \frac{1 + \sqrt[2]{8}}{2\sqrt{2}} = \frac{1 + 2}{2\sqrt{2}} = \frac{3}{2\sqrt{2}} = \frac{3\sqrt[2]{2}}{2}.$ 

Відзначимо, що точка  $x = 0$  не є критичною точкою (у цій точці функція невизначена).

**Приклад 3.** 

Знайти інтервалі монотонності, а також локальні екстремумі функції

$$
f(x) = \frac{x-1}{x+3}.
$$

#### **Розв'язання.**

Область визначення функції  $(-\infty;-3) \cup (-3;\infty)$ . Знайдемо похідну  $\frac{1}{(x+3)^2}$  =  $\frac{-(x-1)(x+3)^2}{(x+3)^2} = \frac{1(x+3)-1(x-3)}{(x+3)^2}$  $f'(x) = \frac{(x-1)'(x+3) - (x-1)(x+3)'}{(x+3)^2} = \frac{1(x+3) - 1(x+3)}{(x+3)^2}$  $1(x+3) - 1(x-1)$  $(x + 3)$  $(x-1) (x+3) - (x-1)(x+3)$  $(x)$ *x x x x*  $f'(x) = \frac{(x-1)(x+3)-(x-1)(x-2)}{2}$ 2  $(x+3)^2$ 4  $(x + 3)$  $3 - x + 1$ + = +  $+3 - x +$ =  $(x+3)^2$   $(x+3)^2$  $x + 3 - x$ . Бачимо, що похідна  $f'(x) \neq 0$  ні для яких

значень *х*. Тому на вісь нанесемо тільки точку  $x = -3$ , тобто, функція буде зростаючій на всій числовій осі.

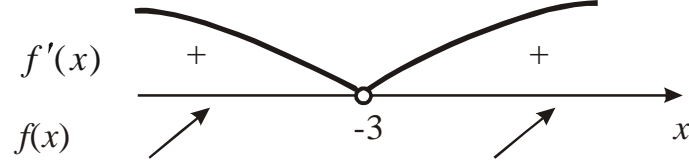

У точці *<sup>x</sup>* <sup>=</sup> <sup>−</sup>3 функція не визначена. **Приклад 4.** 

Дослідити функцію у = 2 $x^3 + 3x^2 - 1$ .

## **Розв'язання.**

Область визначення функції  $(-\infty; \infty)$ . Похідна  $y' = 6x^2 + 6x$ . Pозв'яжемо рівняння  $y' = 0$ .

 $6x^2 + 6x = 0 \Rightarrow 6x(x+1) = 0 \Rightarrow x = -1, x = 0$  – критичні точки. Знайдемо другу похідну:  $y'' = 12x + 6$ .

Визначимо знак *y* у критичних точках: *y*"(−1) = 12(−1) + 6 = −6 < 0; *y*"(0) = 12 ⋅ 0 + 6 = 6 > 0.

За теоремою 3 робимо висновок, що  $\,x\!=\!-1\,$  – точка максимуму, а  $\,x\!=\!0\,$  – точка мінімуму. Причому  $y(-1) = 2(-1)^3 + 3(-1)^2 - 1 = -2 + 3 - 1 = 0;$  $y(0) = 2(0)^3 + 3(0)^2 - 1 = -1$ .

#### **Завдання**

Знайти проміжки зростання та спадання функцій, а також їх екстремуми: 149.  $y = 0,5x^4 - 4x^2$ ;  $150$ *x*

150. 
$$
y = \frac{x}{x^2 + 1}
$$
;  
151.  $y = \frac{3x}{x^2 + 4x + 4}$ ;

152. 
$$
y = \frac{1}{(x-1)(x-4)}
$$
;  
153.  $y = e^{-x} - e^{-2x}$ .

#### **Відповіді**

149.  $x = \pm 2$  – точки мінімуму,  $x = 0$  – точка максимуму. Функція зростає на (−2;0)∪(2;∞), функція спадає на (−∞;−2)∪(0;2);

150.  $x = -1$  – точка мінімуму,  $x = 1$  – точка максимуму. Функція зростає на  $(-1;1)$ , функція спадає на  $(-\infty;-1) \bigcup (1;\infty)$ ;

151.  $x = 2$  – точка максимуму. Функція зростає на  $(-2,2)$ , функція спадає на  $(-\infty;-2) \cup (2;\infty)$ ;

152.  $x = 2,5$  – точка максимуму. Функція зростає на (−∞;1) ∪ (1;2,5), функція спадає на  $(2.5;4) \bigcup (4;\infty)$ ;

153.  $y_{\text{max}} = 0.25$  при  $x = \ln 2$ . Функція зростає на (−∞;ln 2), функція спадає на  $(\ln 2; \infty)$ .

#### *5.3. Найбільше та найменше значення функції на відрізку*

Інколи плутають локальний максимум (мінімум) з найбільшим (найменшим) значенням функції, якого вона досягає на відрізку. Локальних максимумів і мінімумів функція може мати декілька, тоді як найбільше (найменше) значення єдине.

Щоб визначити найбільше і найменше значення функції *y* <sup>=</sup> *f* (*x*) на відрізку *a*;*<sup>b</sup>* , потрібно:

1) знайти похідну *f* (*x*) і критичні точки даної функції;

2) обчислити значення функції у тих критичних точках, що належать інтервалу  $[a;b]$ , а також в точках  $a$  і  $b$ ;

3) серед одержаних значень вибрати найбільше та найменше.

4)

### **Приклад 1.**

Знайти найбільше та найменше значення функції  $f(x) = x^3 - 3x^2 + 3x + 2$ на відрізку  $[-2;2].$ 

## **Розв'язання.**

Знайдемо критичні точки, для цього визначимо похідну *f* (*x*) і прирівняємо її до нуля:  $f'(x) = 3x^2 - 6x + 3 = 0; \implies 3x^2 - 6x + 3 = 0;$ ⇒  $(x-1)^2 = 0$  ⇒  $x_{1,2} = 1$ . Ця точка належить інтервалу [-2;2]. Отже:  $f(-2) = (-2)^3 - 3(-2)^2 + 3(-2) + 2 = -8 - 12 - 6 + 2 = -24;$ 

49

 $f(1) = 1^3 - 3 \cdot 1^2 + 3 \cdot 1 + 2 = 1 - 3 + 3 + 2 = 3$  $f(2) = 2^3 - 3 \cdot 2^2 + 3 \cdot 2 + 2 = 8 - 12 + 6 + 2 = 4$ . Таким чином  $f_{\mu a\tilde{u}w} = f(-2) = -24 f_{\mu a\tilde{u}0} = f(2) = 4$ . Приклад 2.

Знайти найбільше та найменше значення функції  $f(x) = x^2 \ln x$  на відрізку  $[i; e]$ .

## Розв'язок.

Визначимо похідну  $f'(x) = (x^2 \ln x)' = (x^2)' \ln x + x^2 (\ln x)' = 2x \ln x + \frac{x^2}{x}$  $= 2x \ln x + x = x(2 \ln x + 1)$ . Із умови  $f'(x) = 0$  знайдемо критичні точки:  $x(2\ln x + 1) = 0$ . Так як функция  $\ln x$  визначена при  $x > 0$ , то  $x \ne 0$ , Тому критичну точку знаходимо з умови  $2 \ln x + 1 = 0 \implies \ln x = -\frac{1}{2} \implies$ 

 $x = e^{-\frac{1}{2}} = \frac{1}{\sqrt{2}}$ . Ця точка не належить проміжку [1; e]. Тому обчислимо лише значення функції на кінцях відрізка, тобто у точках  $x = 1$  і  $x = e$ .

 $f(1) = 1<sup>2</sup> \ln 1 = 0$ ;  $f(e) = e<sup>2</sup> \ln e = e<sup>2</sup>$ . Таким чином  $f_{\mu a\tilde{u}\tilde{o}} = f(e) = e<sup>2</sup>$ ,  $f_{\mu a\tilde{u}u} = f(1) = 0$ .

## Приклад 3.

Знайти найбільше та найменше значення функції  $f(x) = x + \cos^2 x$  на відрізку  $\left[0;\frac{\pi}{2}\right]$ .

#### Розв'язання.

Визначимо критичні точки:

 $f'(x) = (x + \cos^2 x)' = 1 + 2\cos x(-\sin x) = 1 - \sin 2x = 0;$ 

$$
\sin 2x = 1; \ 2x = \frac{\pi}{2} + 2\pi n, \ n \in \mathbb{Z}; x = \frac{\pi}{4} + \pi n, \ n \in \mathbb{Z}.
$$

Серед отриманих точок виберемо ті, які належать проміжку  $\Big|0;\frac{\pi}{2}\Big|$ . Це

точка  $x = \frac{\pi}{4}$ . Знайдемо значення функції на кінцях проміжку і в цій точці.

$$
f(0) = 0 + \cos^{2} 0 = 1;
$$
  
\n
$$
f(\frac{\pi}{4}) = \frac{\pi}{4} + \cos^{2} (\frac{\pi}{4}) = \frac{\pi}{4} + \left(\frac{\sqrt{2}}{2}\right)^{2} = \frac{\pi}{4} + \frac{2}{4} = \frac{\pi + 2}{4};
$$
  
\n
$$
f(\frac{\pi}{2}) = \frac{\pi}{2} + \cos^{2} (\frac{\pi}{2}) = \frac{\pi}{2} \implies f_{\text{haiim}} = f(0) = 1, f_{\text{haiof}} = f(\frac{\pi}{2}) = \frac{\pi}{2}.
$$

#### Завдання

Визначити найбільше та найменше значення функції на зазначеному проміжку:

154. 
$$
y = 6x^5 - 15x^4 + 10x^3 + 2
$$
,  $x \in [0;3]$ ;  
\n155.  $y = 2 \sin x + \cos 2x$ ,  $x \in [0; \frac{\pi}{2}]$ ;  
\n156.  $y = \text{tg}x + \text{ctg} 2x$ ,  $x \in [\frac{\pi}{6}; \frac{\pi}{3}]$ ;  
\n157.  $y = 2x^2 - \ln x$ ,  $x \in [1; e]$ ;  
\n158.  $y = x + \frac{8}{x^4}$ ,  $x \in [1;3]$ .  
\nBignовizi

154.  $y_{\mu a\tilde{u}\tilde{o}} = y(3) = 511$ ,  $y_{\mu a\tilde{u}u} = y(0) = -2$ ; 155.  $y_{\mu a\tilde{u}\tilde{o}} = y(\frac{\pi}{6}) = \frac{3}{2}, y_{\mu a\tilde{u}u} = y(0) = y(\frac{\pi}{2}) = 1;$ 156.  $y_{\mu a\tilde{u}\tilde{o}} = \frac{2\sqrt{3}}{2}, y_{\mu a\tilde{u}u} = 1;$ 157.  $y_{\mu a\tilde{u}\tilde{o}} = y(e) = 2e^2 - 1$ ,  $y_{\mu a\tilde{u}u} = y(1) = 2$ ; 158.  $y_{\mu a\tilde{u}\tilde{o}} = y(1) = 9$ ,  $y_{\mu a\tilde{u}u} = y(2) = 2.5$ .

#### 5.4. Опуклість і вгнутість кривих. Точки перегину

Крива  $y = f(x)$  називається опуклою на інтервалі  $(a,b)$ , якщо всі її точки, крім точки дотику, лежать нижче довільної її дотичної на цьому інтервалі (рис. 5).

Крива  $y = f(x)$  називається вгнутою на інтервалі  $(a,b)$ , якщо всі її точки, крім точки дотику, лежать вище довільної її дотичної на цьому інтервалі  $(pnc. 6)$ .

Точкою перегину називається така точка кривої, яка відділяє її опуклу частину від випуклої (рис. 7).

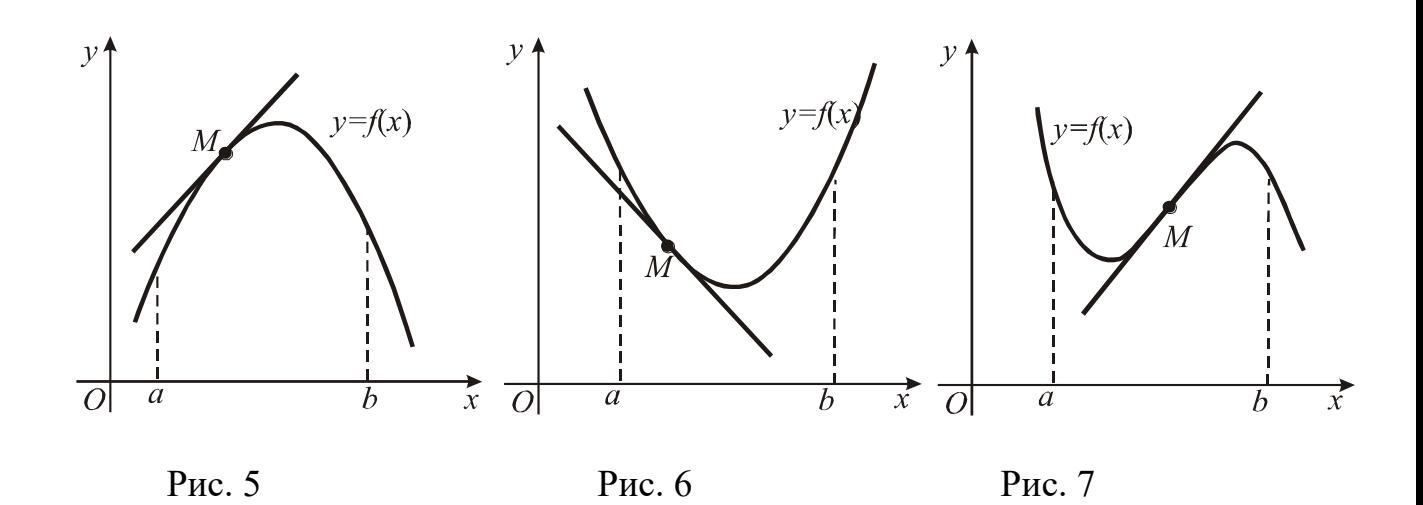

Для дослідження графіка функції на опуклість та вгнутість застосовується друга похідна функції.

Теорема 4. Нехай функція *y* <sup>=</sup> *f* (*x*) є двічі диференційованою на інтервалі (*a*;*b*) . Тоді:

1) якщо  $f''(x) < 0$ ,  $x \in (a;b)$ , то графік функції  $y = f(x)$  опуклий на інтервалі (*a*;*b*) ;

2) якщо  $f''(x) > 0$ ,  $x \in (a;b)$ , то графік функції  $y = f(x)$  вгнутий на інтервалі (*a*;*b*).

З теореми випливає необхідна умова існування точки перетину. Точки, в яких друга похідна  $f''(x)$  дорівнює нулю або не існує, називають критичними точками другого роду функції *<sup>y</sup>* <sup>=</sup> *f* (*x*). Сформулюємо достатні умови існування точок перетину.

Теорема 5. Нехай  $x_0$  - критична точка другого роду функції  $y = f(x)$ . Якщо при переході через точку  $x_0$  друга похідна  $f''(x)$  змінює знак, то точка (  $x_0$ ;  $f(x_0)$ ) є точкою перетину кривої  $y = f(x)$ .

#### **Приклад 1.**

Знайти інтервалі опуклості і вгнутості та точки перетину кривої  $y = x^3 - 3x^2 + 9x + 6$ .

#### **Розв'язання.**

Знаходимо похідні:  $y' = 3x^2 - 6x + 9$  $y' = 3x^2 - 6x + 9;$   $y'' = 6x - 6.$ Pозв'язуємо рівняння:  $y''(x) = 0;$   $6x-6=0;$   $6(x-1)=0;$   $x=1$ ,

тобто, *<sup>x</sup>* <sup>=</sup>1 – критична точка другого роду. Позначимо цю точку на числовій прямій і визначимо знак другої похідної на кожному з інтервалів.

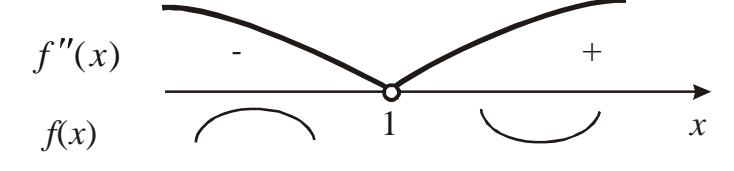

Якщо  $x < 1$ , то  $f''(x) < 0$  i крива опукла; якщо  $x > 1$ , то  $f''(x) > 0$  i крива вгнута. При переході через точку *<sup>x</sup>* <sup>=</sup>1 друга похідна змінює знак. Отже, точка (1;13) є точкою перетину даної кривої.

#### **Приклад 2.**

Знайти інтервалі опуклості і вгнутості та точки перегину кривої  $y = x^4 - 12x^3 + 48x^2 - 50$ .

## **Розв'язання.**

Визначимо похідні:  $y' = 4x^3 - 36x^2 + 96x$ ;  $y'' = 12x^2 - 72x + 96$ .

Знаходимо критичні точки другого роду ( у"( x) = 0): 12  $x^2$  – 72  $x$  + 96 = 0 ;

 $x^2 - 6x + 8 = 0$ ;  $(x - 2)(x - 4) = 0$ ;  $x_1 = 2$ ,  $x_2 = 4$  – критичні точки другого роду. Нанесемо їх на числову пряму і визначимо знак другої похідної на отриманих інтервалах.

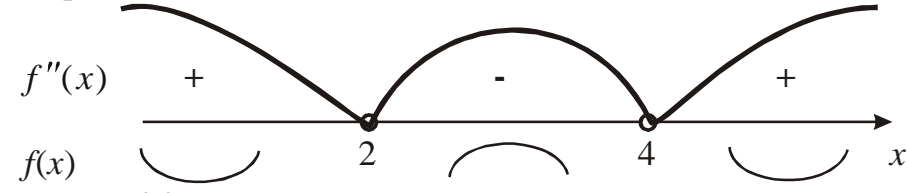

Для  $x \in (-\infty;2) \cup (4;+\infty)$  f"(x)>0 i крива вгнута. Для  $x \in (2;4)$  $f''(x)$  < 0 і крива опукла, тобто при переході через точки  $x_1 = 2$  і  $x_2 = 4$ друга похідна змінює знак. Обчислимо  $y(2)$  i  $y(4)$ :  $y(2) = 62$  i  $y(4) = 206$ . Отже точки (2;62) і (4;206) – точки перегину даної кривої.

#### **Приклад 3.**

Знайти інтервалі опуклості і вгнутості та точки перегину кривої  $y = x^4 (12 \ln x - 7)$ .

## **Розв'язання.**

Bизначимо похідні: 
$$
y' = (x^4)'(12 \ln x - 7) + x^4(12 \ln x - 7)' =
$$
  
=  $4x^3(12 \ln x - 7) + x^4 \frac{12}{x} = 4x^3(12 \ln x - 7) + 12x^3 = 16x^3(3 \ln x - 1);$ 

$$
y'' = (16x^3(3\ln x - 1))' = 48x^2(3\ln x - 1) + 16x^3 \cdot \frac{3}{x} = 48x^2 \cdot 3\ln x = 144x^2 \ln x.
$$

Прирівнюємо другу похідну до нуля:  $144 x^2 \ln x = 0 \Rightarrow \begin{cases} x_1 = 0 \\ \ln x = 0 \end{cases} \Rightarrow \begin{cases} x_2 = 0 \\ \frac{1}{\ln x} = 0 \end{cases}$ ∤ ſ =  $\begin{cases} x_1 = 0 \\ \ln x = 0 \end{cases} \Rightarrow \begin{cases} x_1 = 0 \\ x_2 = 0 \end{cases}$ ∤ ſ =  $\Rightarrow \begin{cases} x_1 = 0 \\ \ln x = 0 \end{cases} \Rightarrow \begin{cases} x_1 = 0, \\ x_2 = 1. \end{cases}$ 0,  $\ln x = 0$ 0 2  $1 - 0 \rightarrow 1$ *x x x x*

Так як задана функція існує при  $x \in (0, \infty)$ , то одержимо одну критичну точку. Це *<sup>x</sup>* <sup>=</sup>1 . Перш ніж визначити знак другої похідної на одержаних інтервалах, наведемо графік функції  $y = \ln x$ . Ця крива має вид як на рис. 8.

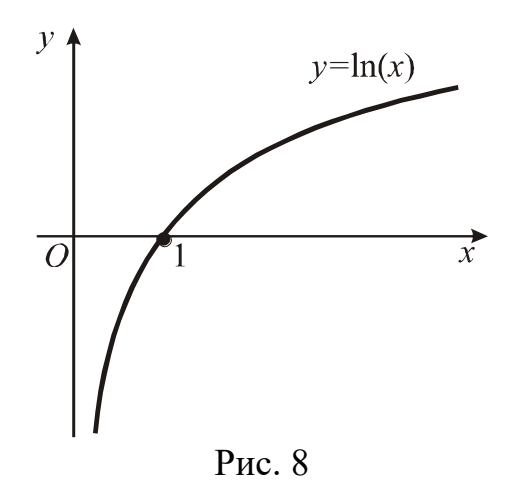

Тепер позначимо на числовій прямій критичну точку другого роду  $x = 1$  і визначимо знак другої похідної в околі цієї точки.

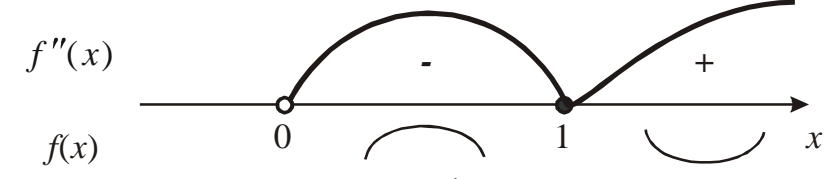

Отже, при переході через точку  $x = 1$  друга похідна змінює знак. Якщо  $x \in (0,1)$  – крива вгнута, якщо  $x \in (1, \infty)$  – крива опукла;  $y(1) = -7$ . Точка (1;7) – точка перегину даної кривої.

#### Завдання

Знайти точки перегину та інтервали опуклості і вгнутості кривих:

159.  $y = x^3 - 5x^2 - 3x + 5$ ; 160.  $y = x + 36x^2 - 2x^3 - x^4$ ; 161.  $y = \sin x$ ; 162.  $y = x^2 \ln x$ ; 163.  $y = xe^x$ .

#### Відповіді

159.  $(\frac{5}{3}; -\frac{25}{27})$  – точка перегину,  $(-\infty; \frac{5}{3})$  – опуклий,  $(\frac{5}{3}; \infty)$  – вгнутий; 160. (-3; 294) и (2; 114) – точки перегину,  $(-\infty; -3) \cup (2; \infty)$  – опуклий,  $(-3;2)$  - вгнутий; 161. { $\pi n$ ;0} – точки перегину;  $(2\pi n; \pi + 2\pi n)$  – опуклий,  $(-\pi + 2\pi n; 2\pi n)$  – вгнутий;  $162.$  $\sim$   $\sim$   $\sim$   $\sim$   $\sim$   $\sim$  $\overline{a}$ 

$$
(e^{-3/2}; -\frac{3}{2e^3}) - \text{точка перегину}, \quad (0; e^{-3/2}) - \text{опуклий}, \quad (e^{-3/2}; \infty) - \text{вгнутий};
$$
\n
$$
163. (-2; -\frac{2}{e^2}) - \text{точка перегину}, \quad (-\infty; -2) - \text{опуклий}, \quad (-2; \infty) - \text{вгнутий}.
$$

#### *5.5. Асимптоти кривої*

Асимптотою кривої *y* <sup>=</sup> *f* (*x*) називають пряму, до якої необмежено наближається точка кривої при необмеженому віддаленні її від початку координат. Існує три типи асимптот: вертикальні, похилі та горизонтальні (рис. 9-11).

Пряма  $x = c$  – вертикальна асимптота (рис. 9), якщо  $\lim_{x \to c} f(x) = \pm \infty$  $\rightarrow c +$  $\lim f(x)$  $\boldsymbol{0}$ *f x*  $x \rightarrow c$ 

 $a\overline{6}$   $\lim f(x) = \pm \infty$ .  $x \rightarrow c-0$ 

> Пряма *<sup>y</sup>* <sup>=</sup> *kx* <sup>+</sup> *b* – похила асимптота (рис. 11), якщо існують скінченні  $f(x)$

границі 
$$
\lim_{x \to \pm \infty} \frac{f(x)}{x} = k \ (k \neq 0)
$$
 i  $\lim_{x \to \pm \infty} (f(x) - kx) = b$ .

Увага! Треба розглядати випадки як  $x \rightarrow +\infty$ , так i  $x \rightarrow -\infty$ .

Горизонтальною асимптотою графіка функції  $y = f(x)$  при  $x \rightarrow \pm \infty$ називають пряму  $y = b$  (рис. 10), якщо  $\lim_{x \to b} f(x) = b$ .  $x$ →±∞

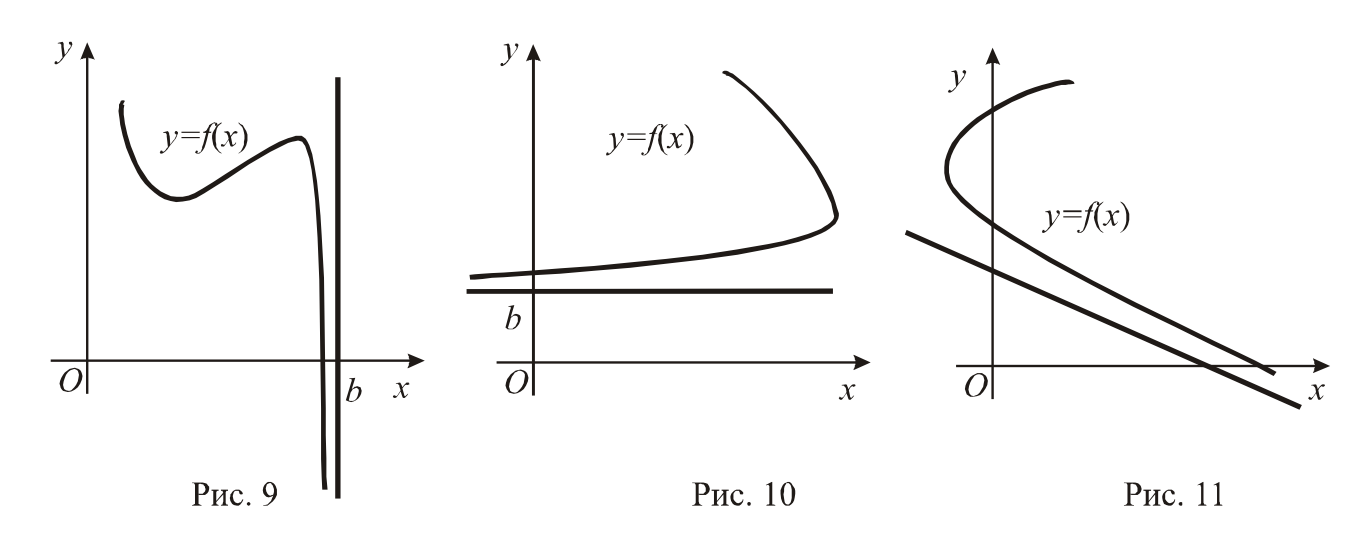

## **Приклад 1.**

Знайти асимптоти кривої 5 1 6 3 3 4 3 + + =*x x x y* .

**Розв'язання.** 

Прирівняємо знаменник дробі до нуля і знайдемо точку розриву функції:  $5x^3 + 1 = 0$ ;  $x^3 = -\frac{1}{x}$ ; 5  $x^3 = -\frac{1}{x}$ ;  $x = -3$ 5 1  $x = -\frac{3}{2}$  , тобто задана функція має розрив другого роду у точці  $x = -\frac{3}{1}$ . 5 1  $x = -\frac{3}{2}$   $\frac{1}{2}$ . Тоді пряма  $x = -\frac{3}{2}$ 5 1  $x = -\frac{3}{4}\left(\frac{1}{x}\right)$  – вертикальна асимптота даної кривої.

Рівняння похилої асимптоти шукаємо в вигляді *y* <sup>=</sup> *kx* <sup>+</sup> *b* . Маємо:

$$
k = \lim_{x \to \infty} \frac{f(x)}{x} = \lim_{x \to \infty} \frac{6x^4 + 3x^3}{x(5x^3 + 1)} = \lim_{x \to \infty} \frac{6x^4 + 3x^3}{5x^4 + x} = \lim_{x \to \infty} \frac{\frac{6x^4}{x^4} + \frac{3x^3}{x^4}}{\frac{5x^4}{x^4} + \frac{x}{x^4}} = \lim_{x \to \infty} \frac{6 + \frac{3}{x}}{5 + \frac{1}{x^3}} = \frac{6}{5};
$$

$$
b = \lim_{x \to \infty} (f(x) - kx) = \lim_{x \to \infty} (\frac{6x^4 + 3x^3}{5x^3 + 1} - \frac{6}{5}x) = \lim_{x \to \infty} \frac{30x^4 + 15x^3 - 30x^4 - 6x}{5(5x^3 + 1)} =
$$
  
= 
$$
\lim_{x \to \infty} \frac{15x^3 - 6x}{5(5x^3 + 1)} = \lim_{x \to \infty} \frac{\frac{15x^3}{x^3} - \frac{6x}{x^3}}{\frac{25x^3}{x^3} + \frac{5}{x^3}} = \lim_{x \to \infty} \frac{15 - \frac{6}{x^2}}{25 + \frac{5}{x^3}} = \frac{3}{5};
$$
  

$$
y = kx + b; \quad y = \frac{6}{5}x + \frac{3}{5}; \quad 5y = 6x + 3; \quad 5y - 6x - 3 = 0 \quad \text{inominum}
$$

похилої асимптоти.

$$
\lim_{x \to \infty} f(x) = \lim_{x \to \infty} \frac{6x^4 + 3x^3}{5x^3 + 1} = \lim_{x \to \infty} \frac{\frac{6x^4}{x^4} + \frac{3x^3}{x^4}}{\frac{5x^3}{x^4} + \frac{1}{x^4}} = \lim_{x \to \infty} \frac{\frac{6}{x^3} + \frac{3}{x^4}}{\frac{5}{x^4} + \frac{1}{x^4}} = \infty, \quad \text{to6 to}
$$

горизонтальних асимптот немає.

**Завдання**

Знайти асимптоти до кривих:

164. 
$$
y = \frac{1}{x^2 - 3x + 2}
$$
;  
\n165.  $y = \frac{x^3 + x^2 + 1}{x^2}$ ;  
\n166.  $\frac{x^2}{a^2} - \frac{y^2}{b^2} = 1$ ;

56

167.  $y^3 = 1 - x^3$ ; 168.  $y = xe^{2/x} + 1$ . **Вілповілі** 164.  $x = 1$ ;  $x = 2$  - вертикальні,  $y = 0$  - горизонтальна; 165.  $y = x + 1$  - похила,  $x = 0$  - вертикальна; 166.  $y = \pm \frac{b}{a}x$  - похила; 167.  $y + x = 0$  - похила; 168.  $x = 0$  - вертикальна,  $y = x + 3$  - похила.

### 5.6. Схема дослідження функції. Побудова графіків функції

Щоб дослідити функцію та побудувати її графік, треба:

- 1) знайти область існування функції,
- 2) знайти точки розриву та встановити їх характер.
- 3) знайти точки перетину графіка функції з осями координат,
- 4) дослідити функцію на періодичність, парність та непарність,

5) знайти точки локальних екстремумів, значення функції в цих точках, а також інтервали монотонності функції,

- 6) знайти точки перегину, а також інтервали опуклості та вгнутості,
- 7) знайти асимптоти кривої,
- 8) дослідити поведінку функції в нескінченно віддалених точках,

9) побудувати графік функції з урахуванням результатів попередніх досліджень.

#### Приклад 1.

Дослідити функцію  $y = \frac{3x^4 + 1}{x^3}$  та побудувати її графік.

#### Розв'язання.

Будемо дотримуватися наведеної вище схеми.

1. Область існування функції – вся числова пряма, окрім точки  $x = 0$ , тобто  $x \in (-\infty,0) \cup (0,\infty)$ .

2. У точці  $x=0$  функція має розрив. Визначимо якого він роду. Для цього знайдемо границі функції в околі точці розриву:

$$
\lim_{x \to 0-0} \frac{3x^4 + 1}{x^3} = \left\{ \frac{1}{-0} \right\} = -\infty; \qquad \lim_{x \to 0+0} \frac{3x^4 + 1}{x^3} = \left\{ \frac{1}{+0} \right\} = +\infty, \text{ to for a}
$$

точці  $x = 0$  функція має розрив другого роду. В усіх інших точках функція неперервна.

3. Графік перетинає вісь ординат у точці  $(0; f(x))$ . Так як  $x = 0$  не входить до області існування, графік вісь ординат не перетинає. Щоб знайти точки перетину графіка з віссю абсцис, розв'яжемо рівняння *y* <sup>=</sup> 0 , тобто  $3x^4 + 1$ 4 + *x*

 $\overline{0}$ 3 = *x* ,  $3x^4 + 1 = 0$ . Це рівняння дійсних коренів не має. Функція не

перетинає вісь *Ох*.

4. Функція неперіодична.

При дослідженні функції на парність та непарність нагадаємо, що:

- функція парна, якщо *f* (−*<sup>x</sup>*) <sup>=</sup> *f* (*x*) . В цьому випадку вона симетрична відносно осі ординат;

- функція непарна, якщо *f* (−*<sup>x</sup>*) <sup>=</sup> <sup>−</sup> *f* (*x*) . Тоді вона симетрична відносно початку координат.

Якщо не виконуються обидві умови, функція є функцією загального виду.

Повернемось до заданої функції:  $f(-x) = \frac{3(x-1)}{x-3} = \frac{3x-1}{x-3}$ 4 3  $4+1$   $3x^4+1$  $(-x)$  $3(-x)^{4} + 1$  $(-x)$ *x x x*  $f(-x) = \frac{3(-x) + 1}{(-x)^3} = \frac{3x}{-x}$  $=\frac{3x+1}{2}$ −  $(x-x) = \frac{3(-x) + 1}{2} = \frac{3x + 1}{2}$ , тобто  $f(-x) = -f(x)$  – функція непарна, її графік симетричний відносно початку

координат.

5. 3  
4  
5. 3  
4  
5. 3  
4  
6  
6  
6  
7  
7  
9  
9  
1  
12x<sup>3</sup> · x<sup>3</sup> - (3x<sup>4</sup> + 1)3x<sup>2</sup>   
 
$$
\left(\frac{3x^4 + 1}{x^3}\right)' = \frac{12x^3 \cdot x^3 - (3x^4 + 1)3x^2}{(x^3)^2} =
$$

$$
\frac{(x^3)^2}{(x^3)^2} = \frac{12x^6 - 9x^6 - 3x^2}{x^6} = \frac{3x^6 - 3x^2}{x^6} = \frac{3x^2(x^4 - 1)}{x^6} = \frac{3(x^2 - 1)(x^2 + 1)}{x^4} =
$$

$$
= \frac{3(x - 1)(x + 1)(x^2 + 1)}{x^4}.
$$

Pозв'яжемо рівняння  $y' = 0$ , тобто  $3(x-1)(x+1)(x^2+1) = 0$  $\Rightarrow x_1 = 1; x_2 = -1.$ 

Крім того, похідна невизначена при  $x = 0$ . Отже,  $x_1 = 1$ ,  $x_2 = -1$ ,  $x_3 = 0$  – критичні точки. Нанесемо ці точки на числову пряму та дослідимо знак похідної на кожному з отриманих інтервалів.

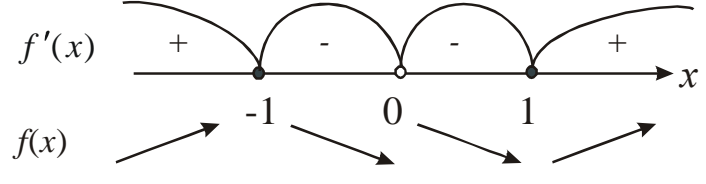

Таким чином, на інтервалі (-1;0) U (0;1) перша похідна від'ємна і функція спадає; на інтервалі  $(-\infty;-1)$  U  $(1;\infty)$  перша похідна додатна і функція зростає. При переході через точку  $x_2 = -1$  похідна змінює знак з плюса на мінус і, отже, у цій точці (т. А) існує локальний максимум, причому  $y_{\text{max}} = y(-1) = \frac{3(-1)^4 + 1}{(1)^3} = \frac{3+1}{-1} = -4$ .

При переході через точку  $x_1 = 1$  похідна змінює знак з мінуса на плюс у цій точці (т. В) існує локальний мінімум,  $y_{\text{min}} = y(1) = \frac{3(1)^{4} + 1}{(1)^{3}} = \frac{3+1}{1} = 4$ . У точці  $x_3 = 0$  функція невизначена. Знайдемо 6 похідну: другу  $y'' = \left(\frac{3(x^4 - 1)}{x^4}\right) = \frac{3(4x^3x^4 - (x^4 - 1)4x^3)}{(x^4)^2} =$ 

 $=\frac{3(4x^7-4x^7+4x^3)}{x^8}=\frac{12x^3}{x^8}=\frac{12}{x^5}$ . Нанесемо на числову пряму точку х

 $= 0$ , де друга похідна і сама функція не існують.

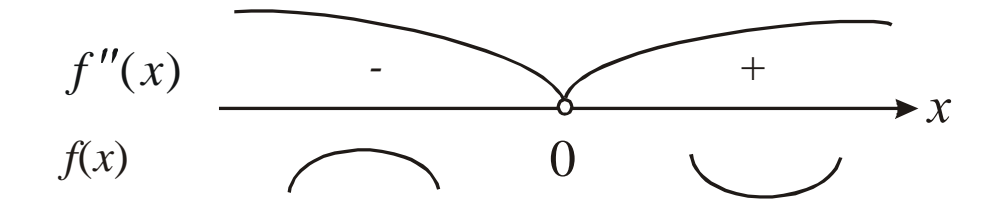

На інтервалі (- $\infty$ ;0) друга похідна від'ємна, тому крива на цьому інтервалі опукла; на інтервалі  $(0; \infty)$  друга похідна додатна – крива вгнута, але точка  $x = 0$  не є точкою перетину, так як у цій точці функція не існує.

7. З пункту 2 випливає, що пряма  $x = 0$  є вертикальною асимптотою.

Знайдемо похилі асимптоти, якщо вони існують:

$$
y = kx + b; \quad k = \lim_{x \to \pm \infty} \frac{f(x)}{x} = \lim_{x \to \pm \infty} \frac{\frac{3x^2 + 1}{x^3}}{x} = \lim_{x \to \pm \infty} \frac{3x^4 + 1}{x^4} = 3;
$$
  

$$
b = \lim_{x \to \pm \infty} (f(x) - kx) = \lim_{x \to \pm \infty} (\frac{3x^4 + 1}{x^3} - 3x) = \lim_{x \to \pm \infty} \frac{3x^4 + 1 - 3x^4}{x^3} = \lim_{x \to \pm \infty} \frac{1}{x^3} = \pm 0
$$
  
, to for  $y = 3x$  – noxuna acumiltonian. Ihuux acumffor nemae.

 $\sim 4$ 

8. Враховуючи проведені дослідження, будуємо графік (рис. 12).

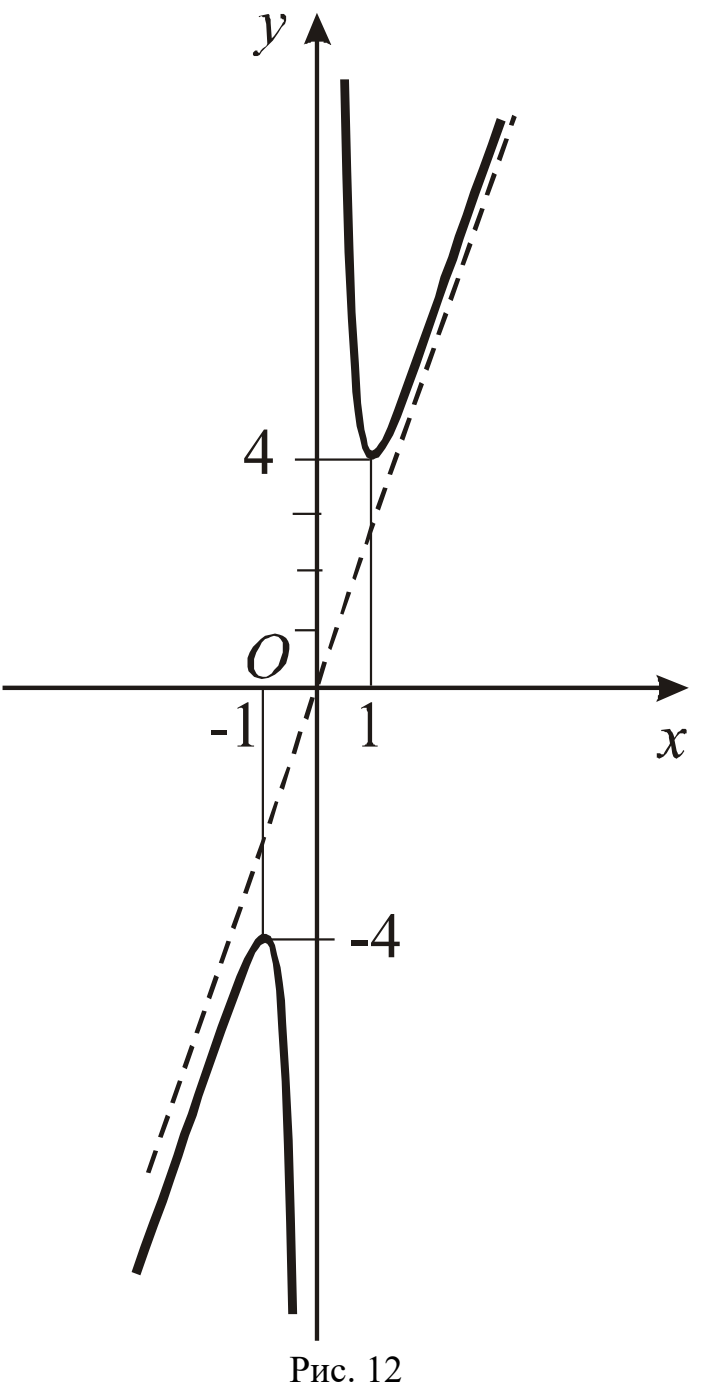

## **Приклад 2.**

Дослідити функцію у =  $\sqrt[3]{x^3} - 2x^2$  та побудувати її графік.

## **Розв'язання.**

Будемо дотримуватися наведеної вище схеми.

1. Область існування функції – вся числова пряма.

2. Точок розриву немає.

3. Точки перетину з осями координат: якщо *х* = 0, то *y* = 0; якщо  $y = 0$ , то  $x = 0$  або  $x = 2$ . Отже, крива проходить через точки  $O(0,0)$  та  $A(2,0)$ .

4. Функція ні парна, ні непарна, тобто загального віду. Таким чином, симетрії немає.

5. Знайдемо похідну.

$$
y' = \left(\sqrt[3]{x^3 - 2x^2}\right)' = \frac{1}{3}(x^3 - 2x^2)^{-\frac{2}{3}} \cdot (3x^2 - 4x) = \frac{3x^2 - 4x}{3\sqrt[3]{(x^3 - 2x^2)^2}} =
$$
  
=  $\frac{x(3x - 4)}{\sqrt[3]{(x^2(x - 2))^2}} = \frac{x(x - \frac{4}{3})}{\sqrt[3]{x^4(x - 2)^2}}$ . Kphituhin rouku:  $x = 0$ ;  $x = 2$ ;  $x = \frac{4}{3}$ 

= 3 4 (у цих точках перша похідна дорівнює нулю або не існує). Нанесемо ці точки на числову пряму та дослідимо знак похідної на кожному з отриманих

інтервалів.

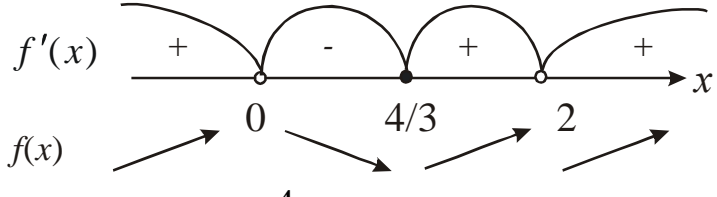

Отже, на інтервалі  $(-\infty,0)\cup(-,\infty)$ 3 4 (-∞;0)∪(—;∞) перша похідна додатна – функція

зростає; на інтервалі  $(0; \frac{1}{2})$ 3 4 (0; перша похідна від'ємна – функція спадає. При переході через точку *х* = 0 похідна змінює знак з плюса на мінус, отже, *х* = 0 – точка максимуму, притому  $y_{\text{max}} = y(0) = 0$ . Оскільки при  $x = 0$  перша похідна не існує, то це точка гострого максимуму. При переході через точку  $x =$ 3 4 похідна змінює знак з мінуса на плюс, отже, у цій точці існує мінімум. 1,1 3  $2 \sqrt[3]{4}$ 27  $\left(2\right) = 3\left(-\frac{32}{2}\right)$ 3 4 3 4 ) 3 4 ( 3  $3|| - || - - 2|| = 3$ 2  $_{\rm min} = y(\frac{1}{2}) = \frac{3}{2} \left| \frac{1}{2} \right| \left| \frac{1}{2} - 2 \right| = \frac{3}{2} \left| -\frac{52}{25} \right| = -\frac{2}{2} \left| \frac{1}{2} \right| \approx -\frac{1}{2}$  $\int$  $\setminus$  $\overline{\phantom{a}}$  $\setminus$ ſ  $\left| \ \right| \div$  $\int$  $\backslash$  $\mathsf{L}$  $\setminus$  $\bigg($  $y_{\min} = y(-) = \frac{3}{2} \left| \frac{1}{2} \right| - \frac{2}{2} = \frac{3}{2} \left| - \frac{3}{2} \right| = \frac{3}{2} - \frac{3}{2} = \frac{3}{2} \approx -1.1$ 

При переході через точку *х* = 2 похідна не змінює знак, тобто ця точка не є точкою екстремуму.

6. Знайдемо другу похідну.

$$
y'' = \left(\frac{x(x-\frac{4}{3})}{\sqrt[3]{x^4(x-2)^2}}\right)' = \left(\frac{x(x-\frac{4}{3})}{x\sqrt[3]{x(x-2)^2}}\right)' = \left(\frac{x-\frac{4}{3}}{\sqrt[3]{x(x-2)^2}}\right)' =
$$
\n
$$
= \frac{\sqrt[3]{x(x-2)^2 - (x-\frac{4}{3})\frac{1}{3}\left(x(x-2)^2\right)^2\frac{2}{3}\left((x-2)^2 + 2x(x-2)\right)}}{\left(\sqrt[3]{x(x-2)^2}\right)^2} =
$$
\n
$$
= \frac{\sqrt[3]{x(x-2)^2 - (x-\frac{4}{3})\frac{1}{3}\left(\frac{(x-2)^2 + 2x(x-2)}{(x-2)^2}\right)^2}}{\frac{\sqrt[3]{x^2(x-2)^4}}{\frac{3}{3}\sqrt[3]{x^2(x-2)^4}}} =
$$
\n
$$
= \frac{3\sqrt[3]{x^3(x-2)^6 - (3x-4)((x-2)(x-2+2x))}}{3} =
$$
\n
$$
= \frac{9\sqrt[3]{x^3(x-2)^6 - (3x-4)(x-2)(3x-2)}}{9\sqrt[3]{x^4(x-2)^8}} =
$$
\n
$$
= \frac{(x-2)(9x(x-2) - (3x-4)(3x-2))}{9\sqrt[3]{x^4(x-2)^8}} =
$$
\n
$$
= \frac{(x-2)(9x^2 - 18x - 9x^2 + 6x + 12x - 8)}{9\sqrt[3]{x^4(x-2)^8}} = \frac{(x-2)(-8)}{9\sqrt[3]{x^4(x-2)^8}} =
$$
\n
$$
= -\frac{8}{9}\frac{(x-2)}{\sqrt[3]{x^4(x-2)^8}}.
$$

Друга похідна не існує при  $x = 0$  та  $x = 2$ . Отже, це критичні точки другого роду. Нанесемо ці точки на числову вісь.

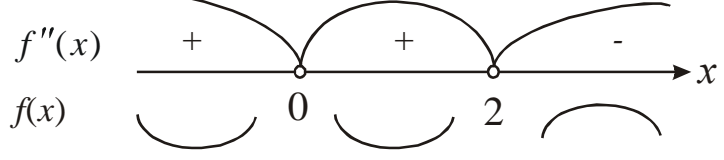

На інтервалах  $(-\infty;0) \cup (0;2)$  друга похідна додатна, тобто на цих інтервалах крива вгнута, на інтервалі  $(2, \infty)$  друга похідна від'ємна - крива опукла. Точка перегину має координати (2;0).

7. Знайдемо асимптоті. Вертикальних асимптот немає. Похила асимптота:

$$
y = kx + b
$$
;  $k = \lim_{x \to \pm \infty} \frac{f(x)}{x} = \lim_{x \to \pm \infty} \frac{\sqrt[3]{x^3 - 2x^2}}{x} = 1$ ;

$$
b = \lim_{x \to \pm \infty} (f(x) - kx) = \lim_{x \to \pm \infty} (\sqrt[3]{x^3 - 2x^2} - x) = \{\infty - \infty\} =
$$
\n
$$
= \lim_{x \to \pm \infty} \frac{(\sqrt[3]{x^3 - 2x^2} - x)(\sqrt[3]{(x^3 - 2x^2)^2} + x\sqrt[3]{x^3 - 2x^2} + x^2)}{(\sqrt[3]{(x^3 - 2x^2)^2} + x\sqrt[3]{x^3 - 2x^2} + x^2)} =
$$
\n
$$
= \lim_{x \to \pm \infty} \frac{x^3 - 2x^2 - x^3}{(\sqrt[3]{(x^3 - 2x^2)^2} + x\sqrt[3]{x^3 - 2x^2} + x^2)} = -\frac{2}{3}.
$$
\nTakMM uHHOM y = x - \frac{2}{3} - \text{noxHra acIMITOTa.}\n8. Ποσyayемо графік функциї (рис. 13).

Рис. 13

## **6. Задачі конкретного плану**

У цьому розділі покажемо застосування вищенаведеної теорії для розв'язання задач конкретного плану.

#### **Приклад 1.**

У наяві є дошки з яких можна побудувати паркан довжиною 200 м. Треба відгородити прямокутник подвір'я найбільшої площі, використовуючи для однієї сторони двору стінку прилеглого дому (рис. 13).

## **Розв'язання.**

Позначимо через *х* довжину тих сторін паркану, котрі перпендикулярні до стіни дому. Тоді довжина сторони, яка паралельна дому, буде 200 - 2*х*, а площа усього двору  $S = F = x(200 - 2x) = 200x - 2x^2$ .

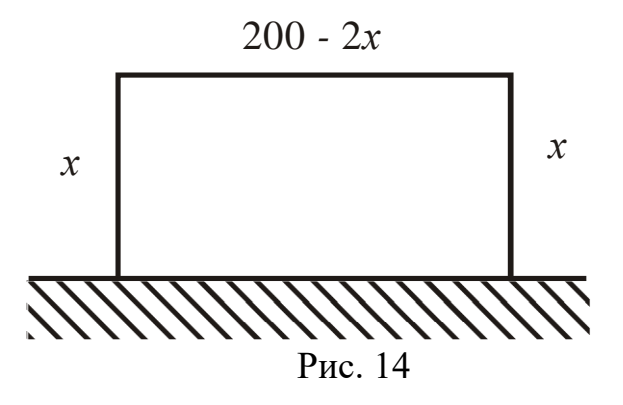

Це є функція аргументу *х*. За змістом задачі *х* змінюється на відрізку [0;100]. Задача зводиться до визначення найбільшого значення функції на відрізку. Згідно п. 5.2 знаходимо  $F' = 200 - 4x$ . Припускаючи  $F' = 0$ , знаходимо стаціонарну точку 200 – 4x = 0 або  $x = 50$  . Так як  $F'' = -4 < 0$ , то тут – максимум. Оскільки цей максимум – єдиний екстремум, який лежить в інтервалі [0;100], то йому і відповідає  $F_{\text{nañ}6}$ . Отже, розміри двору є 50 м×100 м, а площа його 5000 м<sup>2</sup>. Якщо взяти інші розміри, наприклад 45 м  $\times$ 110 м, або 55 м 90 м, то одержимо подвір'я з меншою площею.

#### **Приклад 2.**

З круглої колоди діаметром *d* треба вирізати стояк, який має прямокутний переріз і може сприймати найбільше навантаження. Якими повинні бути розміри стояка?

#### **Розв'язання**.

Оскільки стояк є елементом конструкції, що працює на стиск, то він сприйматиме найбільше навантаження тоді, коли площа його поперечного перерізу буде найбільшою. Таким чином, задача зводиться до визначення прямокутника найбільшої площі, який можна вписати в круг діаметром *d* (рис.

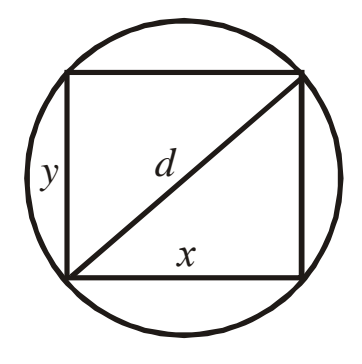

15).

Рис. 15

Нехай *x* і y – сторони шуканого прямокутника. Тоді — y =  $\sqrt{d^{\,2} - x^2}$  , тоді площа прямокутника  $S=S(x)=x\sqrt{d^{\,2}-x^2}$  ,  $0\!<\!x\!<\!d$  , а  $\frac{1}{2}$  2  $-2x$   $d^2-x^2-x^2$   $d^2-2x^2$ 2 *x* −=− ∽ =−1 =

$$
S'(x) = \sqrt{d^2 - x^2} + x \frac{-2x}{2\sqrt{d^2 - x^2}} = \frac{a - x - x}{\sqrt{d^2 - x^2}} = \frac{a - 2x}{\sqrt{d^2 - x^2}}.
$$

$$
S''(x) = \frac{-4x\sqrt{d^2 - x^2} - (d^2 - 2x^2)\frac{-2x}{\sqrt{d^2 - x^2}}}{d^2 - x^2} = \frac{-4x(d^2 - x^2) + x(d^2 - 2x^2)}{(d^2 - x^2)\sqrt{d^2 - x^2}} =
$$
  
=  $\frac{x(2x^2 - 3d^2)}{(d^2 - x^2)^{3/2}}$ .  

$$
S'(x) = 0 \text{ при } x = \pm \frac{d}{\sqrt{2}} \text{ i, thei curve  $\text{IPM } x = \pm d$ . Ocki**II b** Ki**II d** Kii**II** S(x) **B**135.
$$

Знайдемо другу похідну і визначимо її знак у цій точці.

$$
S''(x) = S''(\frac{d}{\sqrt{2}}) = \frac{\frac{d}{\sqrt{2}}(2\frac{d^2}{2} - 3d^2)}{(d^2 - \frac{d}{2})^{3/2}} = \frac{\frac{d}{\sqrt{2}}(-2d^2)}{\left(\frac{d}{2}\right)^{3/2}} = -\frac{2d^3}{\sqrt{2}\left(\frac{d}{2}\right)^{3/2}} < 0.
$$

Функція  $S(x)$  досягає максимуму у цій точці. Тоді<br>  $y = \sqrt{d^2 - x^2} = \sqrt{d^2 - \frac{d^2}{2}} = \frac{d^2}{\sqrt{2}}$ , а  $S_{\text{max}} = \frac{d^2}{2}$ . Отже, найбільше

навантаження сприймає квадратний стояк зі стороною перерізу, рівною  $\frac{d}{\sqrt{2}}$ .

#### Приклад 3.

Визначити розміри консервної банки об'ємом V, при яких на її виготовлення піде найменше матеріалу.

#### Розв'язання.

Нехай банка має форму циліндра з радіусом основи r і висотою h. Тоді повна поверхня банки  $S = 2\pi r^2 + 2\pi rh$ . Так як об'єм банки відомий:  $V = \pi r^2 h$ , to  $h = \frac{V}{\pi r^2}$ , a  $S = S(r) = 2\pi r^2 + 2\pi r \frac{V}{\pi r^2} = 2(\pi r^2 + \frac{V}{r})$ . Знайдемо

найменше значення функції  $S(r)$ :

$$
\frac{dS}{dr} = 2(2\pi r - \frac{V}{r^2}) = 2(\frac{2\pi r^3 - V}{r^2}). \qquad \frac{dS}{dr} = 0 \quad \text{impl} \quad 2\pi r^3 - V = 0, \text{ or} \text{see}
$$

точка екстремуму:  $r = r_0 = \sqrt[3]{\frac{V}{2\pi}}$ . Визначимо другу похідну.  $\frac{d^2S}{dr^2} = 2(2\pi + \frac{2V}{r^3})$ .

$$
\text{При} \quad r = r_0 \qquad \frac{d^2S}{dr^2}\bigg|_{r=r_0} = 2(2\pi + \frac{2V}{r_0^3}) = 2(2\pi + \frac{2V2\pi}{V}) = 12\pi > 0. \text{ Orxe, при}
$$

65

значенні  $r = r_0$  функція  $S(r)$  має мінімум. Це значення найменше на проміжку  $(0;\infty)$ , оскільки  $=\infty$  $\rightarrow$  $\lim S(r)$ 0 *S <sup>r</sup> r* i  $\lim S(r) = \infty$  $\rightarrow \infty$ lim *S*(*r*) *r* . Обчислимо висоту *r V* 2 3

*r r r*  $h = \frac{1}{2} = \frac{1}{2} = 2$ 2  $\frac{1}{2} = \frac{1}{\pi r^2} =$  $\frac{V}{\pi r^2} = \frac{2\pi}{\pi r}$  $=\frac{1}{2} = \frac{2m}{3} = 2r$ . Таким чином, для того щоб при заданому об'ємі

циліндра банка мала найменшу поверхню, її висота має дорівнювати діаметру.

## **Приклад 4.**

Посуд з вертикальною стінкою висотою *h* стоїть на горизонтальний площині (рис. 16). На який глибини треба розмістити отвір, щоб дальність вильоту води з отвору була найбільшою (швидкість рідини, що витикає за законом Торрічеллі дорівнює 2*gx* , де *х* – глибина розміщення отвору; *g* – прискорення вільного падіння)?

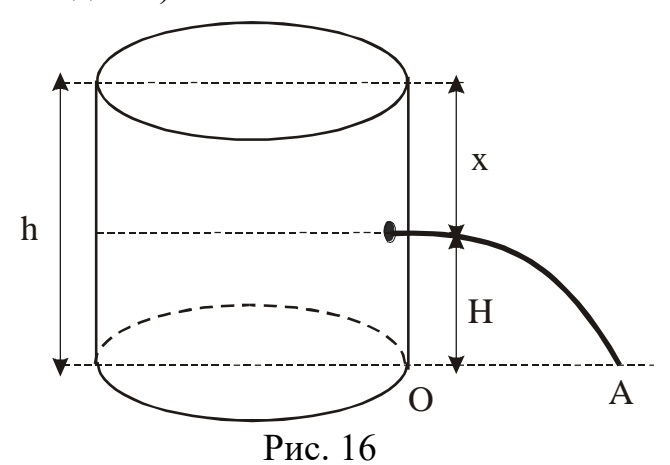

## **Розв'язання.**

Позначимо через *Н* відстань отвору в посудині від горизонтальної площини, а через  $l$  - її дальність вильоту. Тоді  $l = vt = \sqrt{2gx t}$ , де  $t$  – час вильоту води з отвору на площину. З курсу фізики відомо, що 2  $H = \frac{gt^2}{a}$ , звідки −

$$
t = \sqrt{\frac{2H}{g}} = \sqrt{\frac{2(h-x)}{g}}, \quad \text{ro6To} \quad l = l(x) = \sqrt{2gx} \sqrt{\frac{2(h-x)}{g}} = 2\sqrt{x(h-x)}, \quad 0 < x < h.
$$

Знайдемо найбільше значення функції *l*(*х*):  $(h - x)$ 2  $(x)$  $x(h - x)$  $h-2x$ *l <sup>x</sup>* −  $l'(x) = \frac{n - 2x}{\sqrt{2\pi}}$ ,  $l'(x) = 0$  при

2 *h*  $x = \frac{h}{x}$ . Оскільки функція  $l(x)$  має тільки одну критичну точку 2 *h*  $x=\frac{1}{2}$ , a за умовою задачі існує таке положення отвору, при якому дальність вильоту води

з отвору найбільша, то ця критична точка і є шуканою.

## **Приклад 5.**

Нехай електрична лампочка рухається вздовж вертикальної прямої *ОВ* (рис. 17). На якій висоті від горизонтальної площини треба розмістити лампочку, щоб у даній точці *А* площини (*ОА = а*) освітленість була найбільшою.

**Розв'язання.** 

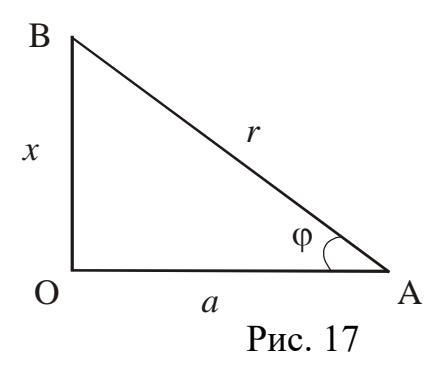

З фізики відомо, що освітленість визначається як:  $I = k \frac{3\pi k}{2}$ sin *r*  $I = k \frac{\sin \varphi}{2}$ , де *k* -

*x*

коефіцієнт пропорційності, який залежить від сили світла лампочки; *r* - *ВА* відстань від лампочки до точки *А*. Нехай шукана висота *ОВ = х*, тоді

$$
\sin \varphi = \frac{x}{r} = \frac{x}{\sqrt{x^2 + a^2}}, \quad \text{a} \quad I = I(x) = k \frac{\sqrt{x^2 + a^2}}{x^2 + a^2} = \frac{kx}{(x^2 + a^2)^{3/2}}, \quad \text{inputomy}
$$

за змістом задачі  $x \in (0; \infty)$ .

Маємо

$$
I'(x) = \frac{k(x^2 + a^2)^{3/2} - kx \frac{3}{2} (x^2 + a^2)^{1/2} 2x}{(x^2 + a^2)^3} = \frac{k(x^2 + a^2)^{1/2} (x^2 + a^2 - 3x^2)}{(x^2 + a^2)^3} = \frac{k(a^2 - 2x^2)}{(x^2 + a^2)^{5/2}}.
$$
 
$$
I'(x) = 0 \text{ mpc } x_{1,2} = \pm \frac{a}{\sqrt{2}}.
$$

Інших критичних точок функція  $I(x)$  не має. Оскільки в інтервалі  $(0; \infty)$ лежить лише одна критична точка  $x = \frac{a}{\sqrt{a}}$  і за умовою задачі існує положення лампочки, при якому освітленість у точці *А* найбільша, то шукана висота 2  $OB = \frac{a}{\sqrt{a}}$ . 2 *a*  $x =$ 

#### **Вправи**

169. Тіло масою 25 кг рухається прямолінійно за законом  $S = \ln (1 + t^2)$ . Знайти кінетичну енергію тіла через 2 сек. Після початку руху.

170. Число 18 розбити на дві такі складові частини, щоб сума їх квадратів була найменшою.

171. Визначити розміри відкритого басейну з квадратним дном об'ємом 32 м<sup>3</sup> так, щоб на облицювання його стін та дна пішла найменша кількість матеріалу.

172. Вікно має форму прямокутника, який завершується півкругом. Периметр вікна дорівнює Р. При яких розмірах сторін прямокутника вікно буде пропускати найбільшу кількість світла?

## **Відповіді**

169. 10 Jx;  
\n170. 
$$
a = 9, b = 9
$$
;  
\n171.  $a = \sqrt[3]{64}, h = 2$  m;  
\n172.  $a = \frac{P}{2(1-\frac{\pi}{4})}, b = \frac{1}{2} \left( P - \frac{\pi}{2} \frac{P}{2(1-\frac{\pi}{4})} - \frac{P}{1-\frac{\pi}{4}} \right)$ .

## **Індивідуальне завдання 1**

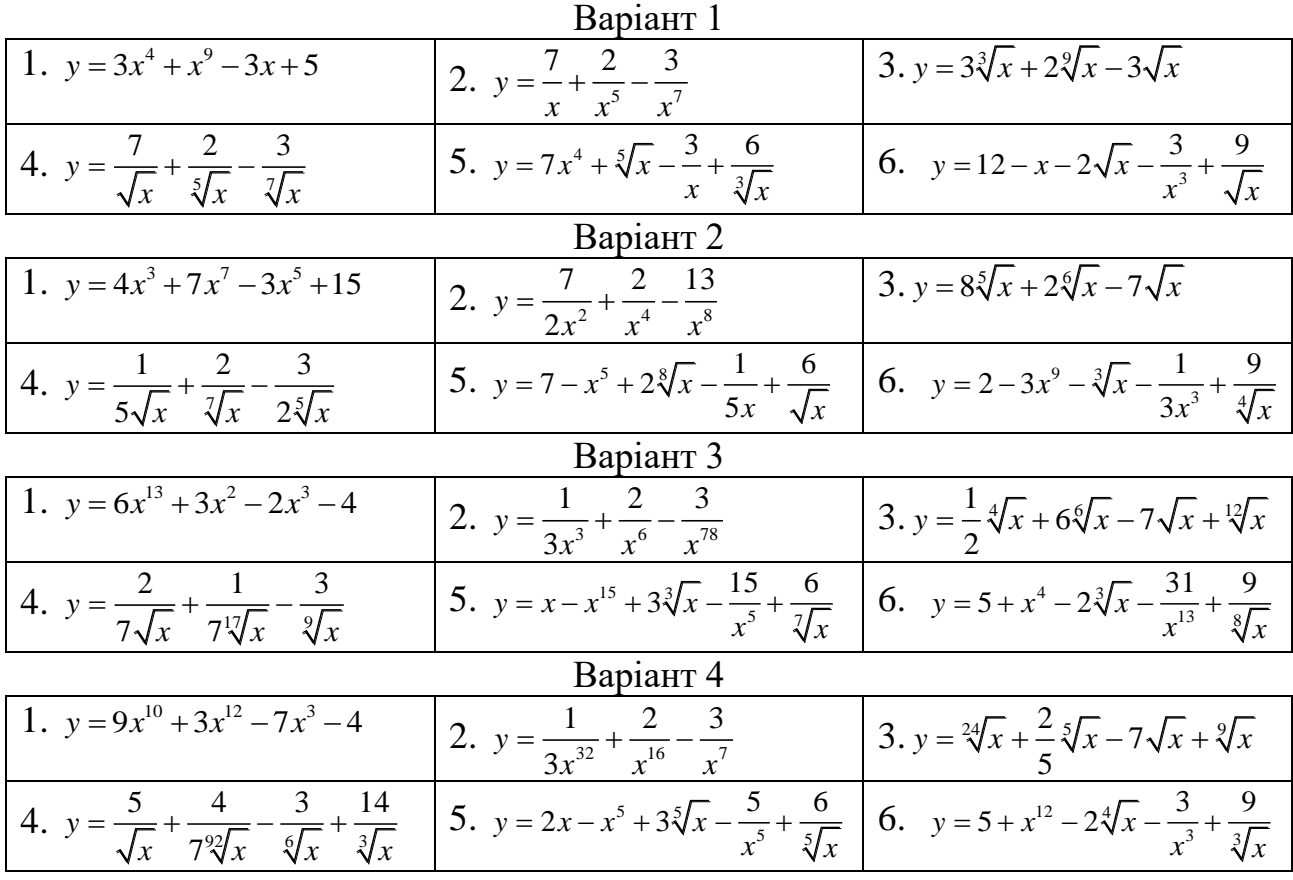

Знайти похідну функції, за допомогою формул 7 – 8 таблиці похідних:

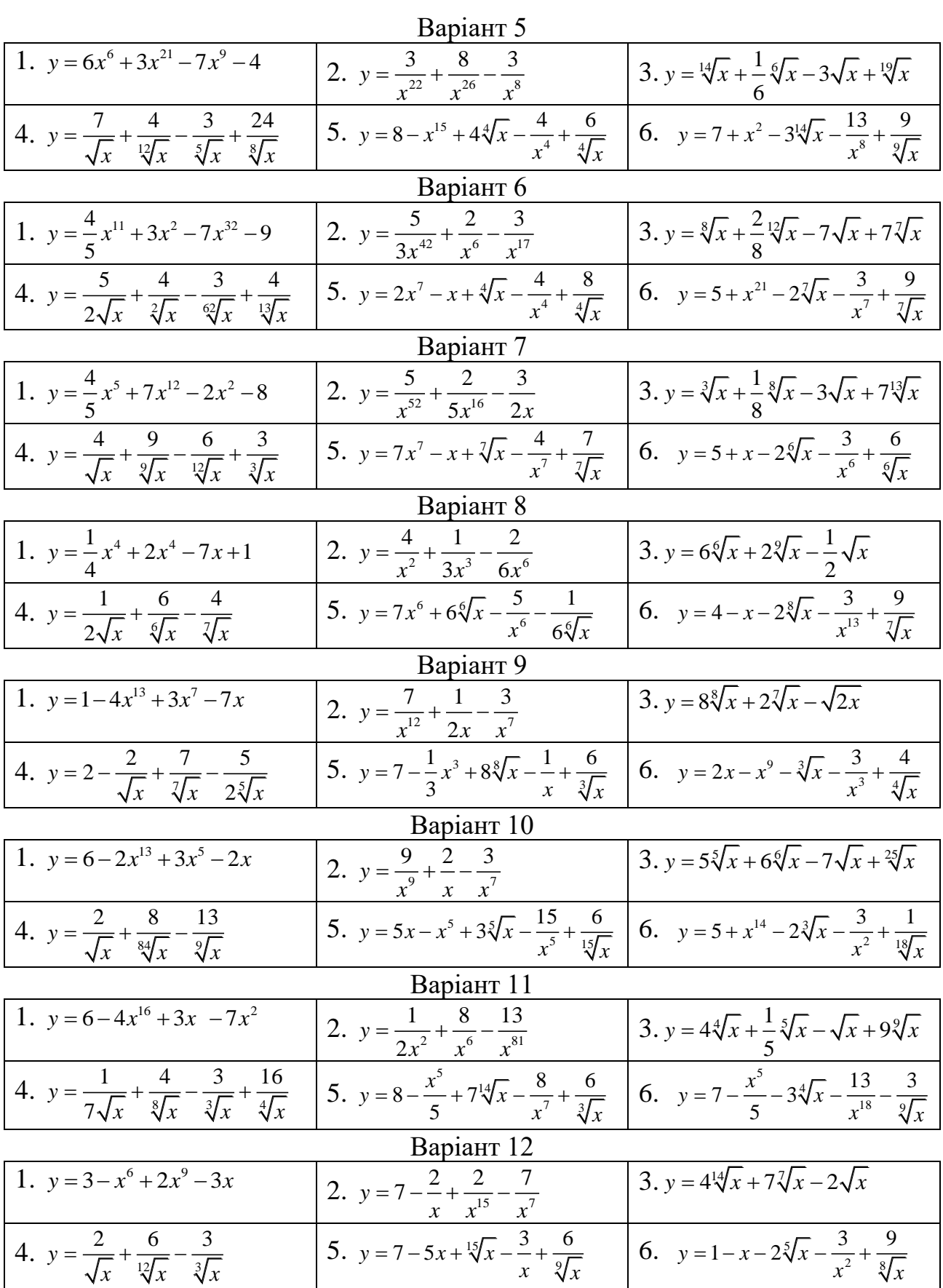

69

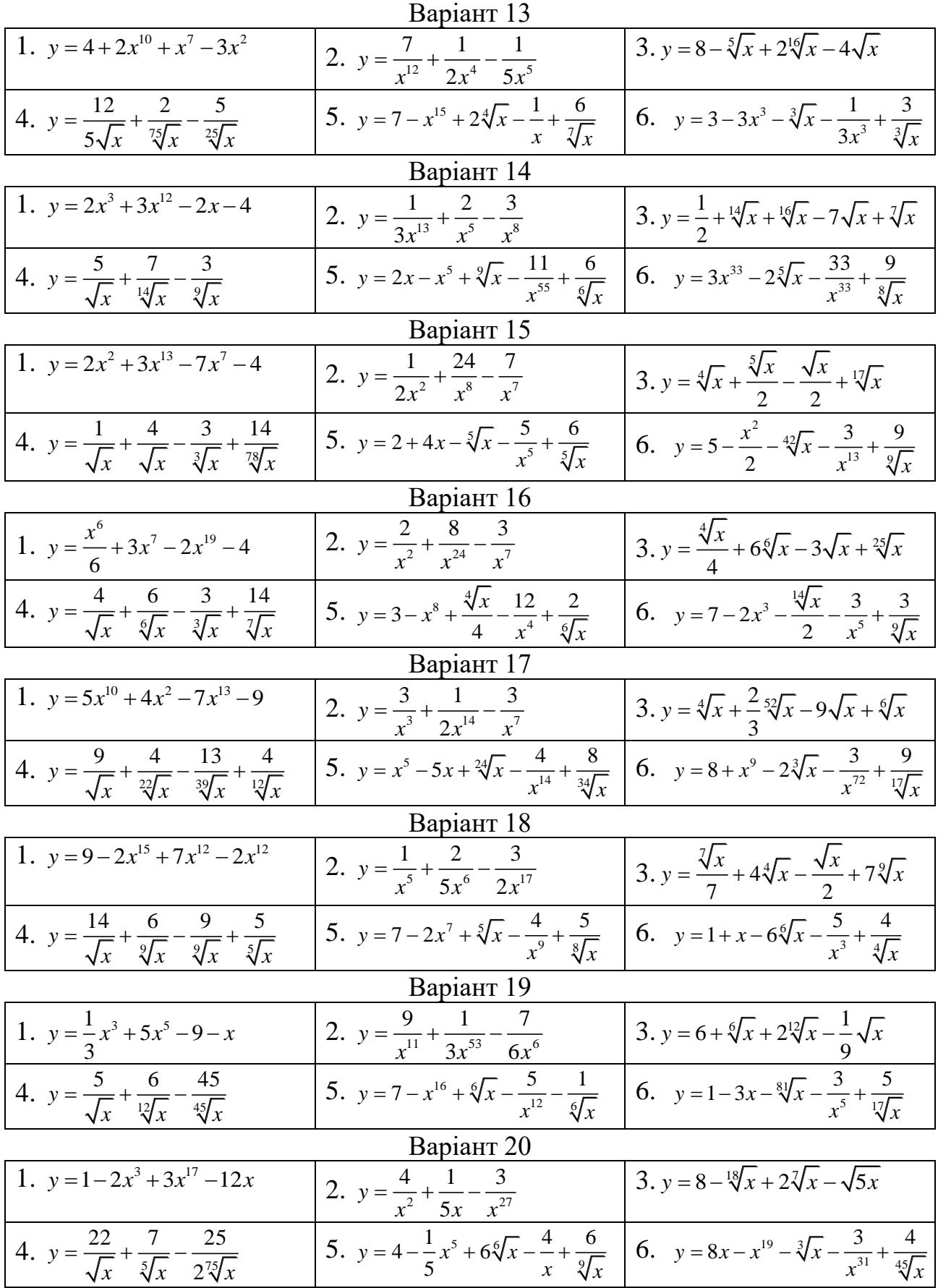

# Індивідуальне завдання 2

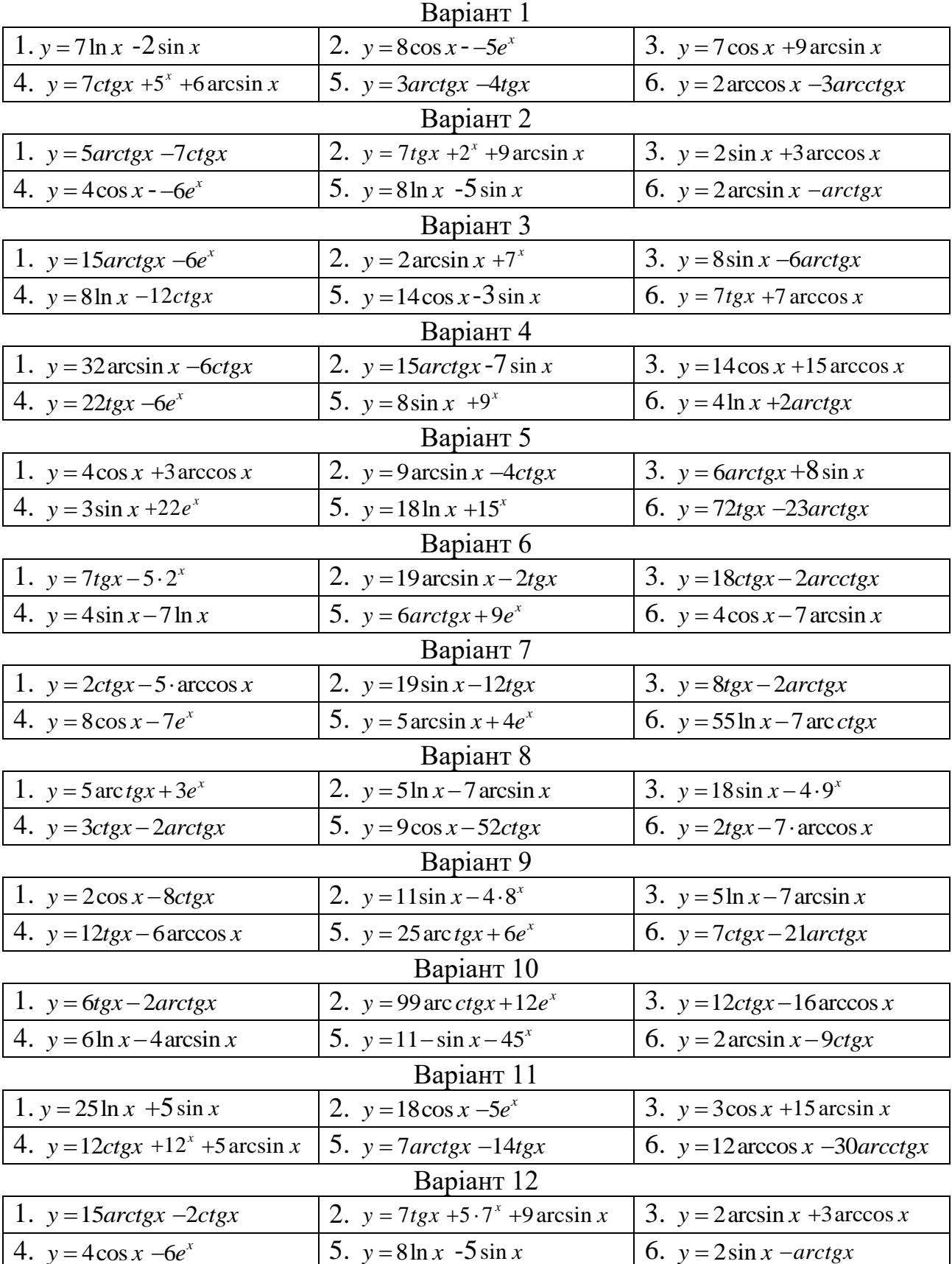

Знайти похідну функції, за допомогою формул 9-20 таблиці похідних:
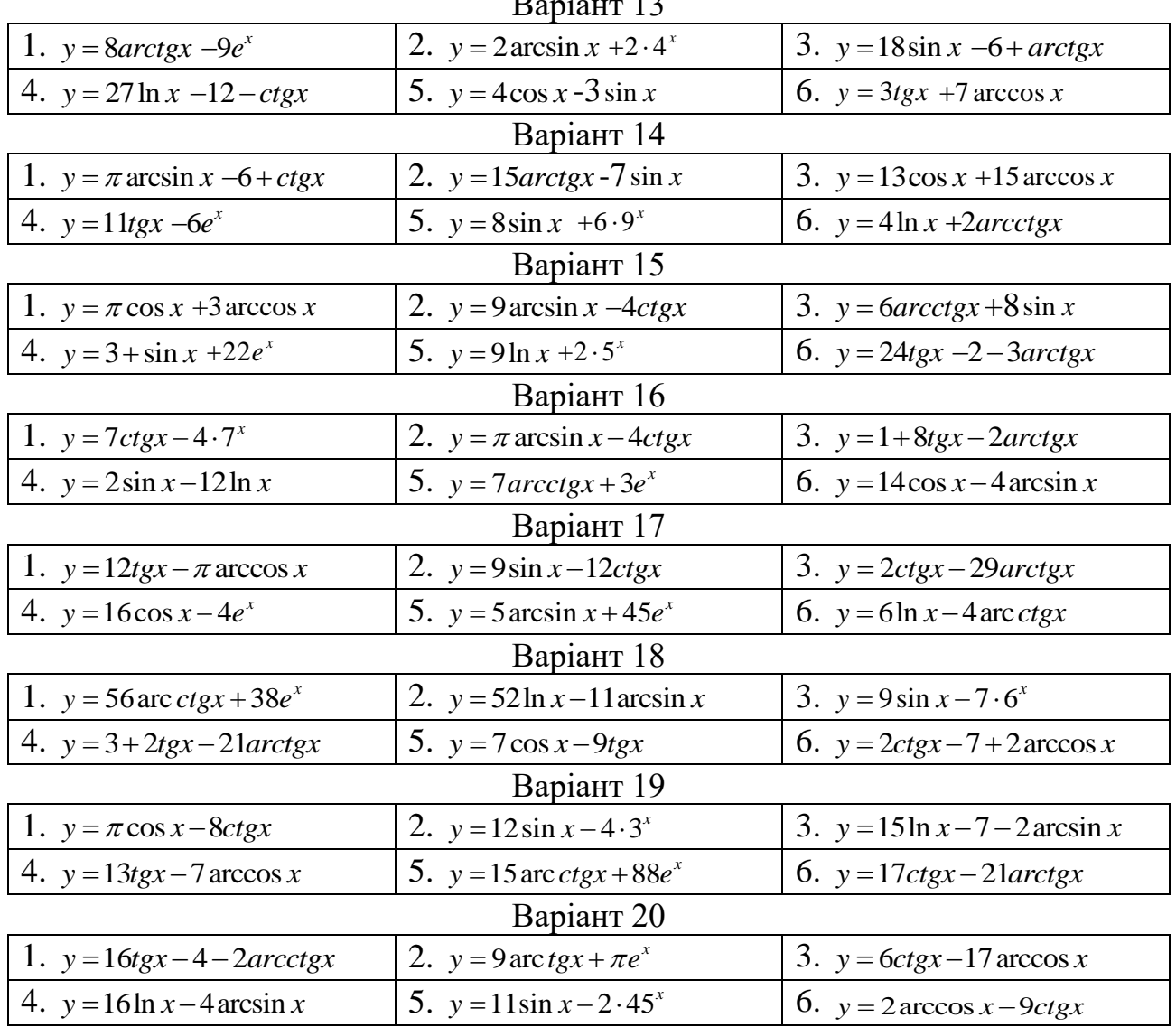

#### $D$ onierra 12

## Індивідуальне завдання 3

<span id="page-72-0"></span>Знайти похідну функції, за допомогою основних правил диференціювання (формули  $1 - 6$ ):

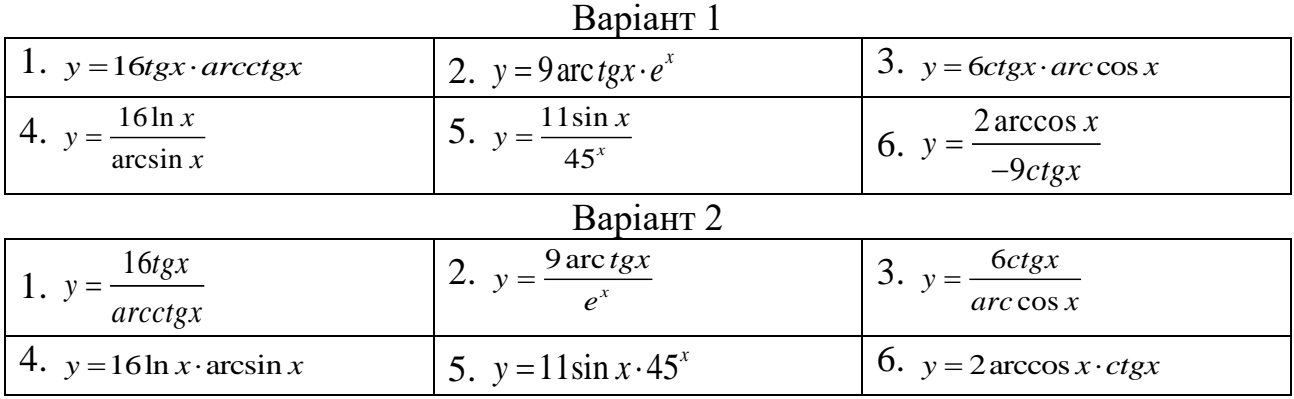

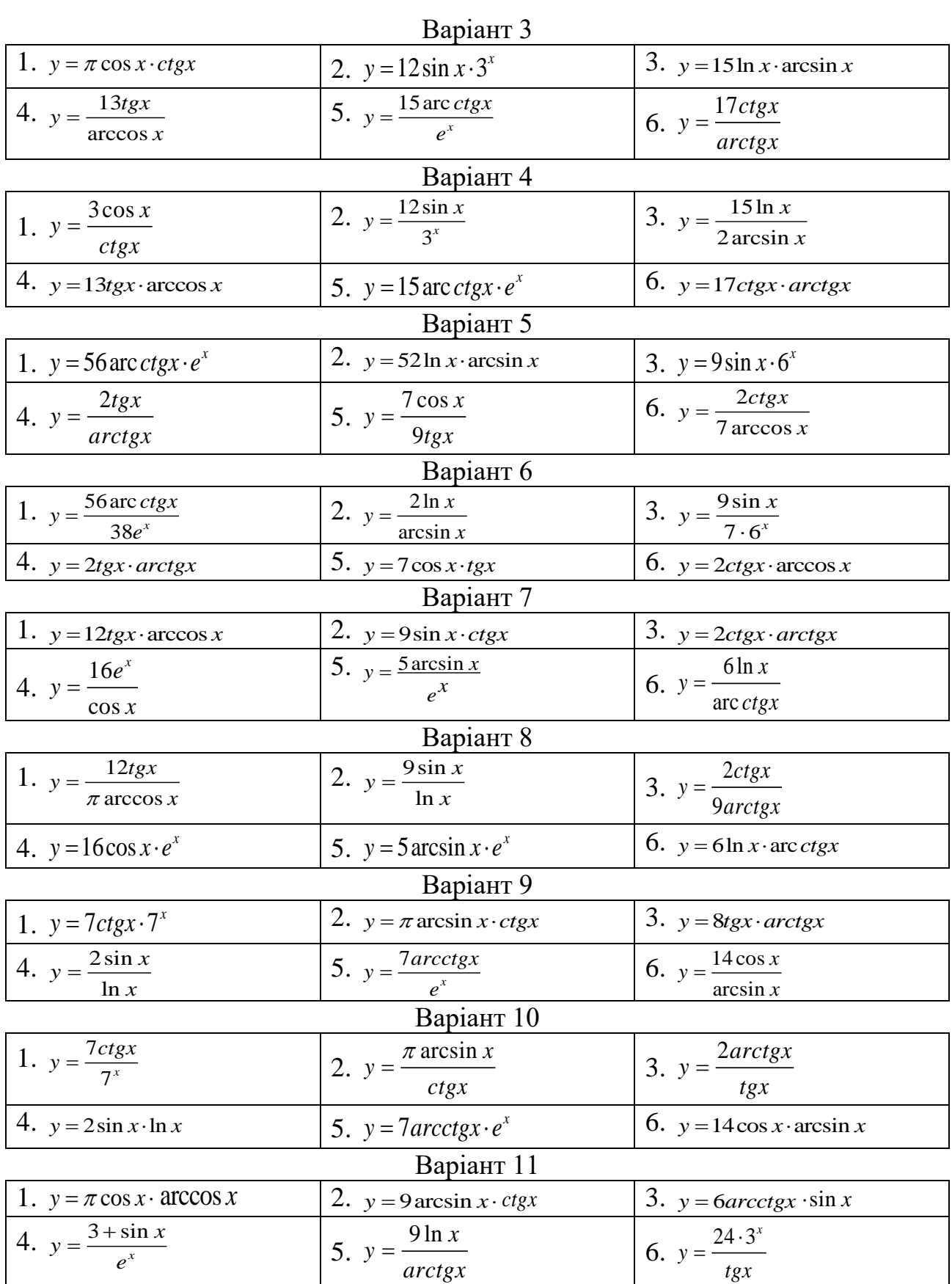

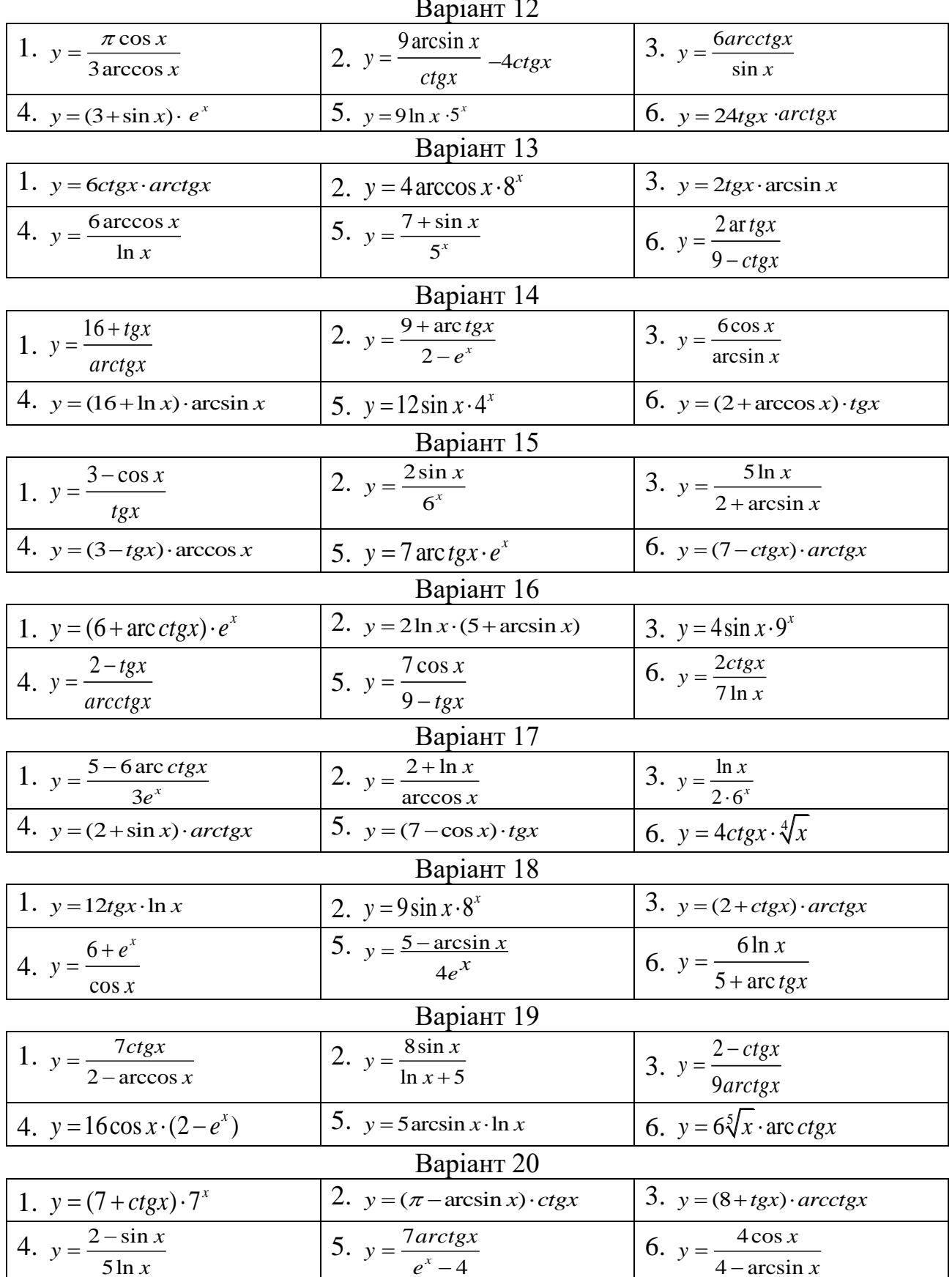

#### $\frac{1}{2}$  $\mathbf{r}$

<span id="page-75-0"></span>Знайти похідну складної функції, користуючись формулою 21:

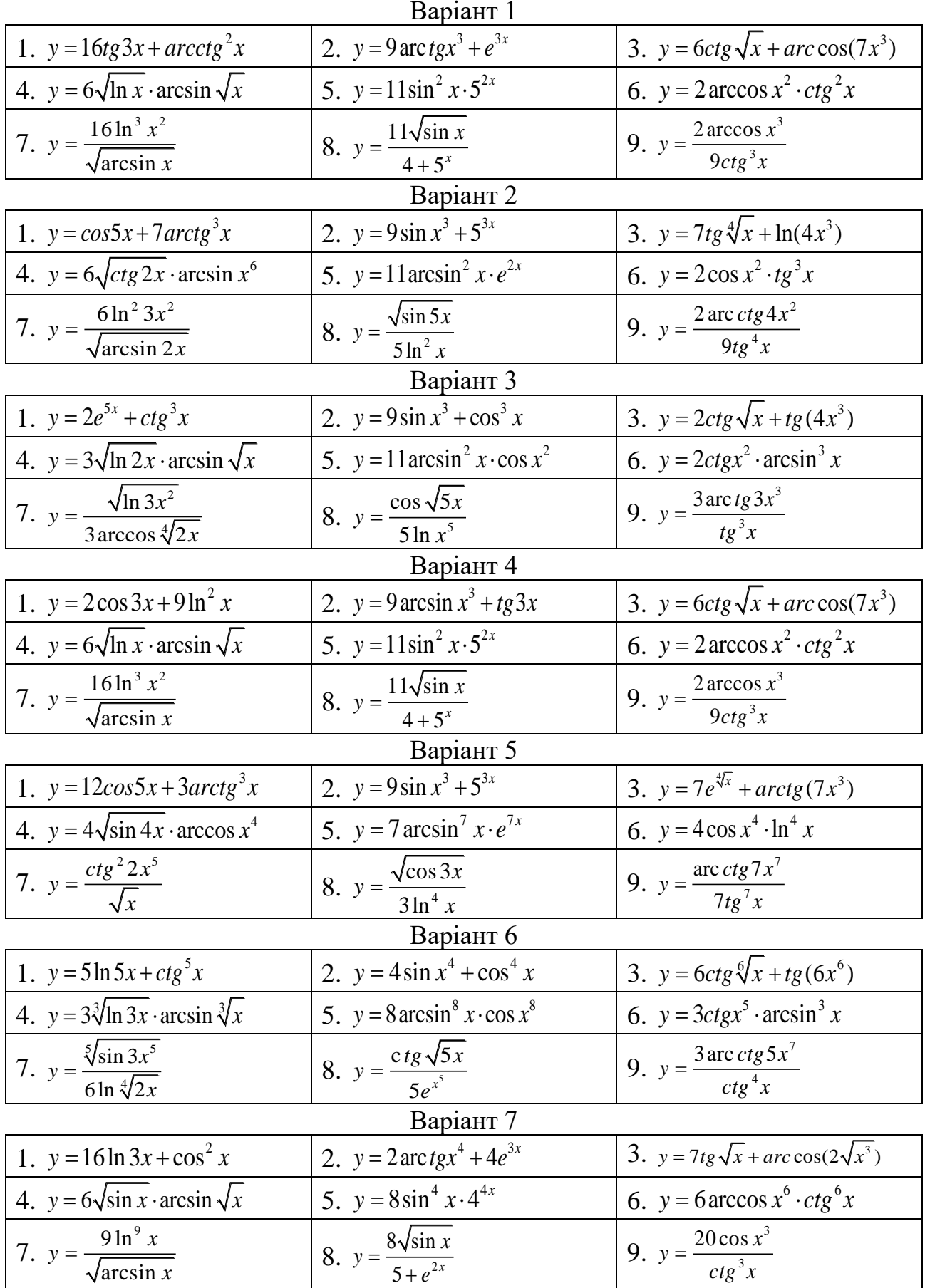

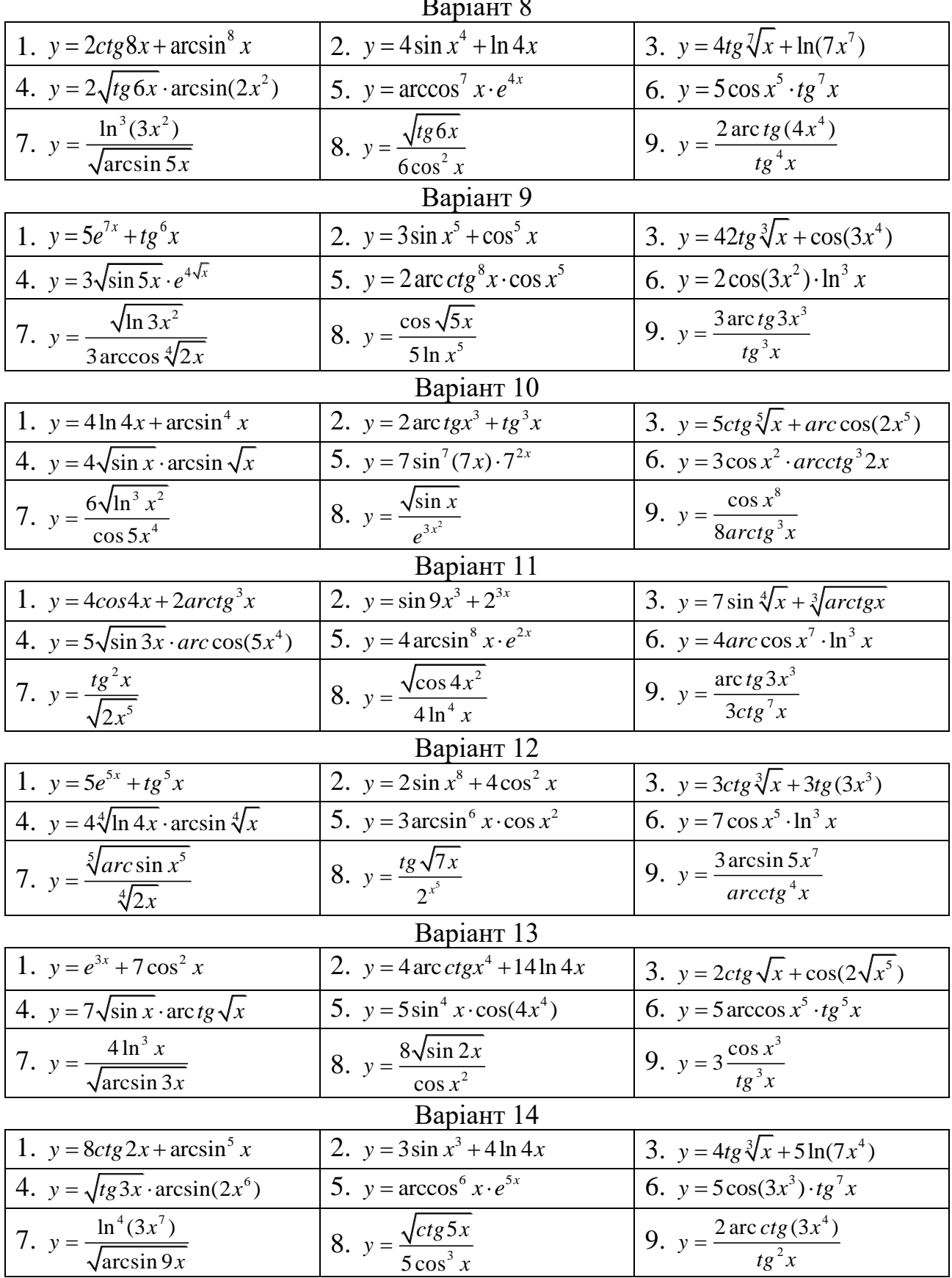

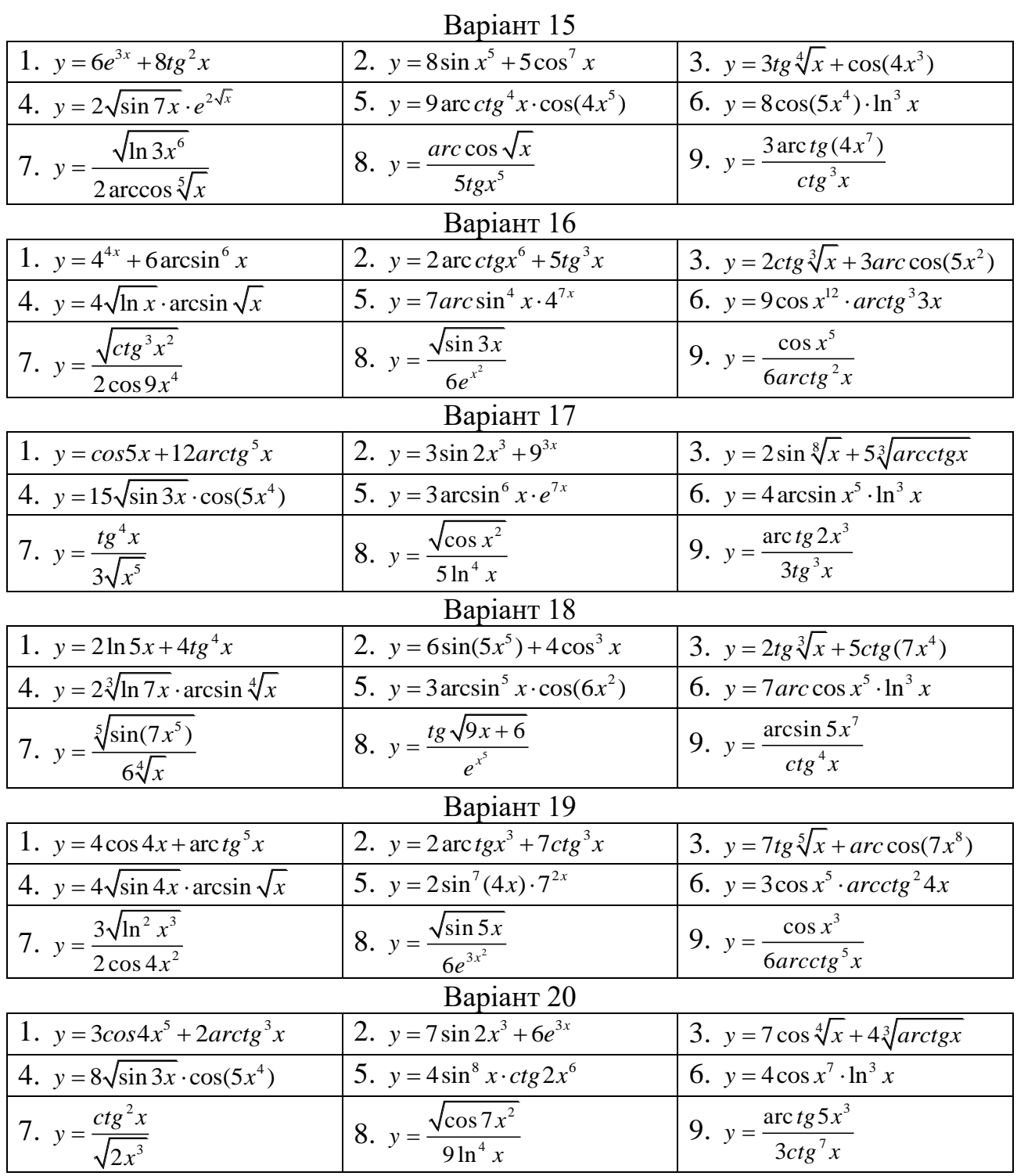

<span id="page-77-0"></span>Знайти похідну оберненої, неявної, параметрично<br>логарифмічної функцій, за допомогою формул 22, 23 або 24:<br>Варіант 1 заданої та

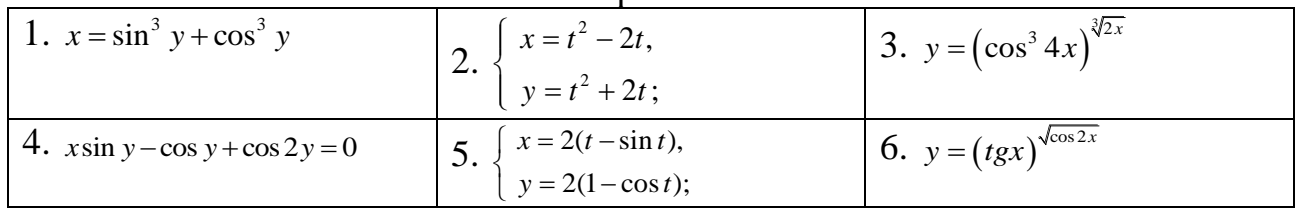

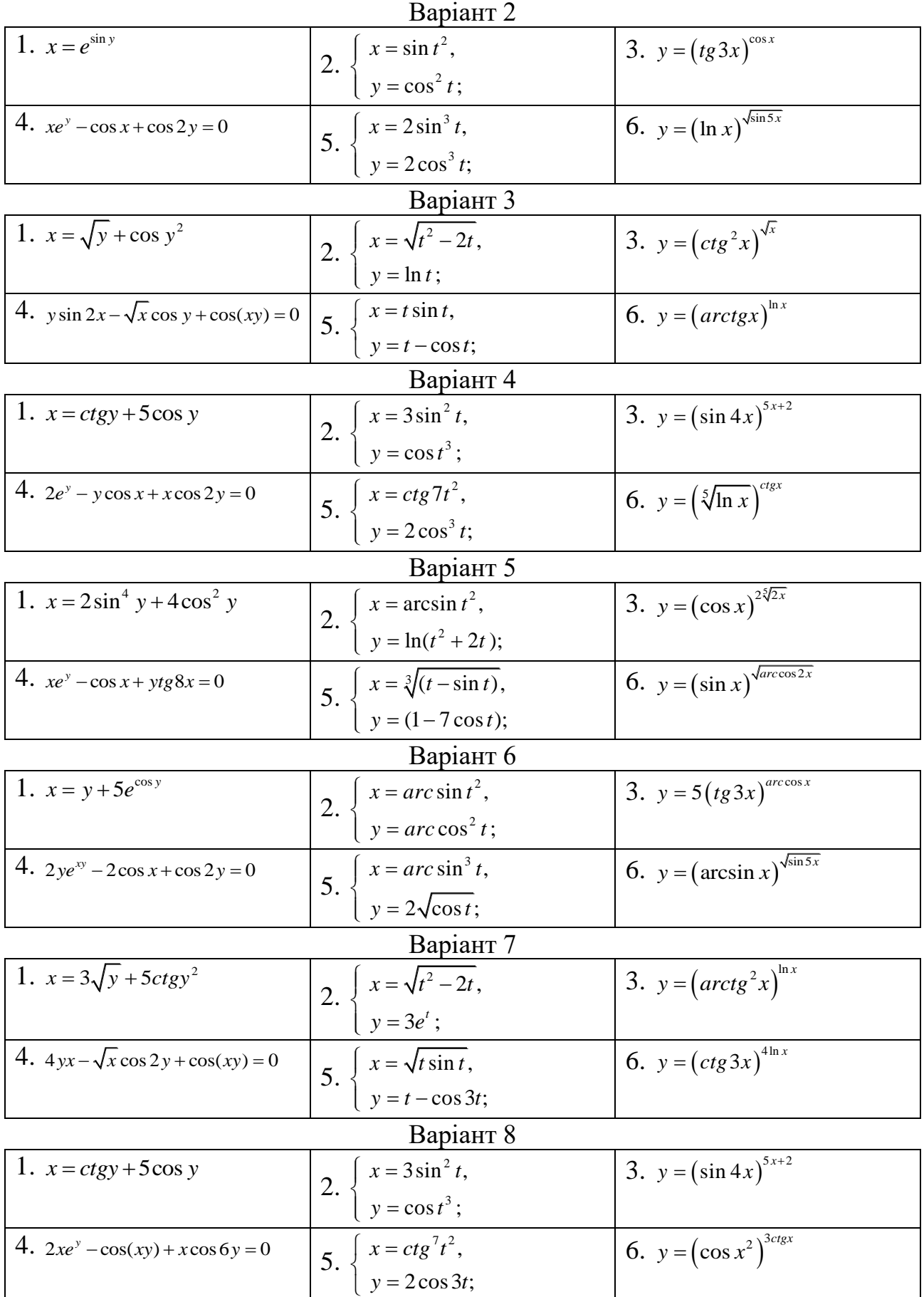

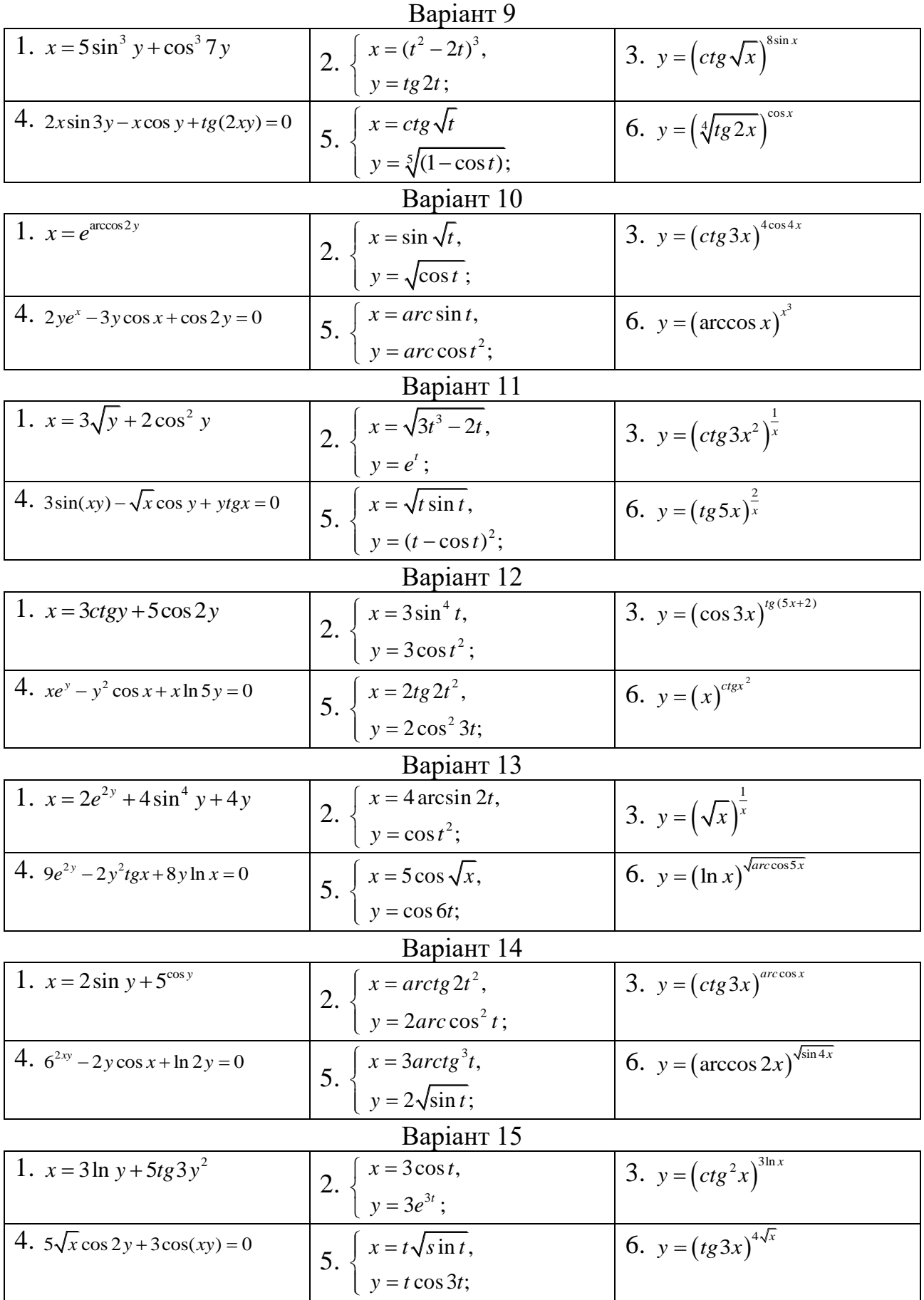

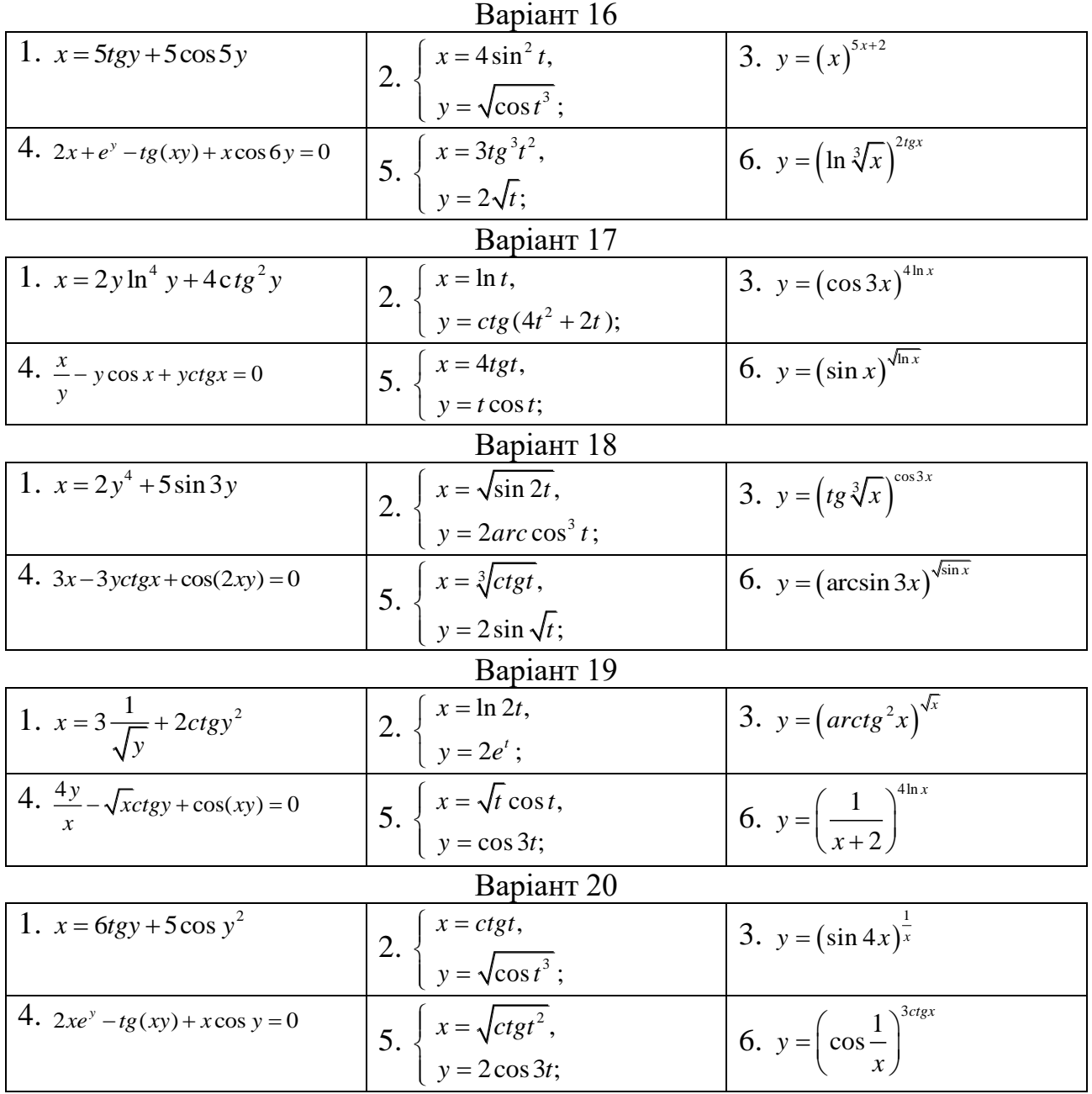

<span id="page-80-0"></span>Знайти похідні другого порядку заданих функцій, за допомогою формул 34, 35.

| Benianr 1                                                        | Benianr 2                                                         | Benianr 3                 | Benianr 4               |
|------------------------------------------------------------------|-------------------------------------------------------------------|---------------------------|-------------------------|
| 1. $y = xe^{x^2}$                                                | 1. $y = \frac{1}{1+x^3}$                                          | 1. $y = (1+x^2) \arctg x$ | 1. $y = \sqrt{(4-x^2)}$ |
| 2. $x^3 + y^3 = 3xy$                                             | 2. $\ln(x+y) = y-x$                                               | 2. $e^{x+y} = xy$         | 2. $e^y + 4xy = y^2$    |
| 3. $\begin{cases} x = \arcsin t, \\ y = \ln(1-t^2); \end{cases}$ | 3. $\begin{cases} x = e^t \sin t, \\ y = e^t \cos t; \end{cases}$ | 4. $y = \sqrt{(4-x^2)}$   |                         |

Bapianr 5 Banjairr 6 Banjairr 7 Banjairr 8  
\n1. y = ln(x+√1+x<sup>2</sup>) 1. y = 4 cos<sup>3</sup> x - 3 cos x 1. y = √sin x ⋅ ln<sup>2</sup> x 1. y = 5c
$$
tg(xy) = \sqrt{y-3x}
$$
  
\n2.  $tg(x + y) = 2y - x$  2.  $e^{5x+y} = \sin xy$  2.  $x^3 + 2xy^3 = 3x\sqrt{y}$  2.  $tg(xy) = \sqrt{y-3x}$   
\n3.  $\begin{cases} x = 3\sqrt{\cos 3t}, & 3 \\ y = 2t^3 \sin t^2; & 1 \\ y = e^{\sqrt{t}}\sqrt{\cos 2t}; & 3 \\ y = e^{\sqrt{t}}\sqrt{\cos 2t}; & 3 \\ y = \sqrt{(1-t^2)}; & 3 \\ y = 5\sin 2t; & 3 \\ z = \sin(2x + y) = xy \end{cases}$   
\n3.  $\begin{cases} x = \sin^4 t, & 2x^3 + xy = e^t \\ y = 5^3t; & 2 \\ y = 5^3t; & 3 \\ y = 5^4t^2. & 3 \\ z = \sqrt{t^2}. & 3 \\ z = \sqrt{t^2}.$ 

<span id="page-81-0"></span>Вичислить границі функцій за правилом Лопиталя, за допомогою формул  $36 - 39$ :<br>
Persiante 1 Bapiant 2 Bapiant 3  $\overline{D}$   $\overline{A}$ 

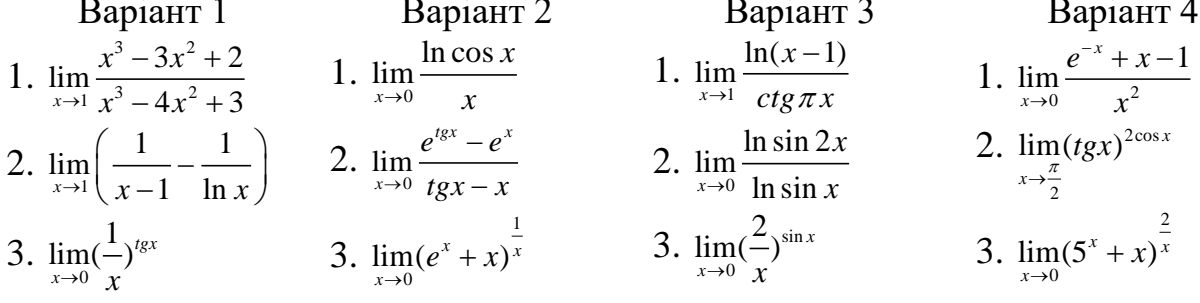

Bapiarr 5  
\n1. 
$$
\lim_{x\to\infty} \frac{x^4 - 3x^2 + 2}{2x^3 + 4x^2 + 3}
$$
  
\n2.  $\lim_{x\to 0} \left(\frac{1}{x} - \frac{1}{\sin x}\right)$   
\n2.  $\lim_{x\to 0} \frac{cosx - e^x}{\sin x - 2x}$   
\n3.  $\lim_{x\to 0} \left(\frac{1}{x}\right)^{\sin 2x}$   
\n3.  $\lim_{x\to 0} \left(\frac{1}{x}\right)^{\sin 2x}$   
\n4.  $\lim_{x\to 0} \frac{1}{\sin x - 2x}$   
\n5.  $\lim_{x\to 0} \left(\frac{1}{x}\right)^{\sin 2x}$   
\n6.  $\lim_{x\to 0} \left(\frac{1 - x}{1 + x}\right)^{\frac{1}{x}}$   
\n7.  $\lim_{x\to 0} \frac{4x^3 + 3x^2 + 2}{x^3 + x^2 - 3}$   
\n8.  $\lim_{x\to 0} \left(\frac{1 - x}{1 + x}\right)^{\frac{1}{x}}$   
\n9.  $\lim_{x\to 0} \left(\frac{x + 2}{x}\right)^{\sin x}$   
\n10.  $\lim_{x\to 0} \frac{x + 2}{x^3 + 2x}$   
\n11.  $\lim_{x\to 1} x \ln(x - 1)$   
\n12.  $\lim_{x\to 1} \left(\frac{1}{\sqrt{x - 1}} - \frac{1}{\ln^2 x}\right)$   
\n2.  $\lim_{x\to 0} \left(\frac{1}{\sqrt[4]{x}}\right)^{x^2 + x}$   
\n3.  $\lim_{x\to 0} \left(\frac{1}{\sqrt[4]{x}}\right)^{x^2 + x}$   
\n4.  $\lim_{x\to 0} \frac{1 - x}{x^2 + x}$   
\n5.  $\lim_{x\to 0} \left(\frac{1}{\sqrt[4]{x}}\right)^{x^2 + x}$   
\n6.  $\lim_{x\to 0} \left(\frac{1}{x^2}\right)^{x^2 + x}$   
\n7.  $\lim_{x\to 0} \left(\frac{1}{\sqrt[4]{x}}\right)^{$ 

<span id="page-82-0"></span>Знайти проміжки зростання та спадання функцій, а також їхні екстремуми:

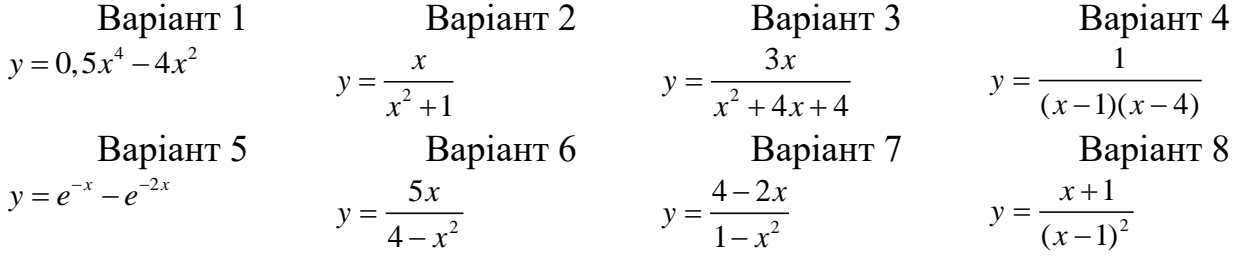

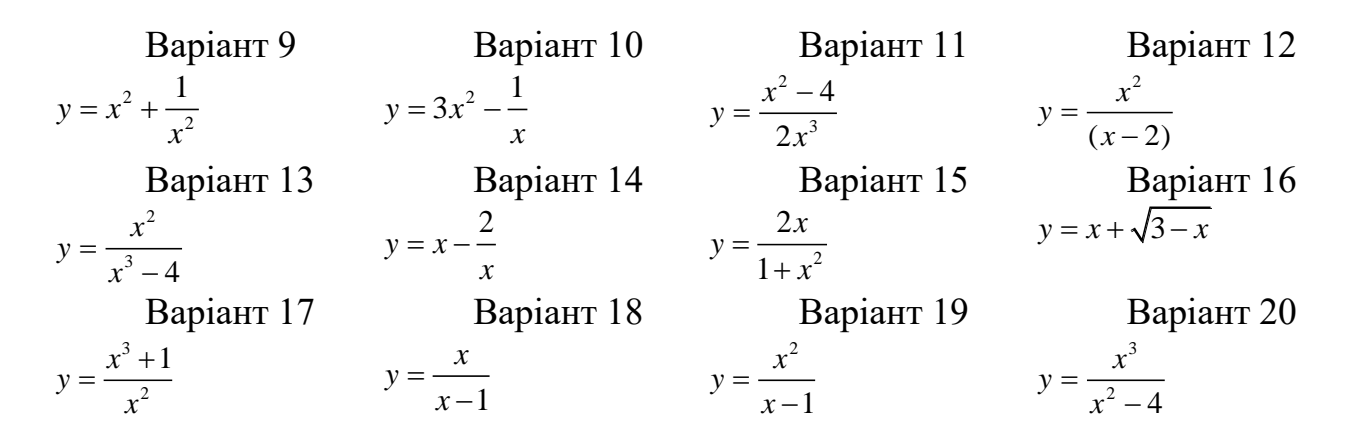

<span id="page-83-0"></span>Знайти найбільше та найменше значення функції на вказаному проміжку:

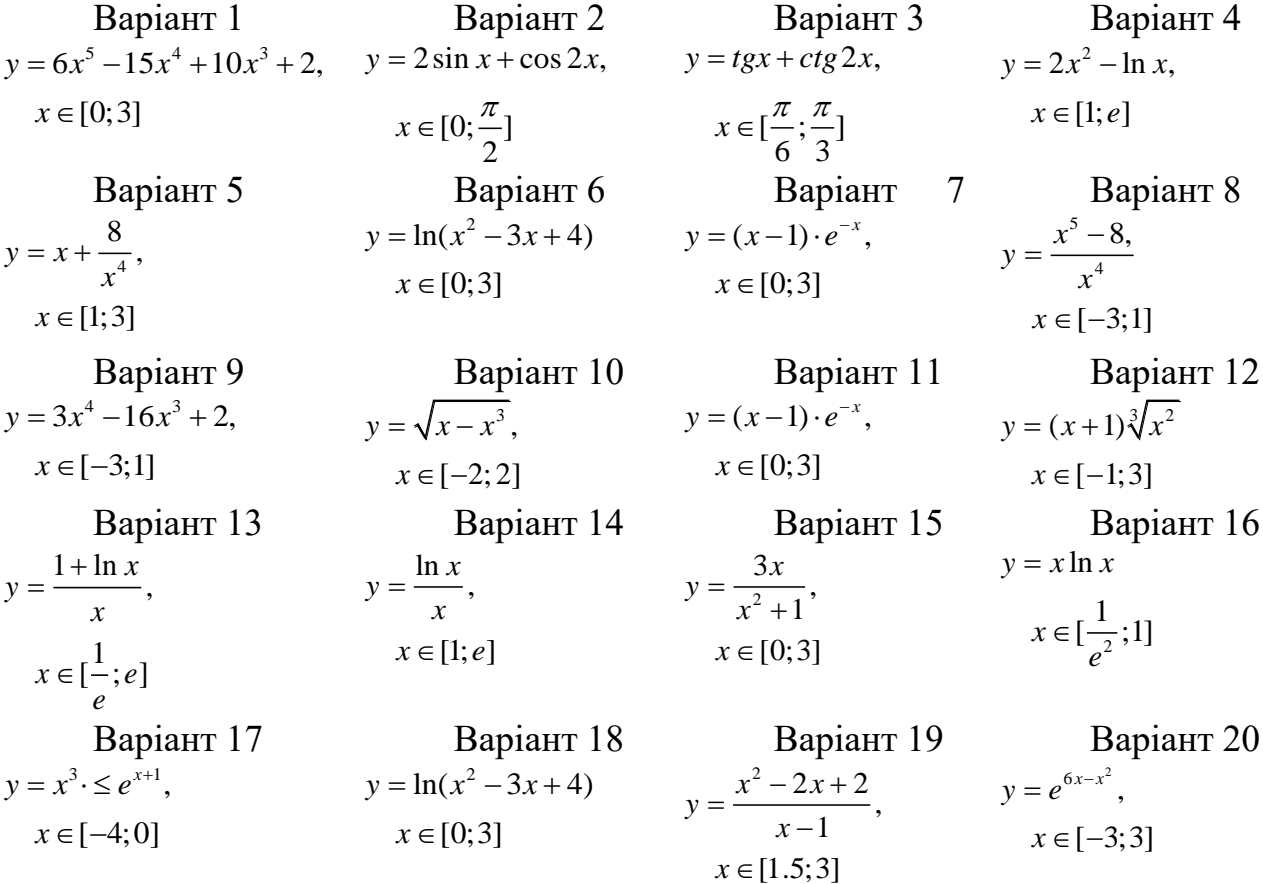

#### Індивідуальне завдання 10

<span id="page-83-1"></span>Зробити повне дослідження функції та побудувати її графік: Bapiaнт 1 Варіант 2 a)  $f(x) = x^4 - 6x^2 + 5$ ; a)  $f(x) = \frac{1}{4}x^4 - \frac{3}{2}x^2 + 2$ ; 6)  $f(x) = \frac{2(x-3)}{(x-3)^2}$ . 6)  $f(x) = \frac{x}{x^2 - 1}$ .

Bapianr 3  
\na) 
$$
f(x) = \frac{1}{8} (12x - x^3);
$$
  
\n6)  $f(x) = \frac{(x-1)^2}{x^2}.$   
\nBapianr 5  
\na)  $f(x) = 2x^3 + 3x^2 - 1;$   
\n6)  $f(x) = \frac{x+1}{x^2}.$ 

Bapianf 7  
a) 
$$
f(x) = 3 + 2x^2 - x^4
$$
;  
b)  $f(x) = \frac{x^3}{(x-1)^2}$ .

Варіант 9 a)  $f(x) = \frac{3}{16}x^5 - \frac{5}{4}x^3$ 16 4  $f(x) = \frac{3}{x^5} - \frac{3}{x^3}$ ;

- 6)  $f(x)$  $f(x) = \frac{2x^2 - 18}{x + 2}$ *x*  $=\frac{2x-1}{x+1}$
- Варіант 11 a)  $f(x) = 3x^4 - 4x^3 + 1$ ; 6)  $f(x)$  $(x+1)$ 3  $1)^2$  $f(x) = \frac{x}{x}$  $=\frac{1}{\left(x+1\right)}$ .

.

Варіант 13

a) 
$$
f(x) = -\frac{1}{9}(x^4 + 4x^3);
$$

*x*

6)  $f(x) = -\frac{1}{2}$  $2x - 2$ *f x x x*  $=\frac{1}{x^2+2x-1}$ . Варіант 15

a) 
$$
f(x) = 4x^2 - 2x^4;
$$

6) 
$$
f(x) = \frac{x^3 + 1}{x}
$$

Варіант 17 a)  $f(x) = 3 + 2x^2 - x^4$ ; 6)  $f(x)$ 2  $2^{2}-1$  $f(x) = \frac{x}{x}$ *x* = − .

.

6)  $f(x)$  $(x-1)$  $(x+1)^2$  $\frac{4(x-1)}{(x+1)}$ *f x x*  $=\frac{4(x-1)}{(x+1)}$ . Варіант 6 a)  $f(x) = \frac{1}{0}(x^4 - 4x^3)$ 9  $f(x) = \frac{1}{x} (x^4 - 4x^3);$ 6)  $f(x)$  $f(x) = \left(\frac{x+1}{x}\right)^2$  $\frac{1}{1}$ *x*  $=\left(\frac{x+1}{x-1}\right)^2.$ Варіант 8 a)  $f(x) = x^2 + \frac{1}{3}x^3$  $f(x) = x^2 + \frac{1}{x^3}$ ; 6)  $f(x) = -\frac{1}{2}$ 8 1  $f(x) = \frac{-8x}{x^2 + 1}$ . Варіант 10 a)  $f(x) = x^3 - 3x^2$ ; 6)  $f(x)$  $f(x) = \frac{x^2 + 2x - 3}{x}$ . *x*

a)  $f(x) = x^3 - 3x + 2$ ;

Варіант 4

Варіант 12 a)  $f(x) = x^4 - 4x^3$ ; 6)  $f(x)$  $2x^2 + x + 1$ 1  $f(x) = \frac{2x + x}{ }$ *x*  $=\frac{2x^2+x+1}{x+1}$ .

Варіант 14 a)  $f(x) = 2x^3 + 3x^2$ ; 6)  $f(x)$ 2 2  $2x^2 + 16$  $f(x) = \frac{2x^2 + 16}{x^2}$ . *x*

Варіант 16 a)  $f(x) = 3x^2 - 2x^3 - 1$ ; 6)  $f(x)$  $(x-3)^2$ 2  $f(x) = \frac{(x-3)}{2x}$  $=\frac{(x-3)}{x}$ . Варіант 18 a)  $f(x) = -\frac{1}{6}(x^2 - 4)^2$ 6  $f(x) = -\frac{1}{x^2-4}$ ; 6)  $f(x)$  $(3-x)$  $(x-2)^2$ 4 ( 3 2  $f(x) = \frac{4(3-x)}{x^2}$ *x*  $=\frac{4(3-1)}{2}$  $\frac{y-x}{2}$ .

Bapian't 19  
a) 
$$
f(x) = 2x^3 + 3x^2 - 1
$$
;  
6)  $f(x) = \frac{(x+1)^2}{x^2}$ .

Варіант 20 a)  $f(x) = \frac{1}{0}(x^4 - 4x^3)$ 9  $f(x) = \frac{1}{2}(x^4 - 4x^3);$ 6)  $f(x) = \frac{x^2 - 3x + 3}{x}$  $=\frac{x^2-3x+3}{x}$ .

#### **Список літератури**

<span id="page-86-0"></span>1. Є.С. Сінайський, Л.В. Новікова, Л.І. Заславська. Вища математика. Дніпропетровськ. НГУ. 2004 (частина 1)

2. Геворкян Ю.Л. Теорія границь і диференціальне числення функцій однієї змінної: навч. посібник.- К.: ІСДО, 1993.-124 с.

3. Олексенко В. М. Лінійна алгебра та аналітична геометрія: підручник. – Харків: НТУ «ХПІ», 2000 – 372 с.

4. Вища математика в прикладах і задачах: у 2 т. Т.1: Аналітична геометрія та лінійна алгебра. Диференціальне та інтегральне числення функцій однієї змінної: навч. посібник / Л.В.Курпа, Ж.Б.Кашуба, Г.Б.Лінник [та ін.]; за ред. Л.В.Курпи. – Харків: НТУ «ХПІ», 2009. – 532с.

5. Вища математика. Розв'язання задач та варіанти типових розрахунків. Т.1.: Навч. Посібник / За ред. Л.В.Курпа. — Харків: НТУ "ХПІ", 2002 – 316с.

6. Тестові завдання за темою «Диференціювання функції однієї змінної». / упоряди.: Сушко С.О., Сточай В.Ф., Фомичова Л.Я. – Дніпропетровськ: Національний Гірничий університет, 2006. – 70 с.

7. Практикум з початків математичного аналізу: Навчальний посібник./ Новикова Л.В., Уланова Н.П., Приходько В.В. – Дніпропетровськ: НГУ, 2006. – 109 с.

8. Математика 1. Конспект лекцій. Частина 1. / Л.Я.Фомичова– Дніпро: ТОВ «Лізунов Прес», 2017. – 72 с.

9. Практикум з початків математичного аналізу: навч. посібник / Новикова Л.В., Уланова Н.П., Приходько В.В. – Дніпропетровськ: НГУ, 2006. – 109 с.

10. Застосування методів диференціального та інтегрального числення до розв'язання задач технічного змісту. Методичні вказівки для самостійної роботи студентів / Л.Й. Бойко, В.І. Павліщев. – Дніпропетровськ: НГУ, 2012. – 46с.

#### **3MICT**

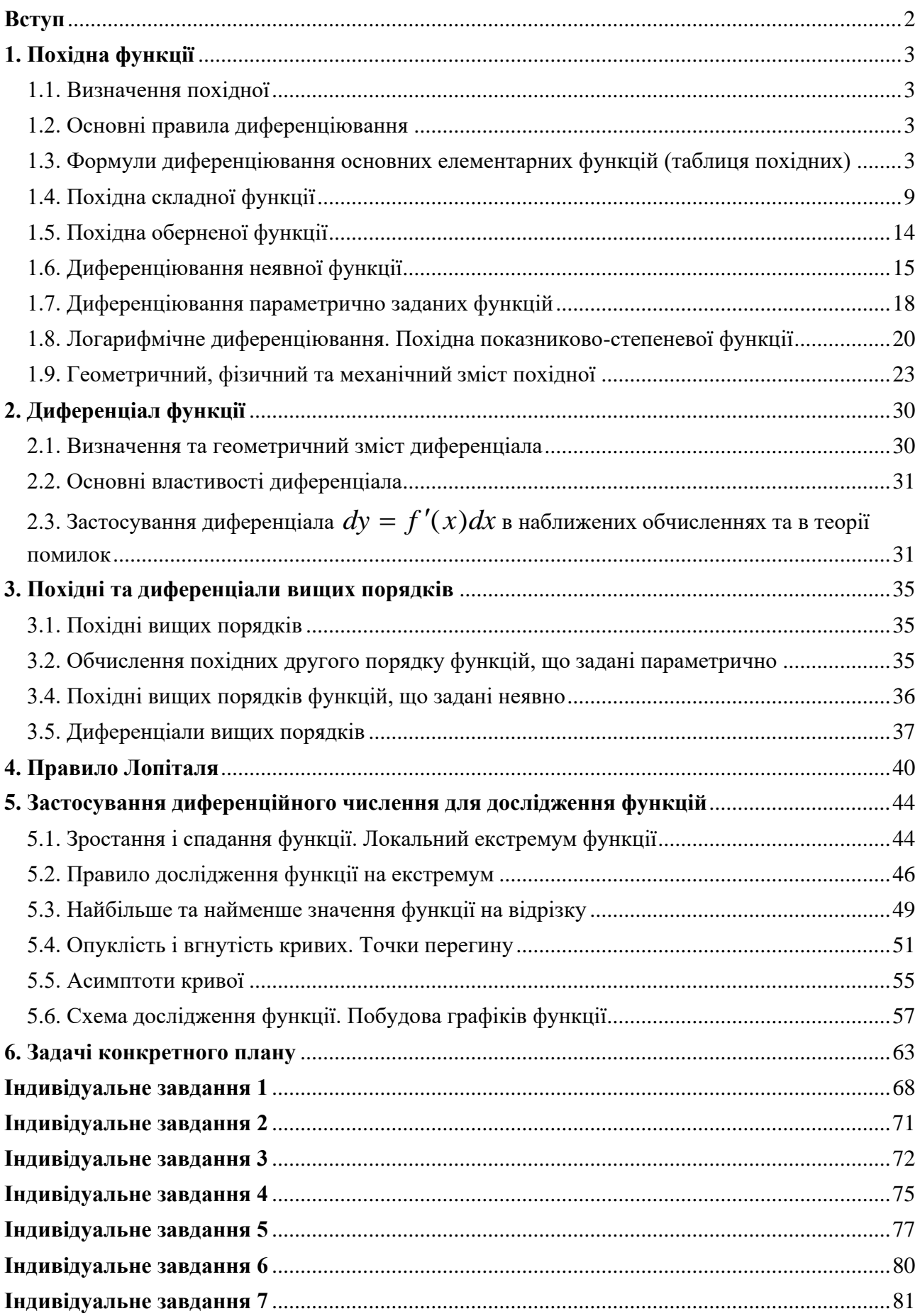

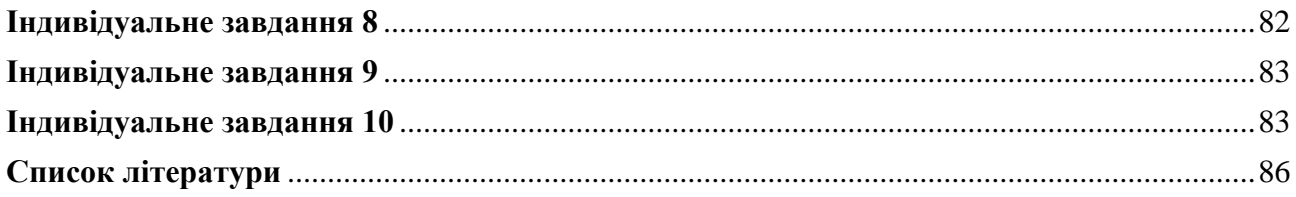

Навчально-методичне видання

**Сдвижкова** Олена Олександрівна **Бабець** Дмитро Володимирович **Тимченко** Світлана Євгенівна **Клименко** Діна Володимирівна

# **ПОХІДНА. МЕТОДИ ЗНАХОДЖЕННЯ. ЗАСТОСУВАННЯ.**

Методичні рекомендації до практичних занять з дисципліни «Математичний аналіз» для здобувачів ступеня бакалавра спеціальності 113 «Прикладна математика»

В авторський редакції

Національний технічний університет «Дніпровська політехніка» 49005, м. Дніпро просп. Дмитра Яворницького , 19